## UNIVERSIDAD AUTONOMA DE NUEVO LEON FACULTAD DE CIENCIAS FORESTALES SUBDIRECCION DE POSTGRADO

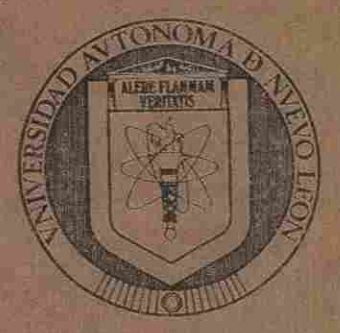

Evaluación de crecimiento y productividad de *Pinus pstula* Sch!. *et* Cham., en la región de Huayacocotla, Veracruz, México

## TESIS DE MAESTRIA

PARA OBTENER EL GRADO DE MAESTRO EN CIENCIAS FORESTALES

DIRECCIÓN GENEPRESENTA BIBLIOTECAS

UNIVERSIDAD AUTONOMA DE NUEVO LEÓN

ING. CARLOS RUTILIO MONROY RIVERA

- • \_ E§ BB 99 ¡2 BRafllMW • Sj

ONON

Linares, N. L. **Electronic Experiment Contract Contract Contract Contract Contract Contract Contract Contract Contract Contract Contract Contract Contract Contract Contract Contract Contract Contract Contract Contract Cont** 

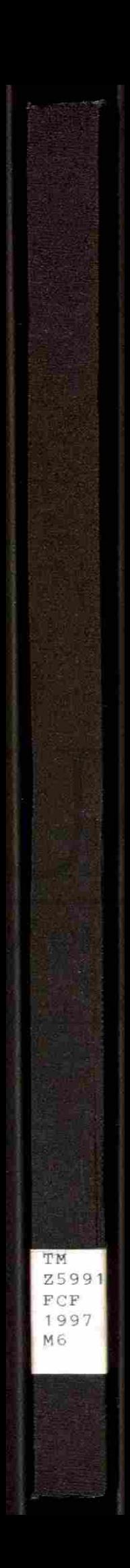

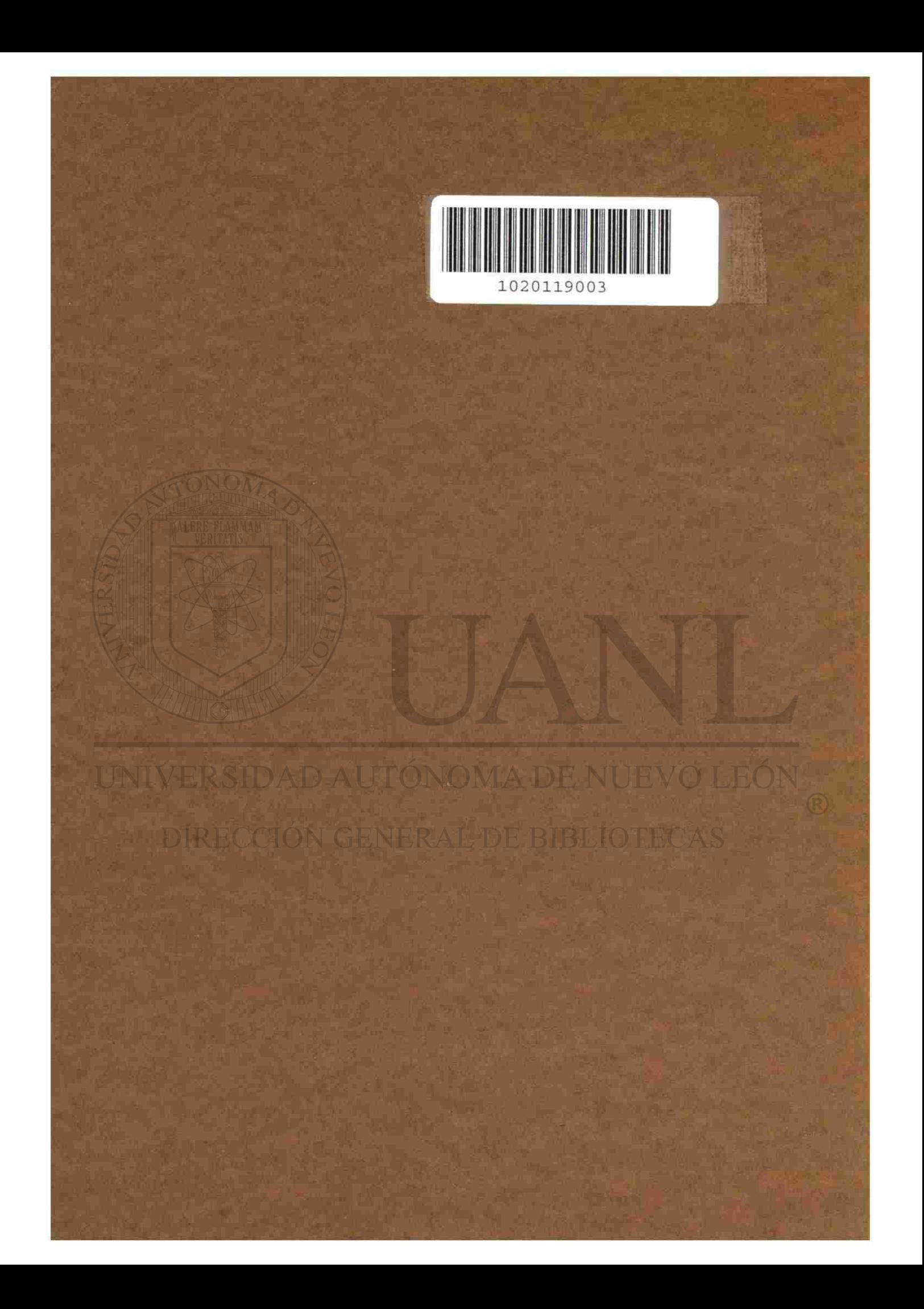

UNIVERSIDAD AUTONOMA DE NUEVO LEON FACULTAD DE CIENCIAS FORESTALES SUBDIRECCION DE POSTGRADO

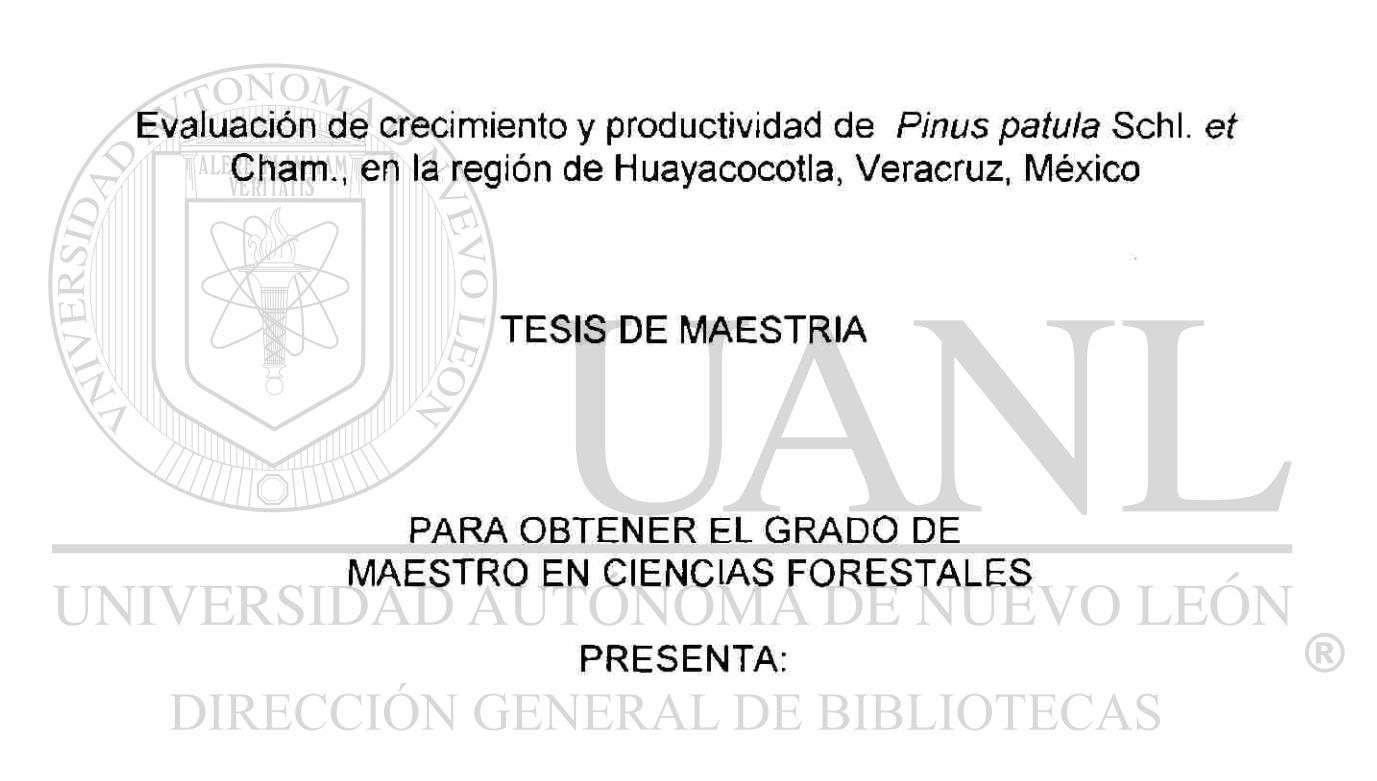

## ING. CARLOS RUTILIO MONROY RIVERA

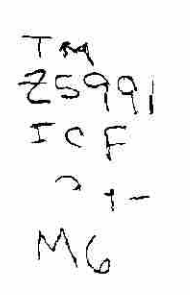

0119-94760

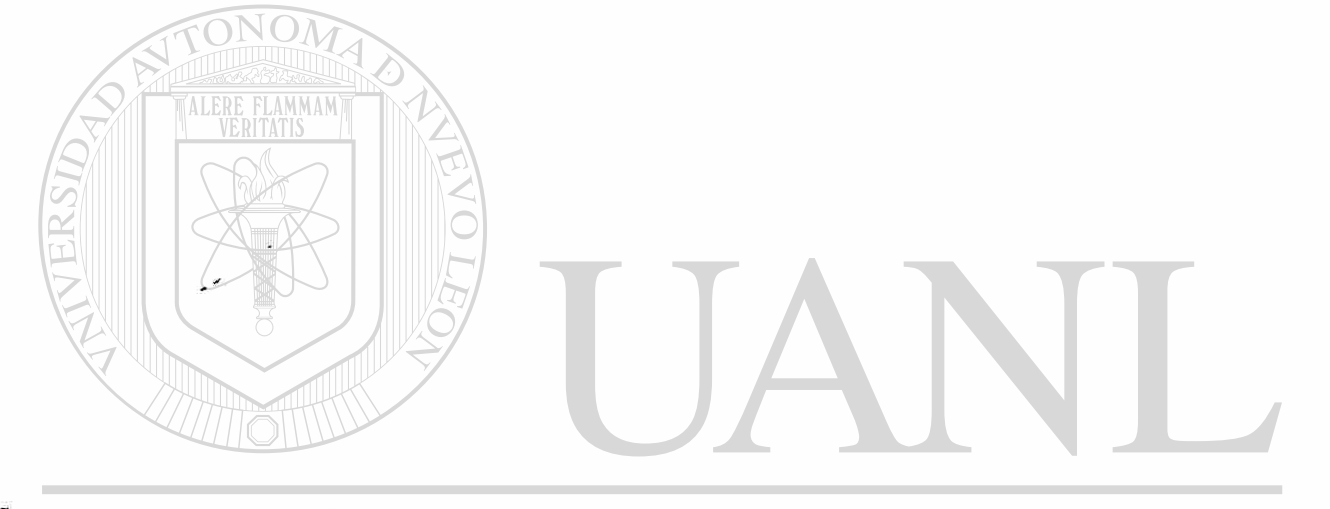

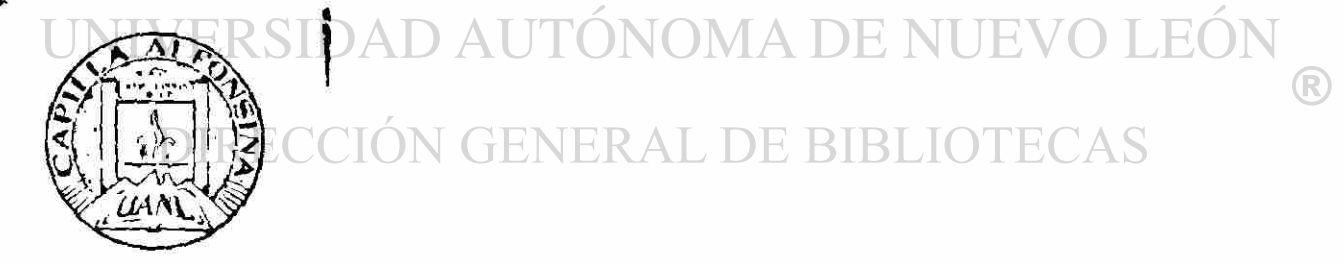

**FONDO TESJS** 

### UNIVERSIDAD AUTONOMA DE NUEVO LEON FACULTAD DE CIENCIAS FORESTALES

Evaluación de crecimiento y productividad de *Pinus patula* Schl. *et*  Cham., en la región de Huayacocotla, Veracruz., México

## TESIS DE MAESTRIA

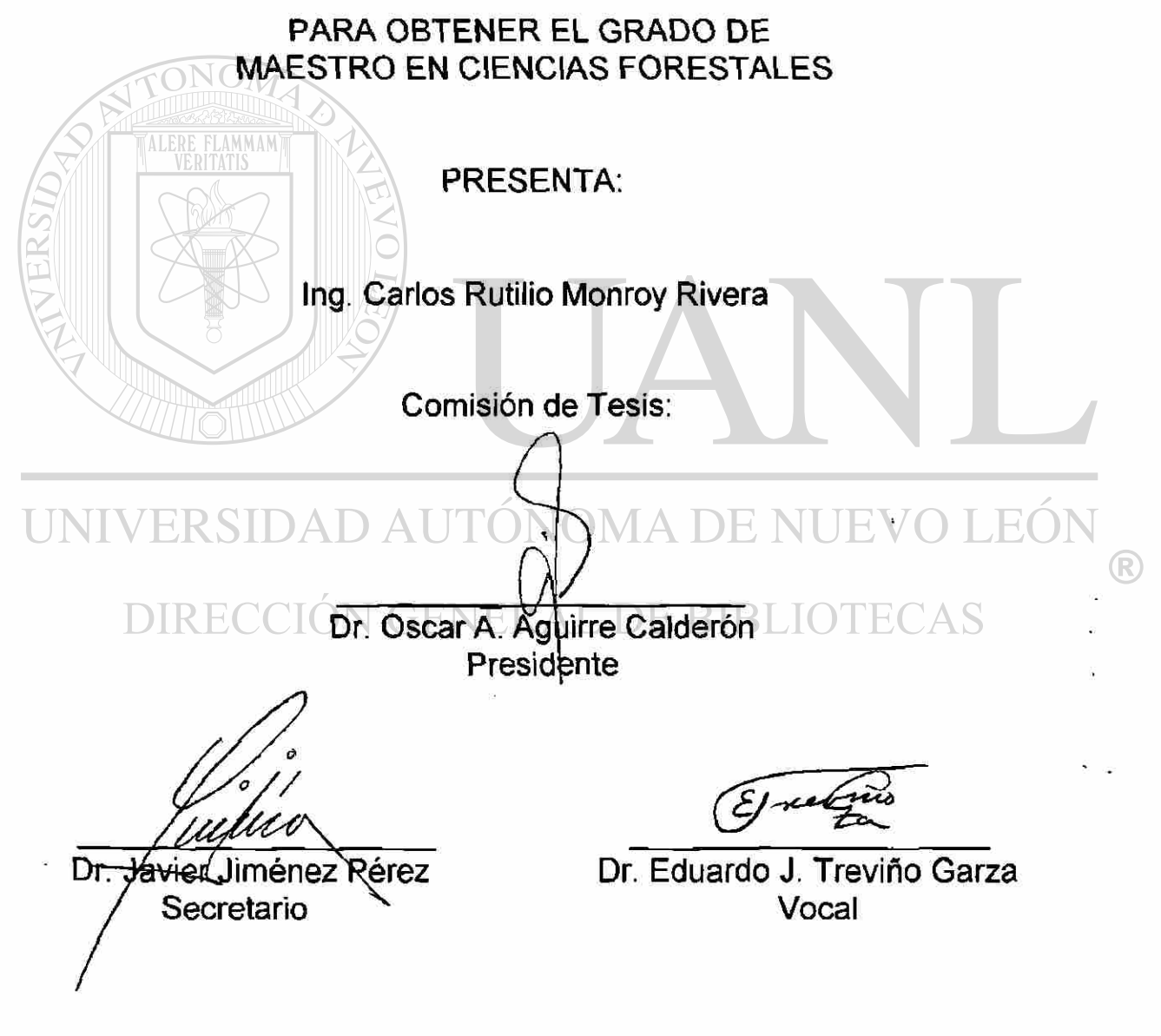

Linares, N.L. Febrero de 1997

# **ÍNDICE**

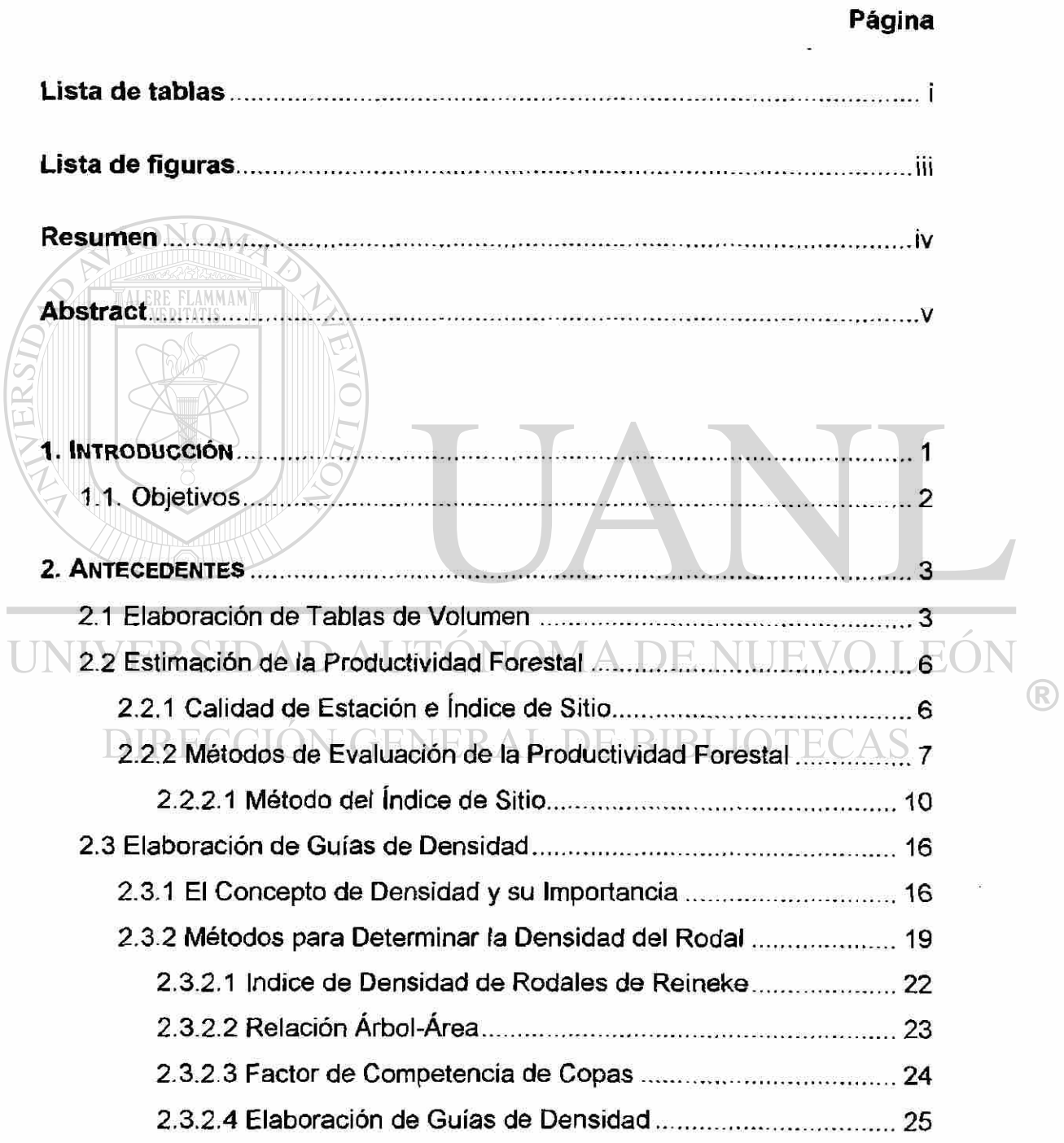

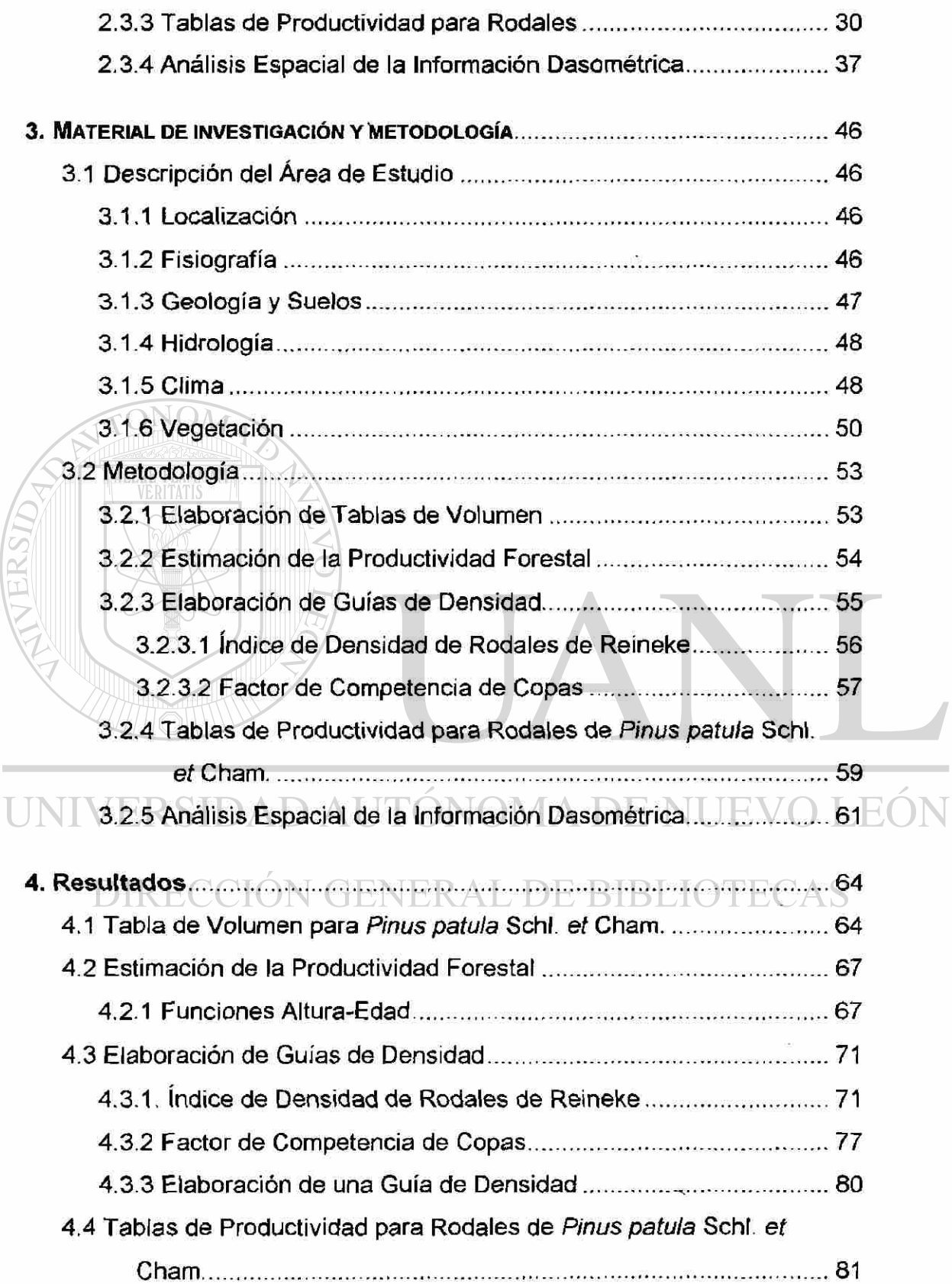

 $\circledR$ 

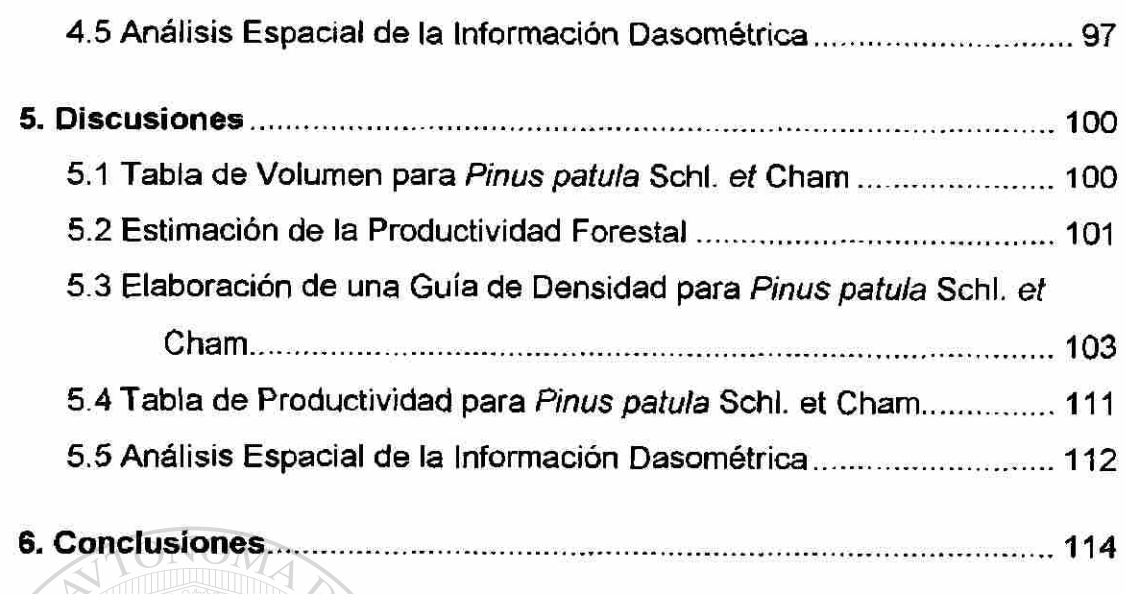

**[7. Literatura citada 118](#page-132-0)** 

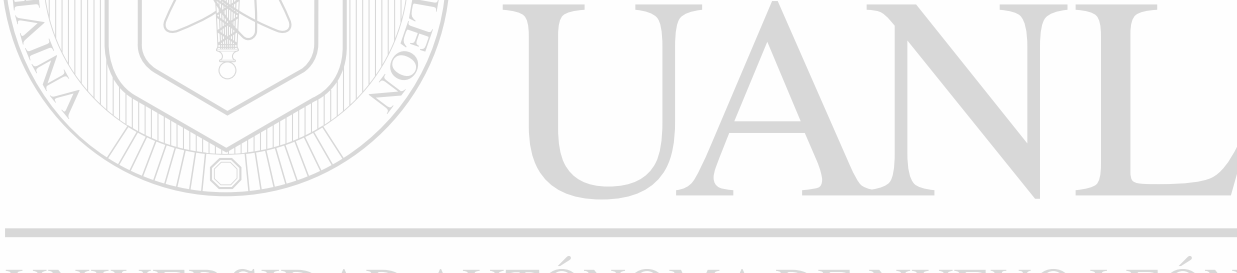

UNIVERSIDAD AUTÓNOMA DE NUEVO LEÓN  $\bigcirc$ DIRECCIÓN GENERAL DE BIBLIOTECAS

## **LISTA DE TABLAS**

<span id="page-9-0"></span>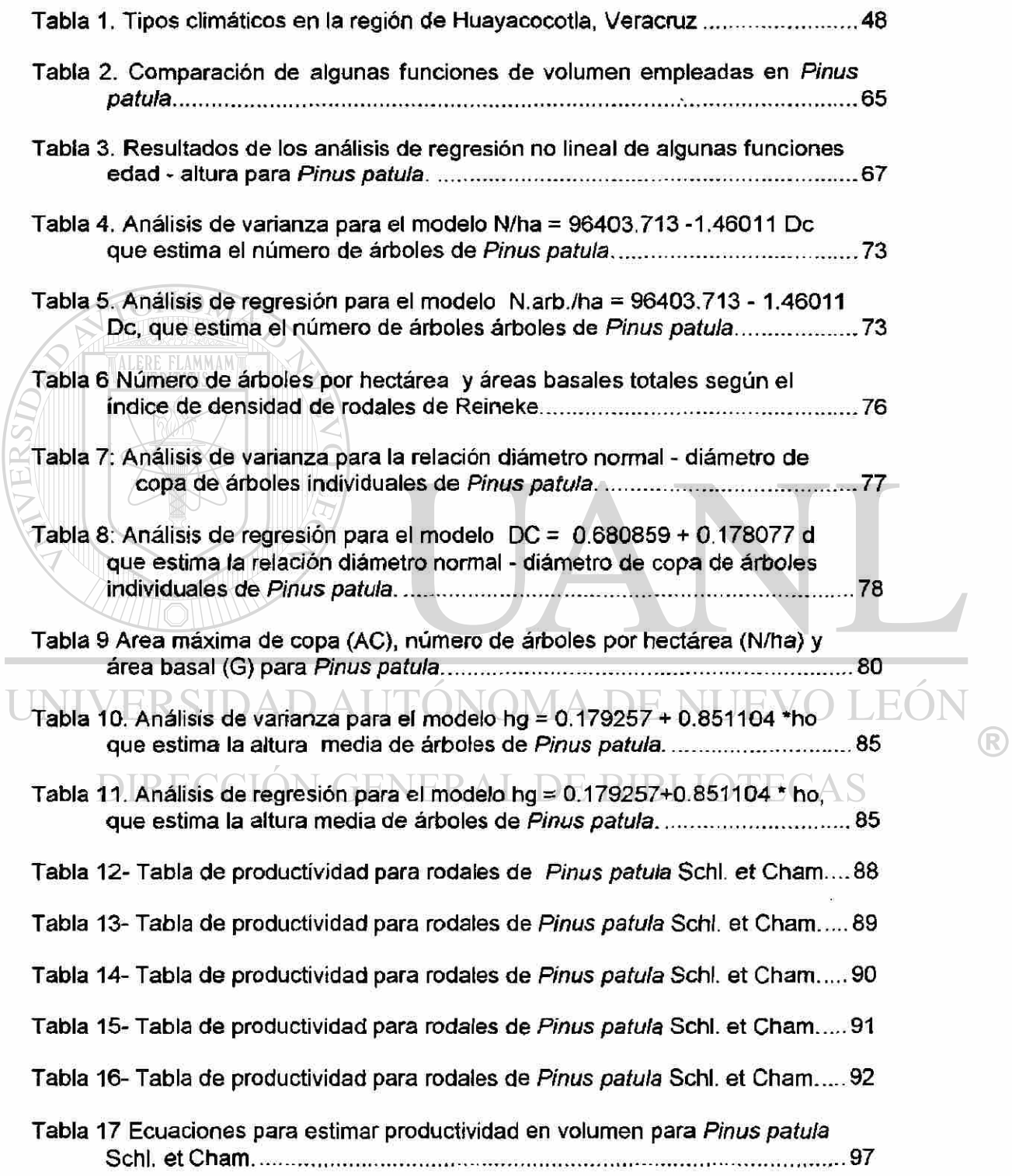

 $\blacksquare$ 

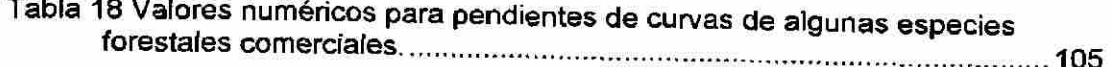

<u>ii</u>

 $\overline{\theta}$ 

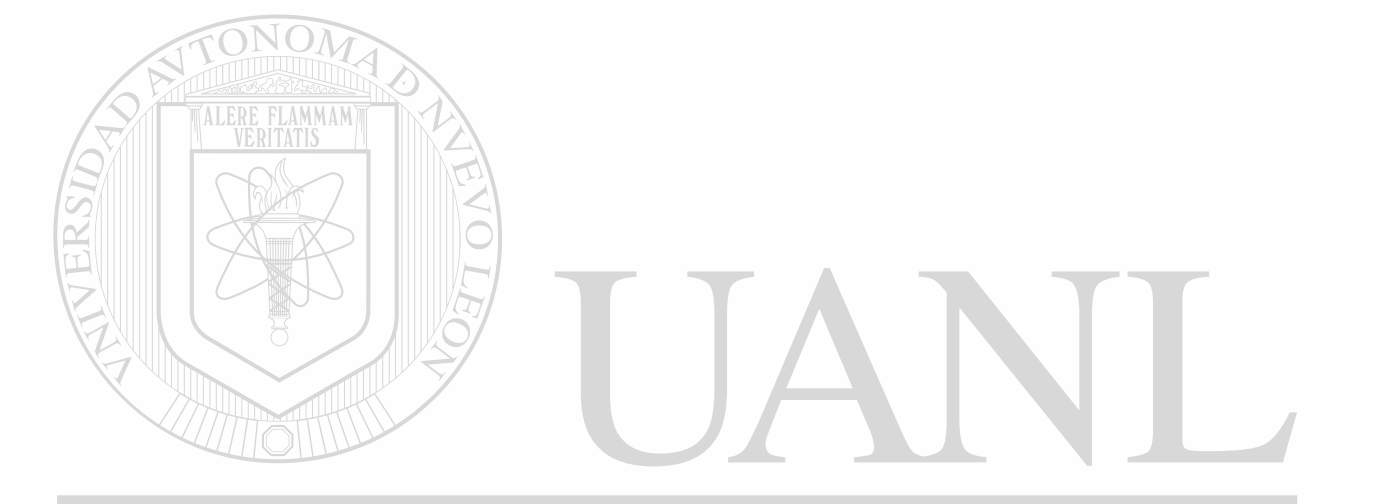

# UNIVERSIDAD AUTÓNOMA DE NUEVO LEÓN  $\bigcirc$ DIRECCIÓN GENERAL DE BIBLIOTECAS

# **LISTA DE FIGURAS**

<span id="page-11-0"></span>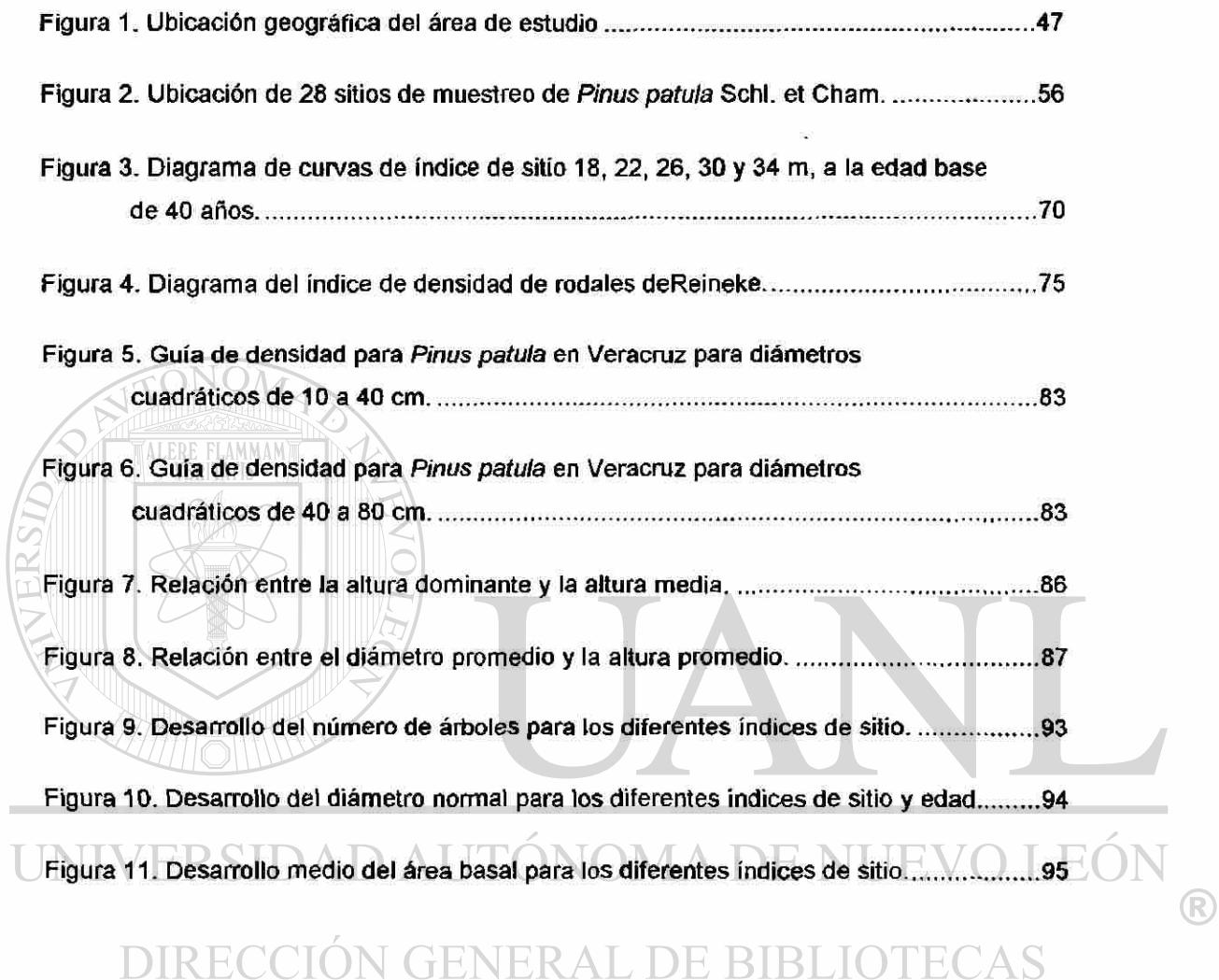

 $\frac{1}{2\pi}$ 

### **RESUME N**

<span id="page-12-0"></span>Se presenta un método para estimar el crecimiento y productividad de *Pinus patula* Schl. *et* Cham., en la región de Huayacocotla, Veracruz, México, basado en datos provenientes de sitios temporales de muestreo e información de análisis troncales. En primer lugar se elaboró una tabla de volumen con un modelo exponencial (Korsun, citado por Kramer y Acka, 1995). En segundo lugar, estimó el índice de sitio presente en el área de estudio, a partir del uso de una función de crecimiento no lineal que presenta componentes de los modelos de Richards (1959) y Payandeh (1981), lo que permitió un ajuste aceptable de los datos.

En tercer lugar se elaboró una guía de densidad (grado de densidad 1.0) a partir del índice de densidad de rodales de Reineke (Reineke, 1933) y el factor de competencia de copas (Krajicek, *etal,* 1961), con el objetivo de definir el comportamiento de las variables área basal/ha, diámetro cuadrático medio y número de árboles por ha.

Los diagramas auxiliares de manejo generados, fueron la base para que junto con algunas funciones dasométricas como: diámetro-altura, altura dominante-altura promedio, número de árboles-edad, diámetro-edad, área basal-edad, realizar cinco tablas de productividad para los diferentes índices de sitio definidos.

iv

Finalmente se presentan ecuaciones para estimar la productividad en volumen para los diferentes índices de sitio en función de la edad.

V

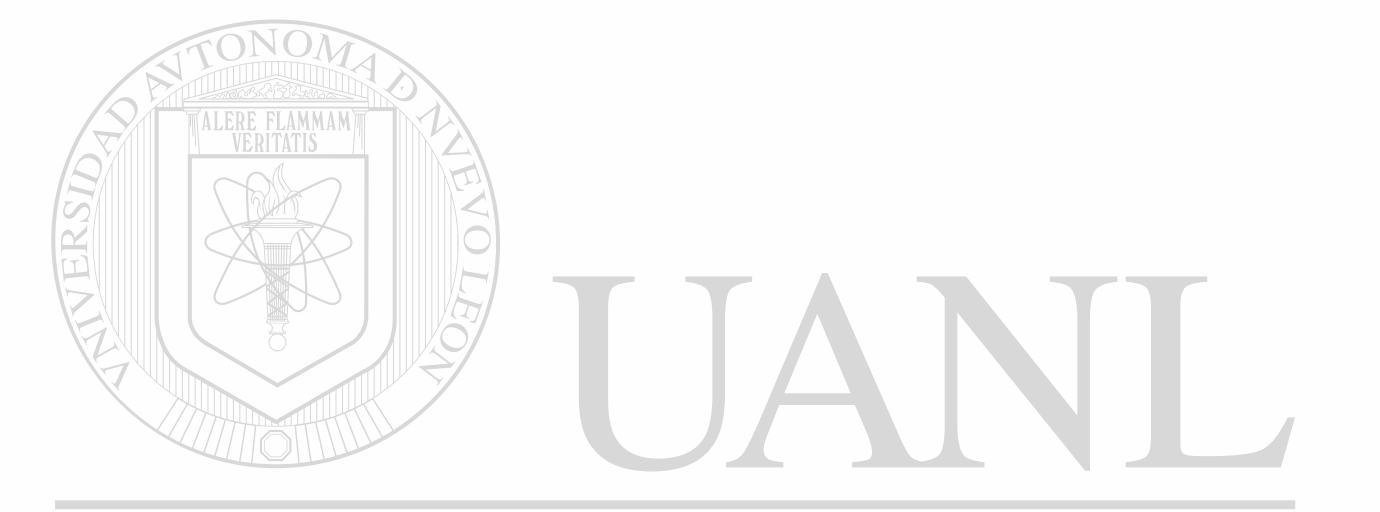

# UNIVERSIDAD AUTÓNOMA DE NUEVO LEÓN ® DIRECCIÓN GENERAL DE BIBLIOTECAS

#### **INTRODUCCIÓN**

<span id="page-14-0"></span>A la fecha se han desarrollado en el país, algunas técnicas de manejo forestal acordes a las caracteristísticas del arbolado, presente en ios bosques bajo manejo, sin embargo pocas han tenido una aplicación práctica con miras a incrementar la productividad por unidad de superficie.

Al mismo tiempo se ha detectado que una gran parte de los bosques están constituidos por masas coetáneas o de dos estratos. Una condición similar guardan los bosques sin aprovechar.

Por la situación anterior, una primera fase de estudio, es el conocimiento i del comportamiento del crecimiento, en las diferentes etapas de desarrollo y en diferentes localidades.

Así el estudio del potencial de crecimiento de los bosques de coniferas, a través del uso del índice de sitio, constituye un elemento de clasificación de los rodales, los cuales se representan como una familia de patrones de desarrollo en altura (curvas), trazadas a una edad base o índice de edad definido por el turno técnico o edad de rotación.

Como un complemento clave al concepto anterior se requiere conocer la densidad del rodal en las diferentes categorías diamétricas. De esta forma tal parámetro ocupa un papel sobresaliente por ser el indicador inmediato del grado en que los árboles ocupan realmente, en un tiempo dado el área de un

®

lugar. Además por ser una de las pocas variables posibles de representar parcialmente en la estructura de los rodales (Zepeda, 1984).

Finalmente, si se tiene la edad, el índice de sitio y la densidad del rodal, es posible realizar estimaciones de crecimiento y productividad maderable en área basal o volumen por clase de edad por unidad de superficie. Dentro de éste contexto, el presente estudio, pretende proporcionar una forma de evaluar y estimar la productividad maderable, representado a través de la elaboración de una tabla de productividad para rodales de *Pinus patula* Schl. *et* Cham., en la región de Huayacocotla, Veracruz, México.

#### **1.1 Objetivos**

<span id="page-15-0"></span>1.- Estimar el índíce de sitio para *Pinus patula* Schl. et Cham., a través del uso de técnicas de regresión y modelos estadísticos.

2.- Evaluar la densidad en rodales coetáneos con el uso de técnicas de áreas máximas y mínimas de ocupación del espacio de crecimiento, para la cuantificación posterior de este parámetro. TECAS

3.- Generar un método de estimación de la productividad de la especie objeto

*t* 

de estudio.

4.- Realizar un análisis digital de la información dasométrica.

## **2. ANTECEDENTE S**

<span id="page-16-0"></span>En este capítulo se describen los antecedentes bibliográficos de los aspectos que comprende el presente estudio e incluyen: estimación de la productividad forestal, evaluación de la densidad en áreas forestales, elaboración de una tabla de productividad y ensayo de un análisis digital de información dasométrica de los rodales muestreados.

#### **2.1 Elaboración de Tablas de Volumen**

<span id="page-16-1"></span>Una tabla de volumen se define en general como una tabulación donde el diámetro a 1.30 m y la altura son las variables principales para determinar el volumen de un árbol. Estas tablas se fundamentan en el principio de que, árboles de la misma especie poseen el mismo volumen promedio, cuando el diámetro y la altura son idénticos y se desarrollan bajo las mismas condiciones  $\Box$ ecológicas.

FAO (1980) define una tabla como una tarifa, fórmula o gráfica, que proporciona el valor volumétrico de un árbol o conjunto de árboles en función de variables llamadas de la tarifa. Hush *et al.,* (1982) divide las tablas de volumen en tres categorías:

3

-Tablas de volumen locales: En este caso el volumen se determina por medio de la variable diámetro. Su aplicación es en regiones pequeñas donde existe una relación estrecha entre la altura y el diámetro del árbol.

-Tablas de volumen estándar: el volumen se determina con una función del diámetro y la altura. Estas tablas se utilizan en grandes superficies.

-Tablas de volumen - coeficiente mórfico: la masa del árbol depende de las variables altura, diámetro y coeficiente mórfico.

A continuación se describen los principales métodos utilizados en fa historia de las tablas de volumen:

El método gráfico consiste en una distribución adecuada de las observaciones en las diferentes clase diamétricas y de altura. El resultado es una serie de curvas que representan el volumen en función del diámetro para diferentes clases de altura. Posteriormente se realiza el trazo de una línea

recta o curva, que sea la más aproximada a los datos de volumen y diámetro. EKSIDAD AUTUNUMA.

El método analítico se caracteriza por utilizar el método de mínimos cuadrádos en la estimación de los coeficientes de regresión. Permite calcular el error en la estimación, es decir, evalúa la bondad de ajuste de una recta o una curva con ecuación conocida, a un conjunto de observaciones (Sloboda, 1984); Kramer y Akca, 1987). En éste método se busca el mejor ajuste de una función a las observaciones mediante el cálculo de regresión y obtener así la relación cuantitativa entre la variable dependiente y la (s) variable

4

independiente (regresión múltiple). El volumen o el coeficiente mórfico de un árbol (variable dependiente) se estima de las variables independientes diámetro a 1.3 m y altura total.

Finalmente con el uso de modelos matemáticos el volumen de los árboles en pie puede estimarse en forma precisa, mediante la utilización de funciones volumétricas o del coeficiente mórfico. Las variable independientes que se utilizan de manera convencional para estimar el volumen de la variable dependiente (volumen) son el diámetro la altura y el coeficiente mórfico. El resultado se presenta en forma tabular o modelo matemático (Hush et al, 1982).

Recientemente se han estudiado algunas relaciones semejantes, como el caso de la parabola, la cual ha sido probada con éxito por Jiménez (1988), como base para construir tarifas de volúmen para *Pinus pseudostrobus* Lindl. y

*Pinus teocote* Schl. et Cham., en una fracción de la Sierra Madre Oriental en el Noreste de México.

## DIRECCION GENERAL DE BIBLIOTECAS

Herrera (1995), utilizó el método propuesto por Jiménez (1988), para la elaboración de una tarifa de volumen para *Pinus hartwegii* Lindl., en el Cerro Potosí, Galeana, Nuevo León. Tal método se fundamenta en la relación diámetro/altura, que posteriormente se usa para la predicción de volúmenes individuales de árboles.

#### **2.2 Estimación de la Productividad Forestal**

#### **2.2.1 Calidad de Estación e índice de Sitio**

<span id="page-19-1"></span><span id="page-19-0"></span>Barnes (1962), define la calidad de sitio como la capacidad productiva de un área forestal, determinada por el clima, suelo, topografía y otros factores fisiográficos y microbiológicos. Veinte años más tarde Daniel *et al* (1982), definen la productividad de los terrenos forestales, en gran parte por la calidad de sitio, la cual se estima mediante la máxima cosecha de madera que el bosque produzca en un tiempo determinado. Así, la calidad de sitio es la suma de muchos factores ambientales como: la profundidad de) suelo, textura, características de los perfiles, la composición mineral, el declive de tas pendientes, la exposición, el microclima, las especies, etc.

En en el contexto del manejo forestal, el concepto de calidad de estación se puede definir como " la producción potencial de madera de un sitio, para una especie particular o para un tipo de bosque". Las palabras bueno y pobre, son frecuentemente empleadas para calificar la calidad de estación describiendo una alta productividad potencial o baja productividad potencial, respectivamente. Aunque el sitio es en el corto plazo constante e indiferente de la especie seleccionada, la calidad de sitio tiene significado sólo con respecto a una ó mas especies que puedan ser consideradas para manejo de una localidad particular (Clutter *et al,* 1983).

6

®

La calificación del sitio puede ser cualitativa, considerando clima, suelo y vegetación ó cuantitativa a través de su potencial para producir productos primarios como la madera (Avery y Burkhart, 1983). La calificación de la calidad de sitio se puede efectuar directamente al considerar características del sitio, o en forma indirecta al incluir diversos parámetros del rodal (Aguirre, 1984).

Según Kramer y Akca (1995), la evaluación de la calidad de sitio indica una estimación y caracterización de la productividad de un rodal existente o por establecer. Aguirre (1995), señala que ia calidad de sitio es un estimador de la productividad forestal, entendida ésta como la aptitud de un sitio para sostener o soportar el contenido de una cierta cantidad o tipo de biomasa. Así mismo, acepta que la calidad de sitio es una medida generalmente relativa de la productividad forestal, por lo que tales términos se interpretan frecuentemente como sinónimos. Para propósitos prácticos de evaluación de calidad de sitio Spurr y Barnes (1982), señalan que el contenido de madera de los troncos o tallos principales de los árboles forestales sigue siendo ia mejor medición y la más útil de la productividad forestal.

#### **2.2.2 Métodos de Evaluación de ia Productividad Forestal**

<span id="page-20-0"></span>Spurr y Barnes (1982) señalan que los métodos para estimar la calidad de sitio o calidad de estación, pueden dividirse en forma general en directos indirectos. Los primeros consisten en producir un bosque de una especie

7

determinada, en la que se realizan mediciones periódicas del volumen producido en las diferentes etapas de desarrollo.

Los indirectos se clasifican en los métodos de: índice de sitio, vegetación, factores ambientales y multifactores, principalmente. Daniel *et al,*  (1982), mencionan que los métodos para evaluar la calidad de sitio pueden ser:

\* Directos: Tales métodos se utilizan en rodales de edad uniforme y totalmente poblados, donde se miden todos los árboles que se encuentran arriba del diámetro mínimo, así como la altura total. Con estos datos se construyen tablas normales de rendimiento, curvas anamórficas edad volumen, y presentan la característica de que los estándares de las tablas están basados en los promedios de los rodales.

\* Indirectos: Que se clasifican en : índice de sitio, intercepción, vegetación y

# ambiental.<br>VERSIDAD AUTÓNOMA DE NUEV

Clutter ef *al* (1983) definen los métodos para cuantificar la calidad de DIRECCION GENERAL DE BIBLIOTECAS sitio en:

8

- \* Directos: que incluyen, registros históricos de rendimiento, datos de volumen del rodal (edad - volumen) y datos de altura del rodal (edad - altura).
- \* Indirectos: que incluyen, el uso de relaciones ¡nterespecíficas, características de la vegetación menor y el uso de factores edáficos, climáticos y topográficos.

Arteaga (1989), menciona que para evaluar la productividad de un sitio, se requiere realizar mediciones de sus características así como de las variables del rodal, las cuales se usan como términos en funciones matemáticas o puntos para generar gráficas que expresan fa productividad del sitio. Así mismo señala que se distinguen tres diferentes tipos de expresión para determinar la productividad del sitio:

Indice de sitio. Altura de un rodal a una predeterminada edad. Frecuentemente, se utiliza la altura de los árboles dominantes o dominantes y codominantes de un rodal, tal es el caso de los 100 árboles mas grandes por hectárea. Este indicador es la expresión más comunmente utilizada para determinar la productividad de un sitio forestal.

\* Incremento Medio Anual. El término crecimiento de un árbol o una masa es el desarrollo observado en ellos integramente. El incremento medio anual es el promedio anual del crecimiento de un árbol o de una masa durante toda su vida. El incremento medio anual en volumen es una medida muy

utilizada para expresar la productividad del sitio; aquí se supone que el árbol no es afectado por supresión temprana (Hágglund, 1981).

\* Otras variables del rodal. Las dos formas principales utilizan características del rodal y del sitio. Estas dos maneras también se pueden combinar, de una u otra forma en una expresión compuesta y al mismo tiempo como un sistema único de evaluación de sitio.

Rivero y Zepeda (1987), aceptan que la productividad del sitio, esta en función de las variables del rodal, de las variables del sitio y de una combinación de estas.

De los métodos anteriores, el método del índice de sitio es el de mayor aplicación a nivel internacional para la evaluación de la productividad de sitios forestales. Por ello en los siguientes parrafos se describe el método y se presentan algunos ejemplos de estudios donde este se aplica.

## INIVERSIDA 2.2.2.1 Método del Índice de Sitio IIF

El término de índice de sitio se emplea para designar la altura dominante alcanzada por un rodal coetáneo a una edad determinada denominada edad base; ésta altura será distinta en localidades de calidad o fertilidad diferente, con el objetivo final de determinar la calidad de sitio (Curtís, 1974). La altura promedio de todos los árboles no tiene aplicación debido a que se ve afectada por la eliminación marcada de determinadas categorías diamétricas (en aclareos por lo bajo por ejemplo), por las diferencias de la densidad y por los

incendios (Kramer, 1988). El uso de la altura dominante como estimador de la calidad de sitio se debe a que ésta más estrechamente relacionada con la capacidad productiva (productividad) que con cualquier otro parámetro (Davis y Johnson, 1987). Sugieren su aplicación en áreas poco extensas y a nivel especie.

Para la determinación de índices de sitio, se emplea la altura alcanzada por los árboles dominantes y codominantes a una edad base determinada (Oliver, 19). Un criterio más objetivo utiliza la altura promedio de los 100 0 250 árboles más altos por hectárea (Alder, 1980). En el caso de Estados Unidos de Norteamérica el índice de altura es la altura alcanzada por un árbol bajo las condiciones del propio bosque en 100 años de edad, para la mayoría de las especies longevas del Occidente y de 25 y 50 años para las especies del Este y Sur (Daniel *et al,* 1982).

En la República Mexicana se han determinado índices de sitio para las especies de *Pinus* más importantes desde el punto de vista comercial. Se han utilizado los árboles dominantes y codominantes a una edad base de 100 años para las especies de lento crecimiento del norte y 50 años para las de rápido crecimiento ; para el centro y sur del país comunmente se usa la edad base de 50 años y ocasionalmente para las especies de mayor crecimiento se han utilizado de 25 a 40 años como edad base.

11

El método del índice de sitio consiste en la construcción de un sistema de curvas de crecimiento en altura que representan el comportamiento de ésta variable durante la vida de los rodales en localidades diferentes (Davis y Johnson, 1987), de tal forma que con datos de altura dominante y la edad de una masa coetánea, se asigna un índice de sitio de acuerdo a la altura que dicha masa alcanza a una edad base determinada, como se mencionó anteriormente.

Avery y Burkhart (1983) y Clutter *et al,* (1983), clasifican las curvas de índice de sitio como:

Las curvas anamórficas se caracterizan porque todas presentan la misma forma, es decir que cada curva para las diferentes clases de índice, guardan la misma proporción. Estas pueden ser construidas por métodos gráficos o bién a través de una ecuación de regresión, en las que se presenta

la misma pendiente, aunque distinto intercepto.

Las curvas polimórficas presentan diferente forma para cada clase de índice de sitio y no guardan proporción entre ellas. Estas pueden tomar la forma de curvas polimórficas articuladas y no articuladas.

DE NUEVO

Arteaga (1989) señala que se han utilizado muchas técnicas para obtener las curvas de índice de sitio, y que la mayoría de éstas pueden ser agrupadas en dos métodos, para desarrollar la ecuación general:

a) Método de la curva guía : Es usado para generar curvas anamórficas de índice de sitio. Los datos de altura y edad son colectados a partir de una gran variedad de rodales de diferentes calidades de estación y edades. Estos pares de valores edad - altura son graficados y se traza la curva guía para describir la tendencia general de los datos. Todas las curvas de índice de sitio, son proporcionales a la curva guía de la que se derivan (Avery y Burkhart, 1983).

La curva guía se construyen asi mismo empleando técnicas de regresión, lineal ó no lineal.

b) Método para fijar la ecuación y predicción de los parámetros: El paso inicial en la aplicación del método es fijar la ecuación de la forma edad - altura, la cual deberá estar expresando la altura en una remedición (A2) como una función de la remedición de la edad (E2), referidas a las mediciones

iniciales edad (Ei) y la altura (A1) (Clutter *et al,* 1983).

Un ejemplo es la función que indica Richards o Chapman - Richards ( Richards, 1959; Chapman, 1961), que es una generación de la función presentada por Bertanlanffy (1951), la cual presenta la forma siguiente:

 $H = A (1 - EXP(-k \cdot dead))(1/1-m))$ 

donde: A, k y m son parámetros por estimar (Hagglund, 1981; Clutter, *et al*  1983).

Para la construcción de sistemas de curvas de índice de sitio, tanto anamórficas como polimórficas se han desarrollado numerosas expresiones matemáticas para las principales especies comerciales. A manera de ejemplo se presentan en las siguientes lineas casos de las funciones más populares utilizadas en Norteamérica.

Carmean *et al,* (1989) presentaron un reporte que incluye la descripción de 127 sistemas de curvas de datos previamente obtenidos en documentos científicos. Este incluye el índice de sitio correspondiente a diferentes especies de coniferas y de latifoliadas del este de Estados Unidos de América. La principal contribución del trabajo consistio en que todas las formulaciones realizadas a las curvas fueron basadas en un modelo estándar individual, que corresponde a una forma de la función no lineal Chapman - Richards desarrollado Ek (1971), Payandeh (1974) y Monserud y Ek (1976): por Payandeh (1974) que estima en una forma directa el índice de sitio:  $AS$ 

$$
H = BH + b_1 Sb^2(1-e^{b_3A})b_4S^{ab}
$$

La estimación del índice de sitio es más rápido, eficiente y menos subjetivo, cuando se usa una formulación para procesar directamente éste, dada la altura y edad del árbol. Por lo anterior y por el hecho de que no puede ser procesadas tales curvas, se utilizó un modelo análogo sugerido por Payandeh (1974) que procesa el índice de sitio en una forma más directa:

$$
H = BH + C_1.H^{C_2}(1 - e^{C_3 A})^{C_4H^{C_5}}
$$

donde:

 $H =$  altura  $(m)$ 

BH = 0 cuando A, es la edad total

4.5 cuando A, es la edad ai diámetro normal

 $A =$ edad

S = índice de sitio

e = base de los logaritmos naturales

Ci = parámetros de regresión

Quenet y Manning (1990) desarrollaron ecuaciones de índice de sitio para *Picea mañana* (Mili.) B.S.P. y *Picea glauca* (Moench.) Voss, en el Territorio de Yukón en Canadá. Los datos provinieron de 108 parcelas y consistieron en análisis troncales de árboles dominantes colectados en 8

ecoregiones. El procedimiento de análisis de datos utilizado consistió en dos etapas. Primero se realizaron regresiones lineares entre índice de sitio y altura por década; y con transformaciones se relacionó el índice de sitio con la altura. Segundo, las variables finales seleccionadas para las ecuaciones de índice de sitio se obtuvieron mediante técnicas de regresión lineal paso a paso.

Las ecuación utilizada presenta la siguiente estructura:

S = H + a (H/BHA - H/50) - b (1/BHA -1/50) + (InHA/BHA - ln50/50) donde:

 $S =$  indice de sitio (pies)

<sup>(R)</sup>

 $H =$  altura total  $(m)$ 

<span id="page-29-0"></span>BHA = edad al diámetro normal

#### **2.3 Elaboración de Guías de Densidad**

#### **2.3.1 El Concepto de Densidad y su Importancia**

<span id="page-29-1"></span>La densidad del rodal es el segundo factor en importancia, después de la calidad de sitio para determinar la productividad de un sitio forestal, y es el principal factor que el silvicultor puede manejar durante su desarrollo, e influir en el establecimiento de las especies en el período de regeneración, modificar la calidad del los troncos, la tasa de crecimiento en diámetro y la producción de volumen durante ese período de establecimiento (Wenk, 19).

Para contribuir a mejorar los bosques y aumentar su producción y rendimiento, el silvicultor tiene practicamente la alternativa de solo manipular el componente biótico de los rodales, a través del mejoramiento genético, la regulación de la densidad, el control de la vegetación competitiva y la protección forestal (Fierros, 1993). DE BIBLIOTECAS

Previo a la descripción de las formas de cuantificar la densidad de los rodales, es oportuno hacer mención de dos términos utilizados en su determinación, que son: población y densidad . El primero se define como el indicio más o menos subjetivo del número de árboles, comparado con el número de ellos que produce los mejores resultados. Por otra parte se define

la densidad como el grado de ocupación real, en un momento dado, del área de un sitio o lugar por árboles (Zepeda, 1984).

Además, puede definirse que la densidad del rodal, se refiere a "la densidad de existencias en términos de número de árboles, área basal, volumen, etc.," por unidad de superficie. Por otro lado densidad relativa, es la proporción de la densidad de un rodal para alcanzar un objetivo de manejo, aplicado a una unidad de superficie. En términos cualitativos se expresa como subpoblado, completamente poblado y sobrepoblado (Clutter *et al.,* 1983).

Lo anterior permite definir la gran importancia del control de la densidad, lo cual constituye junto con los estudios de calidad de sitio, las bases fundamentales en las que se sustentan las tablas de rendimiento (Becerra, 1985). Zepeda (1984), menciona que la densidad ocupa un papel notable, al describir dasométricamente a los rodales, ya que es el indicador inmediato del grado en que los árboles ocupan realmente en un tiempo dado, el área de un lugar representando así la estructura de los rodales.

### TENERAL DI

Davis y Johnson (1987), indican que la cantidad, tipo y distribución de los árboles determinan la densidad de los rodales, definida por el grado de utilización de un sitio por árboles o también por la intensidad de la competencia entre estos.

El crecimiento de los árboles en un área está determinado por la cantidad, tipo y distribución de los mismos, variables sobre las que las decisiones del forestal tienen un carácter determinante (Aguirre, 1996).

Con respecto al crecimiento en altura es de gran importancia en la competencia y sobrevivencia de los árboles, al establecerse un alta prioridad en el uso de la energía fotosintética, pero limitado por los factores del sitio, la capacidad intríseca de cada árbol, ia edad y la dificultad para el transporte de agua y solutos según aumente la altura. Esta variable generalmente no es fuertemente afectada por la manipulación de la densidad del rodal. Sin embargo la altura promedio puede tener una influencia al aplicar aclareos en etapas iniciales, pero de manera mínima en los árboles dominantes y codominantes. Clutter et al., (1983) mencionan que el crecimiento en altura de especies de maderas duras es menor a bajas densidades que a niveles moderados o altos. En e! caso de rodales naturales densos de *Pinus contorta*  Dougl., se presenta una disminución en el crecimiento en altura, mientras que coniferas de rápido crecimiento tales como *Pseudotsuga menziesii* Mirb. Franco., presentan un crecimiento en altura mayor a altas densidades que a bajas densidades.

En diámetro la competencia entre árboles afecta el crecimiento en diámetro, sobre todo en especies de rápido crecimiento. Generalmente el diámetro medio del rodal es mayor a bajas densidades de plantación y disminuye a altas densidades, aumentando en ambos casos según aumente la  $\bigcirc$ 

edad. Como resultado es necesario manipular a bajas densidades para producir un crecimiento en diámetro máximo a través del desarrollo del rodal.

A una edad determinada existe un límite bajo de densidad del rodal, el cual no incrementa el crecimiento en diámetro que puede resultar de la continua reducción de la densidad. A niveles de densidad bajos este límite baja y esta representado por árboles que crecen libres de competencia.

Finalmente en volumen la producción total de volumen de una determinada edad, composición y sitio es constante y óptima en un amplio rango de densidad. Puede disminuir pero no aumentar, y altera las existencias en crecimiento fuera de ese rango (Smith,1962).

#### **2.3.2 Métodos para Determinar la Densidad del Rodal**

<span id="page-32-0"></span>Por su naturaleza ía densidad como una forma de describir el desarrollo biológico de los rodales, se expresa necesariamente en términos cuantitativos y debe representar una medida del rodal independiente de los objetivos del manejo y consistente en distintos estados de desarrollo del mismo. Tal densidad puede ser expresada a través de índices. De acuerdo con Zepeda (1984), un índice de densidad es un indicador cualquiera del grado de ocupación del área de un sitio por árboles. Al mismo tiempo, para la que la ocupación del área de un bosque sea eficiente, existe una densidad óptima o un rango de ella, para cada etapa de desarrollo de la masa (Hawley y Smith, 1972).

 $\bigcirc$ 

Becerra (1985), reportó una clasificación de los índices de densidad, basada en las variables que se utilizan para su construcción, donde se incluyen los siguientes: número de árboles, área del fuste, área basal, diámetro normal, volumen, altura domínate, conteo angular y espacio de crecimiento. Becerra (1986), menciona los siguientes métodos para determinar la densidad: índice ocular, tablas de rendimiento normal, método de D más, método de D veces, densidad puntual de Spurr, ley de autoaclareo, índice de densidad de rodales de Reineke, relación área árbol, factor de competencia de copas y guía de densidad (Daniel et al., 1982).

Fierros (1993) menciona que la densidad puede considerarse como un indicador preciso e inmediato del grado en que los árboles presentes en el rodal ocupan en un momento dado el espacio de crecimiento disponible en una área determinada. También señala que a través del desarrollo de la ciencia forestal, se han diseñado y propuesto diferentes maneras de estimar en forma cuantitativa ia densidad actual de un rodal y así poder comparar ésta, con la densidad que implique la norma de manejo para el cumplimiento de un determinado objetivo. Este autor presentó en forma breve los índices más usados y que sirven de base para la construcción de guías y diagramas de manejo de densidad, citados a continuación:

a).- Basados en el número de árboles:

-Indice de Rodales de Reineke -Ley de Autoaclareo

b).- Basados en el diámetro:

-Relación Area - Arbol

-Factor de Competencia de Copas

c).- Basados en el volumen:

-Tablas de Rendimiento Normal

Cada método tiene un enfoque especial sobre la medición de la densidad del rodal, pero Curtis (1970) demostró matemáticamente, las relaciones existentes entre la mayoría de ellos y encontró que sus diferencias son principalmente de forma algebráica. No obstante las medidas de la densidad en las que se compara el diámetro, la altura o la edad y el sitio con un estándar, han proporcionado diferentes valores numéricos que pueden no ser igualmente representativos de las densidades relativas del rodal (Daniel *et ai,* 1982).

Becerra (1985) señala que son varios los métodos diseñados para cuantificar la densidad y los reporta en forma clasificada de acuerdo con las variables que utilizan. Los métodos que se han estandarizado y logrado una mayor aplicación en especies de coniferas y que por lo mismo presentan mayor difusión son (Zepeda, 1984; Aguirre, 1996):

a).- El índice de densidad de rodales de Reineke (IDRR) (Reineke, 1933).

b).- La relación área - árbol (RAA) (Chisman y Schumacher, 1940).

c).- El factor de competencia de copas (FCC) (Krajicek *etai,* 1981).

Los autores de los índices citados han señalado que en general los bosques naturales no aprovechados o los aprovechados en forma insuficiente, presentan densidades excesivas en las que la productividad potencial del lugar, se distribuye entre tantos individuos, que ninguno de ellos alcanza un crecimiento óptimo o presentan densidades deficientes a causa de una inapropiada preparación para la regeneración, propiciando espacios libres improductivos con árboles ramificados. Ambos casos se consideran perjudiciales, ya que el efecto final es una reducción en el valor de la madera producida (Becerra, *et al.,* 1985), así como pérdidas del potencial del crecimiento volumétrico de los rodales (Kramer, 1988; Wenk, 1990).

#### **2.3.2.1 Indice de Densidad de Rodales de Reineke**

<span id="page-35-0"></span>En 1933, Reineke descubrió que cualquier rodal puro, bién poblado y de edad uniforme, que presente un diámetro promedio del rodal (diámetro del árbol con el área basal promedio), tiene aproximadamente el mismo número de árboles por unidad de superficie que cualquier otro rodal puro, bién poblado y de edad uniforme de la misma especie y que tenga el mismo diámetro promedio del rodal (Daniel *et al,* 1982).

# TONOMA DE NUE

Así para una especie dada, el número máximo de árboles, que un rodal coetáneo completamente poblado puede tener, está correlacionado negativamente con su diámetro cuadrático medio. La curva que representa esta realción, adquiere la forma de una línea recta, cuando se usan coordenadas logarítmicas para su trazo. Reineke estudió varios casos y detectó que la pendiente de esa recta fué de aproximadamente de -1.6.
Así la curva máxima de una especie no es una curva ajustada a los mínimos cuadrados, sinó una curva que representaría la máxima densidad esperada para un diámetro promedio en particular.

Según éste autor y Daniel *et al* (1982), el índice de densidad del Reineke no se relaciona con el índice de sitio y la edad, por el hecho de que los parámetros que describen la forma de la curva de distribución diamétrica (coeficiente de asimetría, curtosis y coeficiente de variación), están más relacionados con el diamétro cuadrático que con la edad e índice de sitio.

Esta relación limitante entre el número de árboles por unidad de superficie y el diámetro cuadrático medio de cada rodal es de la siguiente forma (Clutter et al, 1983).

 $N = \beta_0 * Dc^{\beta_1}$ 

donde: VIA DE NUEVO LEOI N = número de árboles por hectárea Dc. = diámetro cuadrático medio DE RIBLIOTECAS

 $β<sub>0</sub> y β<sub>1</sub> = parámetros estimados$ 

## **2.3.2.2 Relación Árbol-Área**

**ALERE FLAMMAM** 

Se basa en el supuesto de que el área de terreno A ocupada por un

determinado árbol de un rodal se puede representar por la ecuación:

$$
A = \beta_0 + \beta_1 d + \beta_2 d^2
$$

donde:

n

d = diámetro del árbol a 1.3 m

 $\beta$ i = parámetros

Para la determinación de la densidad por este método se seleccionan sitios de densidad completa en la población de estudio y se resuelve la ecuación:

n  
\n
$$
\sum A_j = \beta_0 n + \beta_1 \sum d_j + \beta_2 \sum d^2 j
$$
  
\n $j = 1$ 

que representa el área total ocupada por n árboles en la unidad de terreno. Con base en los parámetros  $\beta$ i obtenidos, es posible estimar el área promedio ocupada por un árbol, así como la relación árbol-área

 $\Sigma$  A j dividida entre el área que ocupa el rodal es la relación árbol-área, y es j =1 una medida de la densidad del rodal.

# **2.3.2.3 Factor de Competencia de Copas**

Se basa en la proyección horizontal del área de copa de los árboles de un diámetro determinado, en relación al área máxima de copa para árboles del mismo diámetro que crecieron en sitios abiertos. Es apropiado para rodales coetáneos e incoetáneos.

La relación entre el diámetro de la copa (DC) y diámetro para árboles aislados se asume de la forma:

$$
DC = bo + b_1D
$$

El área de la copa será:

 $AC = (\pi/4) (DC)^2$ 

o bién

$$
AC = (\pi/4) [bo + b_1D)]^2
$$

El área máxima de copa (AMC), es decir, el área de la copa de un árbol aislado de diámetro d, expresada como porcentaje de la unidad de área utilizada comunmente es:

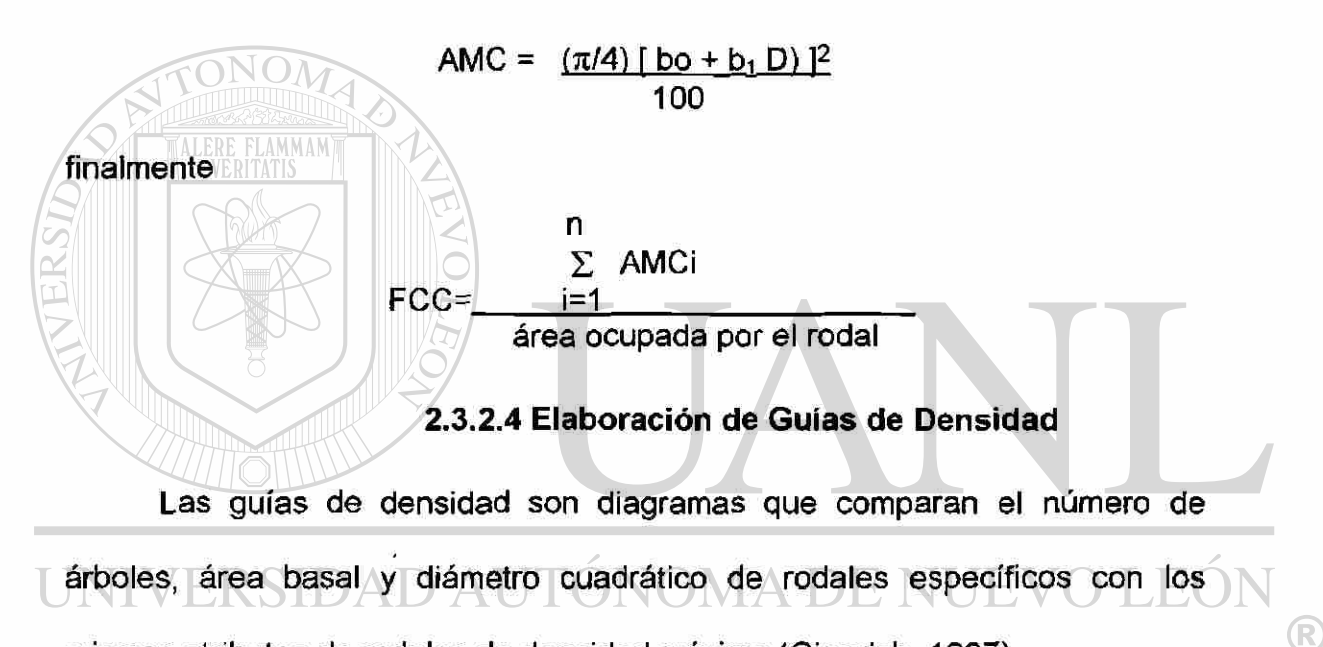

mismos atributos de rodales de densidad máxima (Gingrich, 1967). BIT

Zepeda y Vlllarreal (1987) definen la guía de densidad como un gráfico que incluye la densidad, el grado de densidad de rodales con diámetro cuadrático determinado para un amplio rango de condiciones de población. En otra definición una guía de densidad es un diagrama que marca las relaciones entre el diámetro cuadrático medio del rodal (del árbol del área basal media), área basal por hectárea y número de árboles por hectárea ( Fierros, 1993;

Aguirre, 1996) . Este se fundamenta en requerimientos de espacio de crecimiento. Zepeda y Villarreal (1987) definen la guía de densidad como un gráfico que incluye la densidad, el grado de densidad de rodales con diámetro cuadrático determinado para un amplio rango de condiciones de población.

En un sitio determinado, el espacio de crecimiento es el factor que controla la productividad de los árboles individuales y la competencia inicia cuando el espacio de crecimiento disponible en el rodal, es igual al espacio que requieren todos los árboles para crecer sin dificultad, comparado este, con aquellos árboles que crecieron aislados todo su ciclo de vida. (Gingrich, 1967). Por lo anterior las guías de densidad se fundamentan en requerimientos de espacio de crecimiento (Zepeda y Villarreal, 1987; Balderas y Rodríguez, 1989; Fierros, 1993; Aguirre, 1996).

Una consideración importante de las guías de densidad se debe a que la estructura del rodal ejerce poco efecto en el porcentaje de densidad relativa. Así, en un diagrama que contiene área basal y numero de árboles por unidad de área, es posible leer una aproximación del porcentaje de densidad relativa, que puede variar de 0 al 100 %. Este último definido por una norma de densidad estimada.

La secuencia definida para elaborar una guía de densidad puede puede resumirse en la obtención de los siguientes componentes: desarrollo de un nivel de referencia, adopción de un formato de la guía de densidad, desarrollo

de los niveles de densidad relativa, presentación esquematizada de la guía de densidad y el uso de las guías.

Gingrich (1967) citado por Becerra (1986), reportó el uso de las guías de densidad a través de dos gráficas que establecen los límites de la densidad de un rodal en producción, utilizando un factor de competencia de copas de 100, para definir el límite inferior de un rodal que emplea totalmente el sitio, y para definir el límite superior, usó la relación área - árbol.

Según éste autor, las guías permiten determinar el porcentaje de población con base en el diámetro cuadrático medio, el número de árboles y el área basal de tal manera que un rodal con densidad de un determinado número de metros cuadrados por hectárea de área basal, puede clasificarse como de densidad excesiva, óptima o deficiente, según la densidad considerada como deseable. Este autor determinó guías de densidad diversas especies de bosques de latifoliadas de ios estados centrales en Estados Unidos de

Norteamérica.

# DIRECCIÓN GENERAL DE BIBLIOTECAS

En la República Mexicana, Zepeda (1984) reportó los primeros estudios relacionados a conceptos de densidad, mostrando de manera atinada la forma de como estimar la densidad, con el uso del índice de densidad del rodal de Reineke, la relación área - árbol (Chisman y Schumacher, 1940) y el factor de competencia de copas (Krajicek et al, 1991). Ese mismo año, éste autor, manifestó la necesidad de iniciar trabajos tendentes a utilizar estos y otros (R)

para la especie.

índices de densidad como herramientas de carácter silvícola, tanto para clasificar áreas forestales arboladas tanto para incluirlos como variables en los modelos de predicción de rendimiento posibles a construir en México en el futuro. Un antecedente análogo para determinar la densidad de los rodales, es el estudio reportado por Torres (1984) en Zoquiapan, México. Determinó el índice de densidad del rodal de Reineke y el factor de competencia de copas para *Pinus hartwegii* Lindl., aunque no fueron utilizados para la elaboración de alguna guía, sinó como componentes, para elaborar una tabla de producción

Aguirre (1985) generó índices de densidad para *Pinus patula* Schl. et Cham., en Perote, Veracruz. Estos fueron la base para detectar las etapas silvícolas en que ocurre la mortalidad por exceso de densidad.

Becerra (1986) estudió la densidad en bosques naturales de *Pinus*  patula Schl. et Cham., en la región de Chignahuapan - Zacatlán, Puebla, y elaboró una guía de densidad, mediante la metodología propuesta por Gingrich (1967) basada en la relación área - árbol y el factor de competencia de copas y estimó las densidades máximas y mínimas posibles, respectivamente.

Zepeda y Villarreal (1987) generaron las expresiones finales de los tres índices de densidad propuestos por el primer autor en 1984, aplicados a rodales naturales de *Pinus hartwegii* Lind., de Zoquiapan, México, con el propósito de elaborar más tarde, un mapa de clasificación de rodales

empleando como criterio clasificatorio la densidad estimada con alguno de ellos.

Balderas y Rodríguez (1989) determinaron tres guías de densidad para masas arboladas de *Pinus montezumae* Lamb., del Campo Experimental Forestal San Juan Tetla, Puebla. La primer guia consideró como base para definir la línea de densidad mínima (línea B), el factor de competencia de copas (fcc), y para la definición de la línea de densidad máxima (línea A), la relación área árbol. Para la segunda guía, se utilizó el mismo factor de competencia de copas para la definición de la línea B, y para la línea de densidad máxima, se estimó el índice de densidad de rodales de Reineke. Finalmente, para la obtención de la tercer guía se usó la metodología propuesta por Seymour y Smith (1987).

Luna (1991) elaboró cuatro guías de densidad para *Pinus engelmannii*  Carr., *P. herrerai* Mart., *P. leiophylla* Schl. et Cham. y *P. teocote* Schl. et Cham., en la región de El Salto, Durango. Para lo anterior utilizó la metodología BIBLIO propuesta por Gingrich (1967).

García y Hernández, (1995) elaboraron dos guías de densidad para *Pinuspatula* Schl. et Cham., en la región de Macuiltianguis, Oaxaca. La primera guía utilizó la relación área - árbol y el factor de competencia de copas. La segunda guía se construyó mediante el índice de densidad de rodales de

Reineke y el factor de competencia de copas. La segunda resultó más satisfactoria para propositos de aplicación.

Aguirre (199 ) elaboró una guía de densidad para *Pinus teocote* Schl. *et*  Cham., en la región de Iturbide, N.L.

Vega (1995) generó una guía de densidad para *Pinus pseudostrobus* 

Lindl. con datos de ios municipios de Iturbide, Villa de Santiago y Zaragoza,

N.L. Para la definición de la línea A o límite de máxima densidad se utilizó el índice de densidad de rodales de Reineke. Para delimitar los rodales de baja densidad localizados cerca de la línea B, utilizó el factor de competencia de copas.

### **2.3.3 Tablas de Productividad para Rodales**

Zepeda (1983) presentó una discusión para reforzar los puntos de vista

de Vargas (1966) según la cual los componentes de producción de rodales son  $\left( \mathsf{R}\right)$ (Zepeda, 1990): DIRECCIÓN GENERAL DE BIBLIOTECAS

Acreción: Cantidad de tejido lignocelulócico acumulado en los árboles de un rodal que permanecen vivos durante el intervalo entre dos mediciones sucesivas.

Incorporación: Material agregado a categorías diamétricas iguales o superiores

al diámetro mínimo considerado como inventariable para un rodal, durante un cierto tiempo.

Muerte: Material descontado de un rodal, producto de los árboles que mueren

en el transcurso de cierto tiempo.

Así, la producción de los rodales esta dada por:

Producción bruta = acreción + incorporación + mortalidad Producción neta = acreción + incorporación Producción neta = producción bruta - mortalidad

Finalmente, si la producción representa la madera inventariable producida por un sitio (bruta o neta), el rendimiento es la porción de ella de producto útil obtenida según el (os) objetivo (s) de manejo considerado (s). Por lo que, el rendimiento de un rodal puede ser menor o *igual* que su producción N GENERAL DE BIBLIOTECAS (Zepeda, 1990).

La habilidad para medir el potencial productivo del sitio forestal es un prerequisite crítico para predecir el crecimiento y rendimiento de bosques.

Desafortunadamente la medición de la calidad de sitio es también uno de los aspectos más difíciles e imprecisos de la bíometría forestal (MacDíll y Amateis, 1992).

El índice de sitio es utilizado muchas veces para estimar el potencial productivo de un sitio forestal. Esta estimación de productividad potencial es básico para la predicción del rendimientos y para la determinación de niveles óptimos de densidad. De ésta forma, el índice de sitio es claramente una variable independiente importante en las ecuaciones de predicción internas de muchos sistemas de proyección de crecimiento del rodal (Dolph, 1987).

Moser (1980), sugirió los siguientes capitulos históricos en el desarrollo de modelos de crecimiento y rendimiento:

- a). Tablas de rendimiento: normales y densidad variable
- b).- Funciones de rendimiento
- c).- Modelos compatibles de crecimiento y rendimiento: edades iguales, edades diferentes y ecuaciones diferenciales.
- d).-Aproximaciones de distribuciones diamétricas.

e).- Aproximaciones de simulación:

-modelos de rodales independientes de la distancia -modelos de árboles individuales dependientes de la distancia  $\Box$ -modelos de árboles individuales independientes de la distancia

Se han reportado algunas clasificaciones sobre los modelos utilizados para predecir incremento y rendimiento maderable, tales las reportadas por Munro (1974); Ek y Monserud (1975); Moser (1980), Burkhart (1981), Avery y Burkhart (1983), Clutteret al, 1983); Davis y Johnson (1987) Zepeda (1990).

Este autor detectó que los criterios de clasificación de modelos de estimación de incremento y rendimiento de rodales incluyen:

\* unidad básica de modelaje {rodal, árbol).

- \* condición explícita o implícita del estado de competencia interarbórea.
- \* tipo de bosque.
- \* técnica básica de construcción.
- \* modelaje o no de la estructura del rodal.
- \* proyección o no de la densidad.
- \* nivel de complejidad matemática.
- \* filosofía de modelaje.
- \* propósito particular.
- \* interés del constructor.

Finalmente señala que no existe una clasificación universal aceptada, que cubra todos los tipos de modelos de estimación de incremento y rendimiento maderable existentes.

Davis y Johnson (1987) presentan una clasificación de modelos de crecimiento y rendimiento, que incluye a tres tipos de modelos, con las siguientes características: FENERAL DE BIBLIOTECAS

a).- Modelos para rodales completos. Incluye modelos libres de densidad, es decir no incluyen la densidad como variable independiente como primera distinción. Un ejemplo esta dado por las tablas de rendimiento normales tradicionales que no usan la densidad, por el hecho de que la palabra normal implica "densidad máxima natural". Otro ejemplo son las tablas empíricas de rendimiento que asumen una "densidad promedio natural. Por otro lado en los modelos de densidad variable el volumen futuro corriente es directamente estimado por las funciones de crecimiento o si es que el volumen del rodal es agregado de clases diamétricas generadas de forma matemática. Una segunda distinción es si es que el modelo predice directamente el crecimiento o usa un proceso de dos etapas, donde primero predice la densidad futura del rodal y usa ésta información para estimar el volumen futuro del rodal y en consecuencia

el crecimiento por diferencia,

b).- Modelos de clases diamétricas. Tales modelos simulan cada clase diamétrica. mediante el cálculo del volumen y crecimiento del árbol promedio en cada clase diamétrica y multiplicando éste árbol promedio por el número total de árboles inventariados en cada clase. Los volúmenes son agregados sobre todas las clases para obtener las características del rodal.

Los dos métodos de clases diamétricas se distinguen por tener datos de incremento radial actual colectados del rodal, que se usan para modelar los árboles o bién el uso de funciones de crecimiento generalizadas basadas en datos muetreados para investigación. Es oportuno señalar que los modelos de distribución diamétrica son tratados como modelos de rodales completos, donde el número de árboles en cada clase diamétrica es una función de las variables del rodal y todas las funciones de crecimiento son para las variables del rodal.

c).- Modelos de árboles individuales. Son los más complejos y el modelo de manera individual realiza un listado de cada árbol, sobre una lista de árboles muestra. Estos modelos calculan un índice de competencia de copas para cada árbol y usan éste para determinar si es que el árbol vivo ó muerto y si éste vive éste crece en términos de diámetro, altura y tamaño de copa.

Una distinción entre los tipos de modelos es como se calcula el índice de competencia de copas. Así si el cálculo se basa en la medición o distancia mapeada de cada árbol sujeto a todos los árboles dentro de su zona de competencia, es llamado dependiente de la distancia; por otro lado si tal índice ésta basado solo en características del árbol y del rodal, se trata de un modelo independiente de la distancia.

Zepeda (1990) propuso una clasificación, que utiliza como criterio básico de agrupación la estructura de los rodales. En ésta clasificación se segregan las tablas tradicionales de producción o rendimiento, por la razón de su estimación por métodos gráficos, nomográficos o analíticos; además de que los procedimientos analíticos de construcción pueden ubicarse en la categoría de modelos empíricos propuesta en tal clasificación. En la misma el autor distingue a los modelos de estimación de crecimiento y rendimiento de rodales, de los predictores silvícolas; ya que estos últimos incorporan además de los modelos que predicen la etapa reproductiva de crecimiento, otros modelos que describen la fase reproductiva y de incorporación de los rodales.

Magaña *et al* (1993) presentaron una alternativa de de construcción de un simulador de crecimiento de rodales completos para *Pinus montezumae*  Lamb., con información de 64 parcelas de muestreo permanentes establecidas en un bosque en el Campo Experimental San Juan Tetla, Estado de Puebla.

Los resultados de predicción de los atributos del rodal fueron agrupados en los siguientes apartados:

-Predicción explícita del área basal (modelo sugerido por Clutter et al., 1983).

-Predicción explícita del volumen (función de Schumacher).

-Predicción de estructuras diamétricas (función Weibull, según método de Torres *etal*., 1992).

-Recuperación de distribuciones diamétricas

-Función de ausamíento

De los Santos *et al* (1993) reportaron seis ecuaciones de regresión calculadas por parcela, provenientes de un diseño experimental completamente al azar sobre dos rodales naturales repoblados con *Pinus patula* Schl. et Cham., en la región forestal Chignahuapan - Zacatlán, Puebla. El tratamiento consistió en un aclareo libre de cuatro diferentes intensidades referidadas al área basal residual realizado en 1985 y evaluado en 1992. Las ecuaciones estiman área basal/ha y volumen por hectárea principalmente en ambos períodos de medición.

#### **2.3.4 Análisis Espacial de la Información Dasométrica**

El término Sistema de Información Geográfica se refiere a una herramienta de análisis que proporciona información del mundo real, ese decir es una colección de datos espaciales en continua transformación, un conjunto de procedimientos y procesos análiticos y un material de apoyo en la toma de desiciones, ya que proporciona elementos útiles para el desarrollo, la planeación y conservación por medio del análisis y modelado espacial. Burrough (1986) define a un SIG como "un poderoso conjunto de herramientas que permite recopilar, almacenar y recuperar información a voluntad, transformar y desplegar información espacial del mundo real y enfocarla a resolver problemas específicos".

El manejo de recursos forestales, relacionado con la estimación del contenido volumétrico de las masas forestales y su posibilidad de aprovecharlo, debe considerar al menos el conocimiento de la siguiente información: tipo, composición florística, características topográficas (pendiente) características climáticas (precipitación), red caminera existente, suceptibilidad a la erosión del suelo y el potencial de escurrimiento de la cubierta vegetal.

Actualmente existe la posibilidad de almacenar datos terrestres codificados en una computadora, con la inclusión de su localización. Este tipo de preparación recibe el nombre de datos georeferenciados o geocodificados, donde la localización del dato puede estar dada por la dirección en una calle o

bién por una fuente de referencia geodésica (Treviño, 1996). Asi mismo este autor define que, un grupo de datos espaciales capturados recibe el nombre de archivo georeferido y que el sistema para almacenar, manipular y mostrar tales datos es denominado sistema de información geográfica.

El uso de Sistemas de Información Geográfica (SIG) ha crecido de manera acelerada a partir de 1980. Tal es el caso de negocios, gobiernos, academias, etc., que usan los SIG en diversas aplicaciones. Así un SIG, es " una colección organizada de programas y equipo de computo, datos geográficos, y personal designado para capturar, almacenar, actualizar, manipular, analizar y desplegar todas las formas referenciadas de manera geográfica ". Que de la manera más simple puede definirse como " un sistema de computo capaz de poseer y usar datos que describan sitios sobre la superficie terrestre ". (Environmental Systems Research Institute, Inc., 1992).

Los SIG son una herramienta importante para manejar datos espaciales y son una disciplina asociada estrechamente a la cartografía y a la percepción remota. Fischer y Lindenberg (1989) señalan la interacción de la cartografía, la teledetección y los sistemas de información geográfica y reconocen igual importancia a los tres en el campo de la información geográfica (Treviño, 1992).

Tradicionalmente se reconocen cuatro componentes principales en un SIG: entrada de datos, manejo de información, análisis y salida de datos; sin

embargo, en fechas recientes éste enfoque se ha modificado con el objetivo de atender las demandas de los usuarios, de tal forma que en esta nueva perspectiva se reconocen solo tres componentes (Sistemas de Información Geográfica, S.A. de C. V., 1992):

\* Base de datos espacial: se describe como una colección de entidades, algunas de las cuales tienen localización dentro de la dimensión espacial. Normalmente existe una mezcla de tipos de entidades: las geográficas y las no geográficas, ambas pueden ser dinámicas en el

tiempo.rrs

Sistema de manipulación de bases de datos: se refiere al paquete computarizado (software) responsable de la interacción entre las bases de datos, los programas de aplicación y la interface con el usuario.

El sistema ofrece las ventajas de: control de datos, implementación sencilla de nuevas aplicaciones de la base de datos, acceso directo del usuario y control de redundancias; mientras que presenta las desventajas de un alto costo, mayor complejidad y un riesgo centralizado.

\* Inferíase con el usuario: que incluye dos divisiones importantes:

- a).- El modelado cartográfico, como la organización conceptual de la base de datos; su diseño obedece a las necesidades del usuario.
- b).- consulta de la base, ésta depende de la organización original de las bases y esta dirigida a usuarios finales, el propósito no es conocer los procesos a fondo sino únicamente los resultados finales.

Franklin (1994) indica que quizá los SIG, son la tecnología más importante que los manejadores de recursos han adquirido en tiempos recientes. Existen cinco áreas en los cuales los SIG, pueden ser de gran

- apoyo: ALERE FLAMMAM
- 1.- monitoreo e inventario
- 2.- planeación del manejo
- 3.- política ambiental
- 4.- investigación
- 5 toma de desiciones

Los sensores remotos y los sistemas de información geográfica son herramientas para los manejadores de recursos de ahora y del siglo XXI.

Dentro de éste contexto, Sessions *et al,* (1994) mencionan que la planeación del bosque opera en la interfase entre acciones de manejo y ecosistema. Este requiere entendimiento del estado ecológico existente del bosque y proyección, el control y manipulación de la vegetación en el tiempo y espacio para alcanzar los objetivos de manejo.

R)

Los SIG pueden proporcionar una alta calidad en base de datos espaciales para describir el estado del bosque; también puede combinarse con modelos de desiciones temporales y espaciales para crear alternativas de planeación del bosque.

Estos modelos de desiciones necesitan la capacidad para representar y controlar una variedad de consideraciones espaciales y temporales, incluyendo localización y tamaño de disturbios, etapas serales, localización de corredores de fauna silvestre y relaciones entre ecosistemas acuáticos y terrestres.

Susilawati y Weir (1990) hacen referencia que la preparación, control y ejecución de un plan de manejo de bosques requiere un amplio rango de información, mucha de la cual es georeferenciada espacialmente. Los datos de inventarios forestales y papas muestran el estado actual de terrenos forestales y son importantes para los planes de manejo de bosques. De manera particular

el manejo de terrenos forestales requiere una amplia variedad de información espacial.

# DIRECCIÓN GENERAL DE BIBLIOTE

Esta incluye vegetación forestal, características naturales y artificiales, que pueden ser consideradas en la planeación y ejecución de operaciones forestales, como manejo y planeación de bosques, características del terreno, infraestructura, suelo y vegetación del sotobosque, características del rodal y actividades de manejo.

La principal ventaja de un SIG en bosques, es su habilidad para análisis espaciales complejos y modelar operaciones en apoyo a la planeación del manejo de bosques. Así las agencias de manejo forestal en Norteamérica y otras regiones desarrolladas están usando SIG para apoyar en tareas como monitoreo de bosques, diseño de caminos forestales, manejo de operaciones de corte de madera y la preparación de medidas para combatir daños causados por fuegos y ataque de insectos.

Asi mismo, éstos autores reportaron que una agencia de manejo de bosques en Indonesia realizó tres estudios de caso con los siguientes títulos: 1.- Comparación de terrenos forestales y la determinación de las localizaciones más apropiadas para establecer plantaciones energéticas, en el este de Java.

2.- Monitorear los cambios en el uso de terrenos forestales con imágenes de

satélite (Landsat MSS), en al región central de Java. 3.- Planeación de caminos de abastecimiento para extracción de madera en dos áreas de conseción de bosques. DE BIBLIOTECAS

Treviño (1992) elaboró un SIG a partir de imágenes del satélite francés SPOT. Fué elegido un tamaño de pixel de 20 x 20 m., y en el sistema se incluyó la digitalización de mapas geológicos y edafológicos, así como los derivados del Modelo Digital del Terreno (altitud, exposición y pendiente). Para la infraestructura existente (caminos, etc.) se emplearon mapas topográficos;

además, para actualizar este nivel de información se utilizaron datos obtenidos de una imágen de satélite SPOT pancromática.

Los resultados mostraron la distribución por unidad de superficie, de las áreas con respecto a la exposición, pendiente, tipo de roca y tipo de suelo. Además se integraron al SIG, datos digitales tomados de mapas de vegetación, resultados de la interpretación y proceso fotogramétrico de fotografías aéreas.

García (1996) realizó un sistema de información geográfica que incluyó las siguientes fases:

UNIVERSIDAD AUTÓNOMA DE NUEVO LEOI  $\bigcirc$ DIRECCIÓN GENERAL DE BIBLIOTECAS

el SIG.

-Se capturó de manera digital en formato vectorial la información contenida en la cartografía básica y temática (geología, tipos de suelo, uso del suelo, vegetación, y el régimen de propiedad) de INEGI a escala 1:50, 000.

-Los valores de altitud de las curvas de nivel de terreno se capturaron de la carta topográfica, para la formación de un modelo digital de elevación.

-La información digital se transformó de un formato vectorial a un formato de celdillas (ráster) asignando una resolución espacial equivalente a la usada en la imágen de satélite de 25 x 25 m en el terreno para integrar

Las cubiertas digitales en formato de celdillas fueron procesadas para cuantificar la información de superficies de superficies en hectáreas por cada clase temática considerada.

Morrison (1994) reportó el uso de información histórica desarrollada a partir de datos de rendimiento viejo, fotografías aéreas archivadas y mapas de cubiertas forestales. Imágenes de satélite MSS iniciales proporcionaron una fuente de información sobre condiciones del bosque en 1972. Se desarrolló así, información sobre el estado de ecosistemas forestales sucesionales con fotografías aéreas, datos de campo y varios de tipos de imágenes de satélite.

Éste autor describió los resultados de tres estudios que indicaron que las condiciones del paisaje varían y es dependiente de las condiciones ambientales y de las prácticas de manejo. El primero realizado en el Bosque Nacional Olimpic, indicó un 60 % de declinación del bosque durante un período R

de 42 años (1940 - 1988). La fragmentación de éstos bosques a través de cortas a matarrasa fué establecida en 1962. Para 1988, el abastecimiento había resultado en una pérdida total de grandes manchones de bosques de crecimiento antiguo o viejo (mayores a 10 000 has.).

Un estudio similar de la Isla Vancouver (Cañada) indicó un 49 % de declinación en bosques sucesionales entre 1954 y 1990. La fragmentación del bosque ocurrió pero había menos impacto que en el estudio anterior debido a una práctica progresiva de corta a matarrasa.

Finalmente en un estudio en el Bosque Nacional Okanogan (Estados Unidos de Norteamérica), indicó la más alta fragmentación inicial, debido a condiciones ambientales y alteraciones extensas de bosques sucesionales, por supresión de fuego y abastecimiento.

Toda ésta información fué desarrollada y analizada dentro de un SIG ambiental, lo que refleja la gran utilidad que actualmente tales sistemas en el manejo racional de ecosistemas en general.

# **3. MATERIAL DE INVESTIGACIÓN Y METODOLOGÍA**

### **3.1 Descripción del Área de Estudio**

#### **3.1.1 Localización**

El área de influencia del estudio se localiza en los Municipios de Huayacocotla y Zacualpan, en el noroeste del estado de Veracruz. Regionalmente recibe el nombre de "Sierra de Huayacocotla" e integra con otros municipios la porción denominada Huasteca Veracruzana. Se ubica entre las coordenadas geográficas 20° 20" y 20° 53" de latitud norte y entre los 98° 22" y 98° 45" de longitud oeste. Las coordenadas geodésicas UTM (Universal Transversal de Mercator) son: 2280318 a 2254572 Norte y de 547962 a 564464 Este (Figura 1).

## **3.1.2 Fisiografía**

La región presenta un relieve irregular típico de zonas montañosas, formando cañadas de profundidad variable, en las que se forman pequeños valles rodeados por laderas con inclinaciones entre el 5 y hasta más del 60 %. Al norte se localizan los Cerros Tlacotepetl y Corcovado con 2250 y 2270 m.s.n.m. ; al sur los Cerros Verde y con 2750 m.s.n.m y . Las elevaciones más bajas se ubican en el Ejido la Selva, con 1800 m.s.n.m. En general la orientación de los accidentes topográficos presentan exposiciones norte, sur, este y oeste, que ejercen una influencia directa en la distribución y crecimiento de las especies forestales.

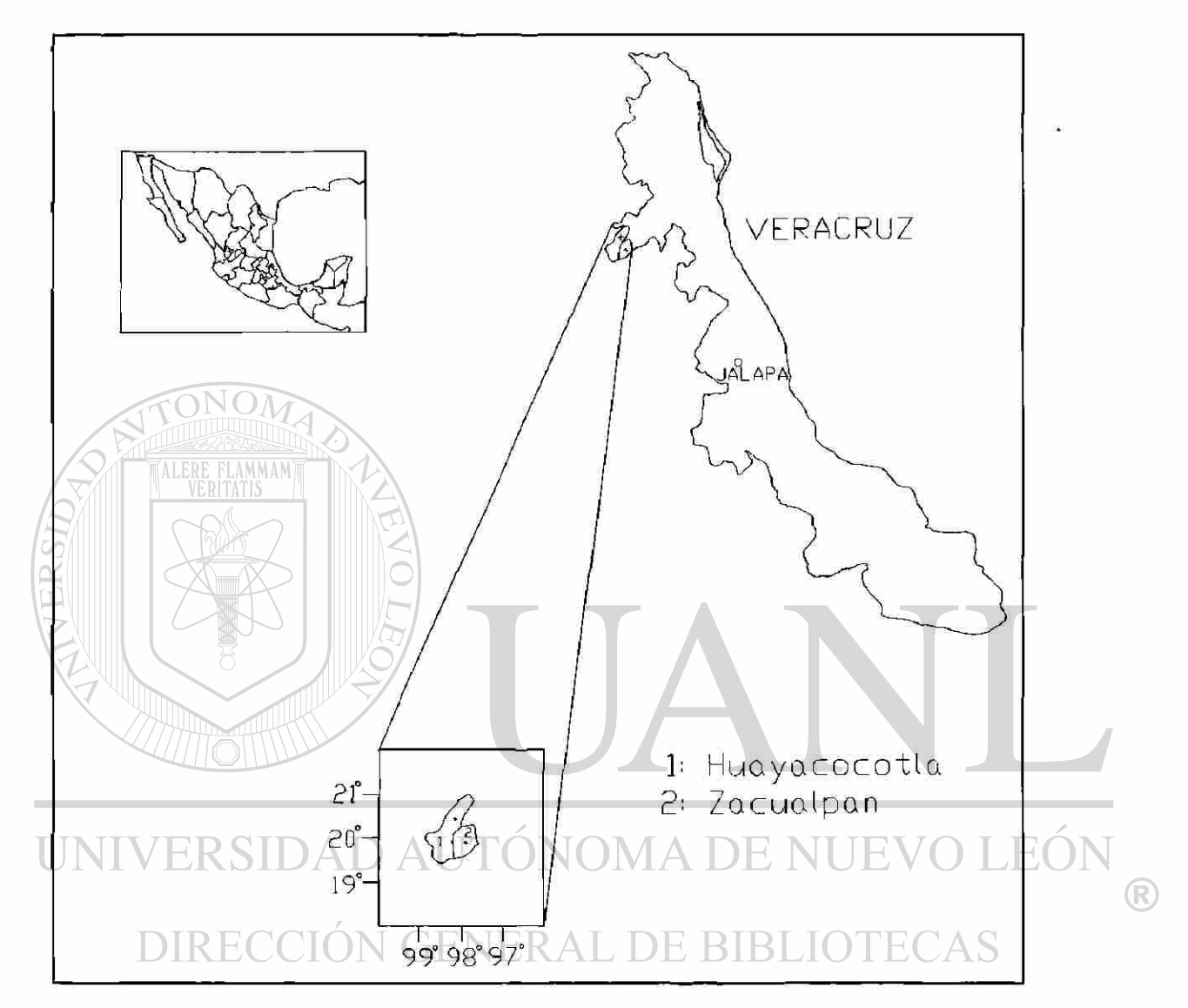

Figura 1 Ubicación geográfica del área de estudio

# **3.1.3 Geología y Suelos**

La región de Huayacocotla se ubica en la Cuenca Tampico - Misantla, dentro de la provincia geológica VI, Noreste de México (Lopéz, 1979), citado por Ramírez y Palma (1980). Los componentes geológicos tienen su origen en

47

rocas calizas de tipo sedimentario y metamòrfico, rica en fósiles y en acumulaciones de arcillas, que se formaron a partir de la intemperización de fondos marinos. Se destaca la acumulación de importantes yacimientos de caolín en la región, que constituyen el principal recurso no renovable (Chapela, 1979). Según la clasificación de suelos Fao - Unesco (1970), se encuentra la formación clasificada como Hh + Be + 1 / 2, compuesta por Feozem háplicos dominantes, Cambisoles eútricos abundantes y Litosoles escasos, de textura media (Chapela, 1979).

### **3.1.4 Hidrología**

ALERE FLAMMAM

En la parte alta de la región de Huayacocotla, nacen los ríos Vinazco y Moctezuma, que forman parte de las regiones hidrológicas RH - 26 y RH 27 que integran las regiones del río Pánuco y Tuxpan - Nautla, respectivamente.

Las corrientes de agua más importantes son : Los ríos Vinazco, Chiflón, Garcés, Atixtaca, Pantepec y Zacualpan; y los arroyos Santiago y Seco, principalmente. ÓN GENERAL DE BIBLIOTECAS

#### **3.1.5 Clima**

Los climas de la región definen cuatro regiones naturales, que se pueden clasificar de acuerdo a la clasificación de Koppen, modificada por García (1964), como se muestra en la Tabla 1 (Monroy et al, 1989).

Tabla 1. Tipos climáticos en la región de Huayacocotla, Veracruz.

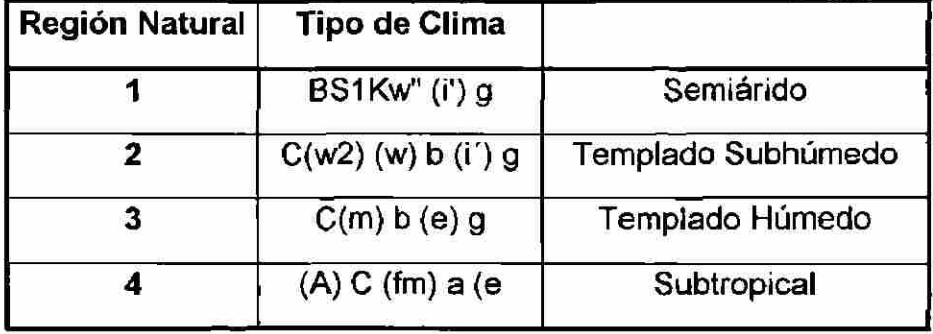

La estación climática reportó 450 a 600 horas frío por año; la estación de Palo Bendito de 500- 600 horas. Estos datos indican que el período de crecimiento de los árboles, se extiende a través de la mayor parte del año (SARH/Hidrometría, 1983). La precipitación presenta fuertes variaciones, detectandose desde áreas húmedas en la zona de barlovento, como las de los Ejidos Tzocohuite, San J. Acantilado, Arroyo Prieto, El Naranjo y Tenantitlán, con isoyetas entre 1500 y 1800 mm. anuales, incluyendo las áreas de sotavento de los Ejidos Corral Viejo, El Naranjo, Tejocotes y Palo Bendito, con isoyetas de 700 a 1500 mm; hasta las áreas semiáridas de los ejidos de Donangú, Corral Viejo y Tejocotes, con precipitaciones menores a 700 mm. anuales (SPP/INEGI, Cartas Hidrológicas 1: 50 000).

Un porcentaje considerable de precipitación es en forma de llovizna acompañada de abundante nubosidad, factores que mantienen una alta humedad relativa durante gran parte del año. Este fenómeno es consecuencia de la descarga de humedad que acarrean los vientos del Golfo de México, que R

azotan ésta porción de la Sierra Madre Oriental (García, 1970), citado por Ramírez y Palma (1980).

#### **3.1.6 Vegetación**

Los tipos de vegetación presentes en la área de estudio (según la clasificación de Miranda y Hernández, X., 1963) son: Bosque de pino, bosque de pino - encino y bosque caducifolio, principalmente.

A continuación se presenta una breve descripción de cada tipo de vegetación en los diferentes ejidos forestales:

#### a).- Bosque natural productivo de coniferas

Incluye el tipo de vegetación constituido por masas de *Pinus patula* Schl. et Cham., *Pinus teocote* Schl. et Cham., *Pinus rudis* Lind., principalmente. Se localiza en algunos predios particulares, cercanos al poblado de Huayacocotla y en los ejidos de Arroyo Prieto, San J. Acantilado, Viborillas Ojo de Agua, Corral Viejo, El Naranjo, Tzocohuite, Carbonero Jacales y La Selva, principalmente. Estos bosques se localizan aproximadamente entre los 2200 y 2600 m.s.n.m., con dominancia de suelos café obscuros y franco - arcillosos, profundos y con altos contenidos de materia orgánica en los horizontes superficiales, en pendientes mínimas del 15%.

b).- Bosque natural productivo de pino-encino

Esta constituido por masas arboladas de pino - encino y coniferas mezcladas principalmente. Las principales especies son: *Pinus patula* Schl. et Cham., *Pinus teocote.* Schl. et Cham., *Pinus rudis* Lind., *Pinus pseudostrobus*  Lindl., *Pinus montezumae* Lamb. *Pinus ayacahuite.* Erhn. Abies religiosa Mart., Cupressus spp., etc. Se localiza en predios particulares y los ejidos Palo Bendito, Tejocotes, Carbonero Jacales, La Selva, Canaleja de Otates., Donangú, Potrero de Monroy, Tlachichilquillo, Los Cubes, Corral Viejo y Tenantitlán. Estos bosques se ubican a una altitud aproximada entre los 1800 y 2800 m.s.n.m. , con dominancia de suelos café amarillento, textura franca y arenosa, de eprofundidad variable, con presencia de afloramientos rocosos (caolín) en algunas áreas y con pendientes mayores al 15 %.

c).- Bosque caducifolio

Esta constituido por una mezcla de vegetación con elementos de origen templado y tropical. Del tipo templado se presentan, los géneros *Carpinus, Ciethra, Crataegus, Liquidambar macrophylla* Nee, *Magnolia, Ostria* y *Quercus*  spp., principalmente. En menor abundancia *Pinus patula* Schl. et Cham Se localiza al noreste del poblado de Huayacocotla y abarca las rancherías El Salto en Helechales, Agua de la Calabaza, Los Ocotes y Tepozanes, también otras porciones aisladas se localizan en los alrededores del poblado de Atixtaca, Mpio. de Zacualpan. Estos bosques se localizan a una altitud aproximada que varía de los 1200 a los 1900 m.s.n.m., con suelos profundos, 102011908

arcillosos, rocosos y con gran cantidad de materia orgánica; en barrancas escarpadas, con pendientes superiores al 60% en algunos casos.

Algunas características de este pino son: ocote liso (*Pinus patula* Schl. et Cham.), es una especie forestal muy importante desde el punto de vista comercial en bosques de coniferas puros y mezclados del noroeste de Veracruz, en porciones de los Municipios de Huayacocotla y Zacualpan. En México ocupa una distribución limitada principalmente a las regiones montañosas de la Sierra Madre Oriental y en algunas cadenas orientales del Eje Neovolcánico. Se desarrolla principalmente exposiciones norte y este, y sur.

Es una especie intolerante que ocupa Tapidamente terrenos abiertos, forma rodales puros en estrato alto, con algunas especies de encino en el bajo; también crece de manera mezclada con *Pinus teocote* schl. et Cham , *Pinus montezumae* Lamb, *Pinus pseudostrobus* Lindl, *Pinus ayacahuite* Erhn, *Abies religiosa* Mart. y algunas especies del género *Quercus.* La influencia de los insectos - plaga en los bosque de esta especie se presenta a través de los géneros *Conopthorus, Chloroporus* y *Megastigmus*, que destruyen conos y semillas; los géneros *Dendroctonus, Ips, Platypus, Hylurgops, Pissodes, Pytyopthorus, Xileborus* y *Gnatotrichus* atacan los troncos (barrenan y descortezan); eí género *Neodipríon* destruye el follaje. Como planta parasita el género *Arceuthobium,* se desarrolla en las ramas y follaje ocasionando el debilitamiento gradual de los árboles. Este pino presenta una gran velocidad de

crecimiento en etapas iniciales, superando a las demás especies de coniferas con las que se asocia. Estimaciones para el Municipio de Huayacocotla, indican incrementos medios anuales en altura de hasta .94 m por año, y en diámetro de .083 m, a los 20 años y en volumen hasta 13 m3 por hectárea por año a los 40 años, para terrenos de fertilidad media.

#### **3.2 Metodología**

#### **3.2.1 Elaboración de Tablas de Volumen**

Los datos básicos para la construcción de la tabla de volumen, fueron tomados de la cubicación proveniente de la reconstrucción de 70 árboles dominantes, que sumaron un total de 260 trozas. Los datos fueron ajustados a través de diferentes modelos matemáticos, utilizando los programas estadísticos STATGRAPHIC'S (1986) y STATISTICA (1993). Tales funciones de volumen fueron empleadas para datos de la especie en estudio, y

corresponden a: **NOMA DE NUE** 

# V=a<sub>o</sub>+a1d<sup>2</sup>+a2d<sup>2</sup>h+a3h<sup>2</sup>+a4dh<sup>2</sup>

V=a<sub>o</sub>+a1d+a2dh+a3d<sup>2+a4</sup>h

V=a<sub>o</sub>+a1d+a2dh+a3d<sup>2</sup>+a<sup>4</sup>d2h

V=a<sub>0</sub>+a1d<sup>2</sup>+a2h+a3d2h

V=a<sub>o</sub>+aid<sup>2</sup>h

**DIRE** 

V=exp ((a<sub>0+ b1</sub>·log(d^2\*h))

#### **3.2.2 Estimación de la Productividad Forestal**

Se realizó una separación de rodales con dominancia de la especie, en base a los factores fisiográficos altitud, exposición y pendiente, con el objeto de captar las diferentes condiciones de crecimiento de los árboles.

Definidas las condiciones de crecimiento se realizó un muestreo selectivo, sobre rodales coetáneos y homogéneos, localizados en diferentes tipos de suelos indicados por las diferentes condiciones de crecimiento.

En un total de 24 rodales representativos de las diferentes condiciones de crecimiento de la especie en estudio, se seleccionaron tres árboles con las características siguientes: dominantes, sin evidencia de supresión durante su desarrollo, sin bifurcaciones en el fuste, sin presencia de plagas y enfermedades, y libres de señales de incendios forestales. Esta selección de árboles con el fin de aplicar la técnica de reconstrucción del crecimiento

#### denominada análisis troncal. DNOMA DE NUEVO I

La recolección de rodajas o discos de madera se realizó según el manual propuesto por Mas (1970) que consiste en el derribo y obtención de rodajas de 5 cm de espesor, hasta completar todas las secciones de los 72 árboles muestra.selecccionados.

Para el registro de datos se utilizó el formato implícito en la técnica de análisis troncal. La edad total de cada árbol se determinó agregando al número

de anillos de la rodaja extraída a 0.30 m, un período de 2 años, tiempo estimado para que los árboles alcancen tal altura.

Posteriormente se realizó el cálculo de edades, a las cuales el árbol alcanzó sucesivamente las alturas de cada sección desde la base hasta el ápice o punta. Lo anterior se realizó por diferencia entre la edad actual y el número de anillos registrados en cada sección.

Para el análisis de datos se probaron doce funciones, seis lineales y seis no lineales, de altura - edad con el fin de estimar el índice de sitio para *Pinus patula,* en la región de estudio.

#### **3.2.3 Elaboración de Guías de Densidad**

Para la elaboración de las guías de densidad, se utilizaron datos de campo de 42 sitios temporales de muestreo localizados en rodales de *Pinus patula,* distribuidos en la mayor parte de las categorías diamétricas inventariables. La Figura 2 muestra la distribución espacial de 28 sitios relativos a las categorías diamétricas superiores a 10 cm. La principal característica fué su ubicación en áreas homogéneas de densidad máxima o completa, sin evidencia visible de huecos o espacio de crecimiento entre los árboles presentes. Para la estimación del factor de competencia de copas se levantaron datos de campo de 52 árboles con crecimiento libre de competencia aparente desde su desarrollo juvenil.

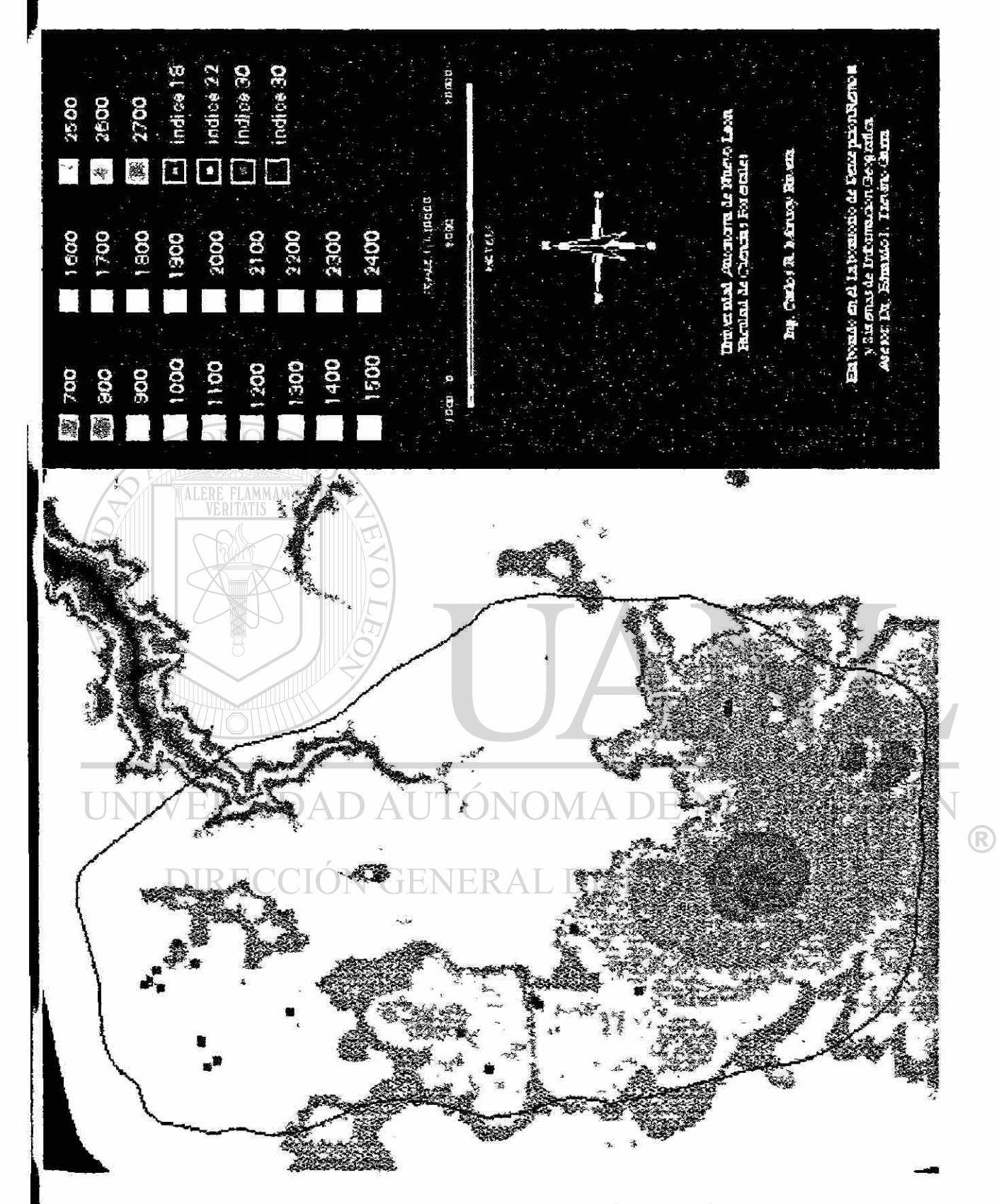

Ubicación de 28 sitios de muestreo de *P/'nus patufa* Schl. *et* Cham.

Las variables necesarias para la estimación de los dos índices de densidad fueron: número de árbol, diámetro normal, grosor de corteza, altura total, proyección de copa (norte - sur y este - oeste) y edad.

# **3.2.3.1 índice de Densidad de Rodales de Reineke**

Se realizó un muestreo selectivo que consideró en io posible , el rango de las categorías diamétricas presentes en un inventario en el manejo de rodales de la especie en estudio. Se registró un tamaño mínimo de sitio de 25 m 2 , y un máximo de 1000 m<sup>2</sup> para categorías diamétricas mínimas y máximas,

respectivamente.

Para elaborar el diagrama de densidad de Reineke, se utilizó el diámetro cuadrático medio para cada sitio de muestreo y se adoptó un diámetro cuadrático de referencia de 25 cm.

La relación limitante que relaciona el número de árboles por unidad de superficie y el diámetro cuadrático medio adopta la siguiente expresión:

# DIRECCIÓN GENERAL DERE BIBLIOTECAS

donde:

N.a. = número de árboles por hectárea

De. = diámetro cuadrático medio

 $β<sub>0</sub>$  y  $β<sub>1</sub> =$  coeficientes de regresión

la cual fué procesada con el paquete estadístico STATGRAPHICS (1987) y el

procedimiento que usa el modelo multiplicativo.

Esta ecuación genera una curva, que asume la forma de una línea recta cuando se traza en papel logarítmico (Reineke, 1933). Para el presente estudio, esta curva representa el comportamiento de la densidad máxima promedio del conjunto de valores de la muestra de densidad tomada en la población de estudio. Es decir define el límite de la línea A o del 100 % en la guía de densidad.

A partir de la línea de densidad máxima promedio definidada en el índice de densidad de rodales de Reineke, se utilizó un coeficiente de proporcionalidad con el objeto de que las líneas presentaran valores sobre número de árboles posible según un diámetro de referencia determinado.

#### **3.2.3.2 Factor de Competencia de Copas**

Se realizó un muestreo selectivo en árboles aislados (solitarios), con evidencia de crecimiento sin interferencia de vecinos. Se tomaron datos de 52 árboles muestra, que incluyeron los rangos mínimos y máximos de categorías diamétricas posibles a registrar en el área de estudio.

Si se conoce el diámetro de copa promedio y se asume que las copas de los árboles presentan una tendencia circular es posible estimar el área de la copa. El área de una hectárea ocupado por la proyeción vertical de la copa se obtiene por la división de ésta entre el área en metros cuadrados (10 000 m<sup>2</sup> ). Este valor representa el área máxima posible a ser ocupada por la copa de un árbol de un diámetro normal determinado, como proporción de una hectárea, el cual recibe el nombre de área máxima de copa.

57
La relación lineal entre el diámetro de copa (DC) y el diámetro normal (d) aquellos árboles que se han desarrollado libres de competencia, es expresado en la relación:

$$
DC = \beta_0 + \beta_1 d
$$

El área de copa se define por:

AC = (tt/4) (DC)<sup>2</sup> AC = (7i/4) ( p0 + P, d)

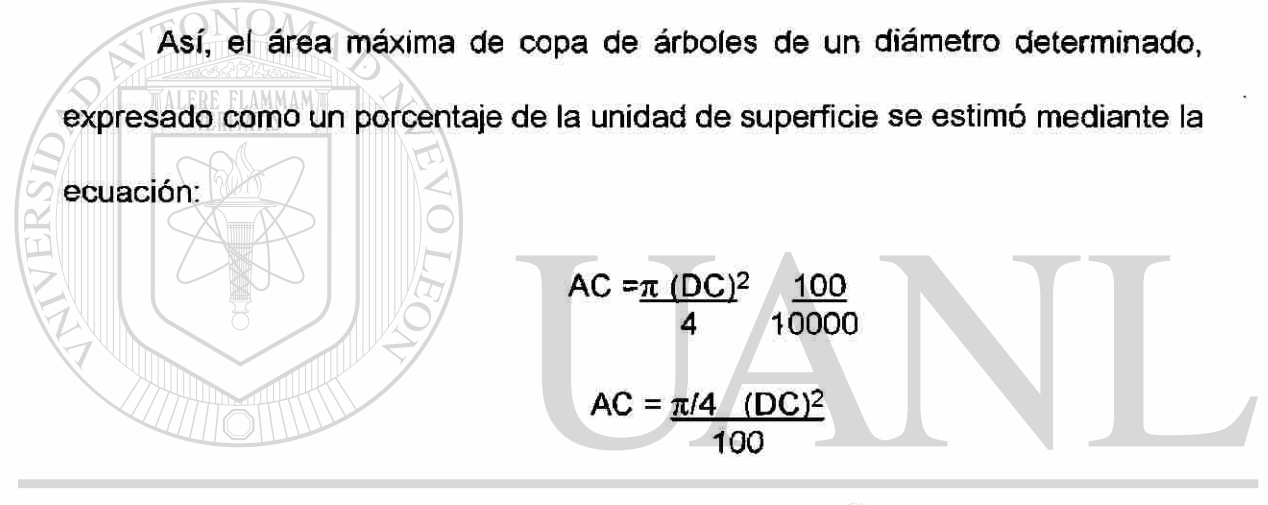

$$
\text{UNIVERSIDAD AUT}
$$
  
\n
$$
\text{AUT}
$$
  
\n
$$
\text{AUT}
$$
  
\n
$$
\text{AUT}
$$
  
\n
$$
\text{AUT}
$$
  
\n
$$
\text{AUT}
$$
  
\n
$$
\text{AUT}
$$
  
\n
$$
\text{AUT}
$$
  
\n
$$
\text{AUT}
$$
  
\n
$$
\text{AUT}
$$
  
\n
$$
\text{AUT}
$$
  
\n
$$
\text{AUT}
$$
  
\n
$$
\text{AUT}
$$
  
\n
$$
\text{AUT}
$$
  
\n
$$
\text{AUT}
$$
  
\n
$$
\text{AUT}
$$
  
\n
$$
\text{AUT}
$$
  
\n
$$
\text{AUT}
$$
  
\n
$$
\text{AUT}
$$
  
\n
$$
\text{AUT}
$$
  
\n
$$
\text{AUT}
$$
  
\n
$$
\text{AUT}
$$
  
\n
$$
\text{AUT}
$$
  
\n
$$
\text{AUT}
$$
  
\n
$$
\text{AUT}
$$
  
\n
$$
\text{AUT}
$$
  
\n
$$
\text{AUT}
$$
  
\n
$$
\text{AUT}
$$
  
\n
$$
\text{AUT}
$$
  
\n
$$
\text{AUT}
$$
  
\n
$$
\text{AUT}
$$
  
\n
$$
\text{AUT}
$$
  
\n
$$
\text{AUT}
$$
  
\n
$$
\text{AUT}
$$
  
\n
$$
\text{AUT}
$$
  
\n
$$
\text{AUT}
$$
  
\n
$$
\text{AUT}
$$
  
\n
$$
\text{AUT}
$$
  
\n
$$
\text{AUT}
$$
  
\n
$$
\text{AUT}
$$
  
\n
$$
\text{AUT}
$$
  
\n
$$
\text{AUT}
$$
  
\n
$$
\text{AUT}
$$
  
\n
$$
\text{AUT}
$$
  
\n
$$
\text{AUT}
$$
  
\n
$$
\text{AUT}
$$
  
\n
$$
\text{AUT}
$$
  
\n
$$
\text{AUT}
$$

Posteriormente con los valores de área máxima de copa, se estimó el número mínimo de árboles que crecerán en una hectárea, a una cobertura completa o suficiente (Krajicek, *et al.,* 1961).

En el registro de datos, las variables necesarias para la estimación de los dos índices de densidad fueron: número de árboles, diámetro normal, grosor de corteza, altura total, diámetro de copa y edad.

ALERE FLAMMAM)

#### **3.2.4 Tablas de Productividad para Rodales de** *Pinus p a tu la* **Schl. ef Cham.**

Para los diferentes índices de sitio estimados (compare subcapítulo 4.2.2) ) se elaboraron tablas de productividad. Estas tablas representan el desarrollo promedio de los diferentes parámetros dasométricos de los rodales en pie, en función del índice de sitio. En el marco de este trabajo, éstas tablas se elaboraron para un índice de densidad del rodal de Reineke de 100 % (grado de densidad 1.0), el cual se ubica en las guías de densidad en la línea A (ver subcapítulo 423).

La elaboración de las tablas de productividad se apoyo en las relaciones funcionales entre la altura dominante y la edad, empleada para construir el sistema de curvas de índices de sitio; así como en la relación funcional entre e) número de árboles y el diámetro normal, Esta relación fue para estimar el número de árboles por unidad de superficie, que un rodal podría tener a un diámetro normal promedio determinado. La expresión se ilustra de la siguiente manera:

## DIRECCIÓN GENERAL DE BIBLIOTECAS  $N/ha = \beta o * D<sup>\beta1</sup>$

Esta ecuación es de tipo multiplicativo y genera una línea recta que representa el comportamiento de la densidad máxima de los valores de la muestra. Esta relación se derivó para la elaboración de las guías de densidad. Adicionalmente se estimaron mediante procedimientos de regresión las relaciones funcionales correspondientes entre altura media y altura dominante.

®

Esta relación es un indicador de la altura promedio a estimar en función de la altura dominante de los árboles del rodal. Esta se expresa mediante el modelo:

$$
hg = \beta o + \beta_1 \cdot (ho)
$$

Donde:

hg = altura promedio (m)

ho = altura dominante (m).

 $\beta$ o ,  $\beta$ 1 = parámetros a estimar

Esta ecuación de tipo lineal, la cual genera una línea recta que representa el comportamiento de la predicción del conjunto de valores de la muestra de la población de estudio, así como entre altura media y diámetro medio. Esta relación es muy importante, se expresa como una curva diámetro/altura y es una forma indirecta para determinar la altura media de un rodal. El ajuste fue determinado a través del método Quasi-Newton.implícito en el paquete de análisis STATISTICA (1993).

La ecuación propuesta por Korsun (Kramer y Akca, 1995) presenta una gran utilidad en la relación diámetro/altura. Se caracteriza por no presentar un punto de inflexión, por lo que la curva tiene una utilidad en todo el rango de datos de la muestra, es decir hasta, donde alcanza su máximo valor.

Recientemente relaciones semejantes, como el caso de la parabola, han sido probadas con éxito por Jiménez (1988), como base para construir tarifas R)

de volúmenes para *Pinus pseudostrobus* Lindl. y *Pinus teocote* Schl. et Cham., en una fracción de la Sierra Madre Oriental en el Noreste de México.

El modelo seleccionado para determinar ésta relación, corresponde al propuesto por Korsun (citado de Kramer y Acka, 1995) de tipo exponencial y es ajustable por el método Quasi- Newton, la cual presenta la expresión siguiente:

 $A = exp(\beta_1 + \beta_2 \cdot log(x) + \beta_3 \cdot log(x)^2)$ 

En base a las ecuaciones generadas se derivó el desarrollo de los parámetros altura dominante, número de árboles por hectárea, altura media y diámetro normal en función de la edad para los diferentes índices de sitio. El desarrollo del área basal se estimó a partir de los diámetros de los individuos a diferentes edades y el volumen por hectárea en base a los parámetros anteriores mencionados y la tabla de volumen elaborada para la especie objeto

de estudio (compare subcapítulo 4.2.1). OM A DE NI IEVO LEÓ

Con la finalidad de contar con ecuaciones para la estimación de la productividad de los diferentes índices de sitio, representada ésta por el volumen en pie a una edad determinada, se probaron diversos modelos estadísticos, de los que se derivó el de mejor ajuste a los datos.

#### **3.2.5 Análisis Espacial de la Información Dasométríca.**

El área de estudio fue definida en las cartas topográficas F14D62 (Zacualtipán) y la F14D72 (Carbonero Jacales) elaboradas por INEGI (1974)

61

 $\bigcirc$ 

escala 1 : 50, 000 , información básica necesaria para el procesamiento digital. Este se realizo en un equipo de computación, ubicado en el laboratorio de percepción remota de la Facultad de Ciencias Forestales, UANL, el hardware es una estación de trabajo con una pantalla de 20 pulgadas VGA, El procesamiento de los datos se realizó a través del sistema ARC/INFO ™, el cual es un sofisticado software usado para crear, manipular, análizar y desplegar información geográfica. Proporciona un gran número de herramientas que posibilitan la manipulación de grandes volúmenes de información, tales herramientas pueden agruparse en cuatro categorías: traducción, digitalización y edición, análisis, consultas y despliegues.

En éstas se realizó el siguiente proceso:

Captura: Con la carta topografica y la tableta digitalizadora, se procedio a generar una cubierta topográfica, considerando las curvas de nivel a cada  $100$  m, para su utilización posterior.. También se genero la cubierta de caminos y la de poblados. ENERAL DE BIBLIOTECAS

- Con la base de datos disponible, se genero una tabla de coordenadas UTM, para su manipulación posterior, que incluyo información dasometrica de 28 sitios de muestreo..
- El proceso de los datos, se realizo a partir de la cubierta de curvas con la cual se genero el modelo digital de elevación, del cual se derivaron una carta de exposición y otra de pendientes. De la base de datos, se procedio a

 $\left( \mathbb{R}\right)$ 

FLAMMAM

desplegar en pantalla la distribucion de los sitios, para visualizacion posterior y mejor apreciación.

El analisis de la información consistio en el analisis interactivo de las cubiertas, donde se analizo de manera particular la cubierta de pendiente con el índice de sitio (m), el volumen (m3/ha), area basal/ha; también se realizo la interaccion entre la exposicion y el indice de sitio y finalmente el comportamiento del modelo digital de elevación con el índice de sitio.

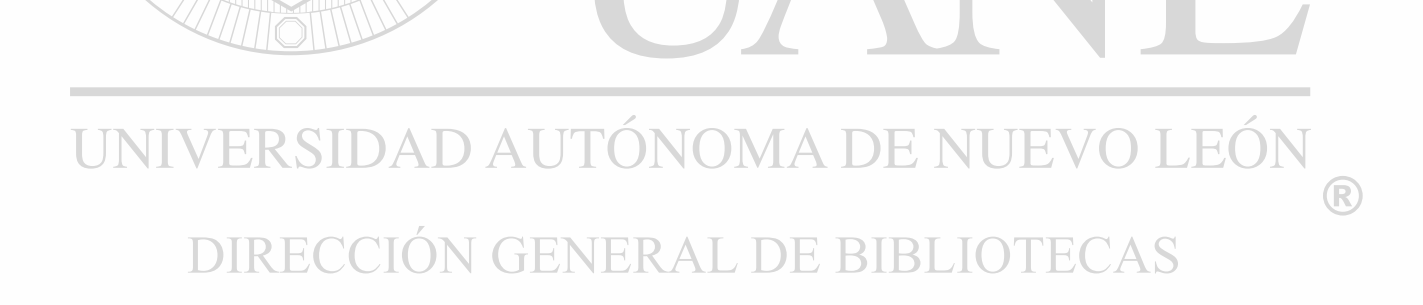

### **4. RESULTADO S**

#### **4.1 Tabla de Volumen para** *Pinus patula* **Schl.** *et* **Cham.**

El modelo estadístico para una tabla de volumen define el volumen de cada árbol, ordenados por categorías diamétricas y de altura. El análisis de los datos a través de diferentes tipos de regresiones (polinomiales o múltiples), garantiza la posibilidad de que un determinado modelo se ajuste con la dispersión natural de los datos.

La elección del modelo de mejor ajuste, fue el resultado de considerar como criterios un valor mínimo en el error estándar de estimación, un máximo valor en el coeficiente de determinación y un número mínimo de variables independientes (Draper y Smith, 1981, Clutter *et al.,* 1983) citados por Jiménez (1988).

La tabla de volumen elaborada para la especie en estudio en la región de Huayacocotla, tuvo como objetivo determinar el volumen de los árboles de grandes dimensiones, a partir de un diámetro normal de 5 cm., y hasta la categoría diamétrica de 100 cm.

R

d =diámetro

Tabla 2. Comparación de algunas funciones de volumen empleadas en *Pinus patula.* 

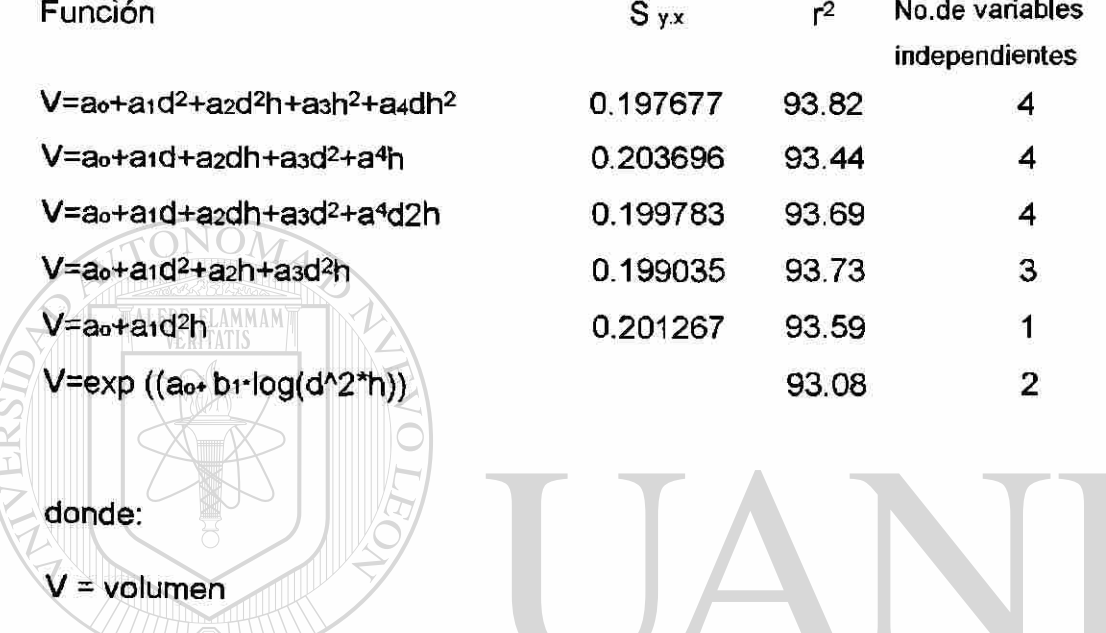

h = altura **SIDAD AUTO** MAT R log = logaritmo natural  $\bigcirc$ DE BIBLIOTECAS jEI NERAL exp = exponencial

El modelo estadístico que registró el mejor ajuste, corresponde al propuesto por Sloboda (1984) de tipo exponencial el cual asocia o combina el diámetro normal y la altura como variables primarias.

Tal modelo presenta la expresión:

 $V = exp (a_0 + a_1 * log(d^2 h))$ .

Los resultados del análisis no lineal, indicaron evidencia altamente significativa, de la relación existente entre el *d<sup>2</sup> h* como predictores del volumen de árboles individuales en las distintas categorías diamétricas correspondientes, respaldado por un coeficiente de correlación 96.46%.

Los resultados del ajuste no lineal para el modelo anterior, que estima el volumen individual de árboles de *Pinus patula,* en la región de estudio, se *caracterizan por presentar* una *proporción* de la *varianza* explicada de un 93.08%, además de que la ecuación presenta únicamente dos parámetros.

De manera análoga los resultados del ajuste no lineal generaron los siguientes coeficientes de regresión, que constituyen el modelo de predicción del volumen para *Pinus patula :* 

 $V = exp(-9.80835 + 0.964638 * log(d^2 h))$ 

Un criterio adicional en la selección de los modelos, es el análisis de <sup>(R)</sup> residuales y los diagramas de dispersión de la información colectada. En ésta se detecta una distribución homogénea en torno a la media general, lo que confirma la aceptación del modeío seleccionado para predecir el volumen de la especie en estudio.

Una etapa posterior deberá considerar la validación de los valores numéricos estimados por la tabla generada. A éste respecto no tan solo el modelo es decisivo para la presición del cálculo del volumen, sino también la elección del modelo correcto. Solo aquellos modelos que describan los valores reales, tendrán una presición más alta (Martin, 1984; Jiménez, 1988).

#### **4.2 Estimación de la Productividad Forestal**

#### **4.2.1 Funciones Altura-Edad.**

Como modelos comparativos, se presentan los parámetros estadísticos de solo tres ecuaciones no lineales, una de las cuales fue la aceptada como la

de mejor ajuste.

Los resultados del análisis de varianza (Tabla 3) indicaron evidencia altamente significativa de la relación existente entre eí crecimiento en altura y la variable edad expresada de forma no lineal para *Pinus patula,* lo cual fué indicado por los intervalos de confianza de los coeficientes de regresión del modelo, con valores numéricos de 95%, así como por la proporción de varianza explicada (pseudo r<sup>2</sup>) que fue de un 79.48%, es decir el modelo explicó el 79.48% de la variación del crecimiento en altura en función de la edad, y con un coeficiente de correlación de un 89.15%.  $\Box$  OTE (

Tabla 3. Resultados de los análisis de regresión no lineal de algunas funciones edad - altura para *Pinus patula.* 

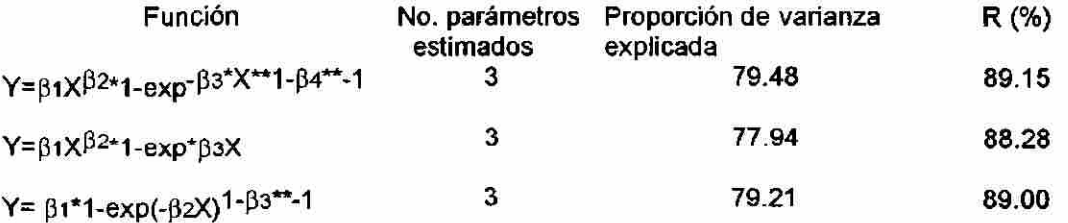

Método de estimación: Quasi-Newton

Al considerar el cuadro anterior, los valores numéricos de ajuste son aceptables en los tres modelos, indicado por los valores de los coeficientes de correlación (R), mayores al 88% y por el porcentaje de varianza explicada por la variable independiente, superior al 77% en los tres casos. Sin embargo algunos de los patrones de forma generados presentan comportamientos de forma desviados a la tendencia de los datos de campo.

El modelo Y=βı X<sup>β2</sup>\*1 - exp \*β<sup>3</sup>X, esta basado en el modelo utilizado por Payandeh (1981), pero modificado y ajustado a los datos de este estudio. Presenta la menor proporción de varianza y no presenta la concavidad en la etapa inicial de la curva, característica del crecimiento y desarrollo en este caso de los árboles.

En su gráfica respectiva el modelo sobreestima los valores de altura a edades de 10 a 20 años y de 60 a 100 años, lo cual significa que el modelo no es adecuado para explicar en forma correcta la relación altura - edad de los árboles de la especie en estudio. DE RIBLIOTECAS

Los valores de los coeficientes para el modelo fueron:

 $Y= 15.18486 \times X$  0.172387  $*$  1-exp - 0.06437127  $* X$ 

El modelo Υ= β $_1^{\star}$ 1 - exp (-β $_2$ X) <sup>1-β3</sup>  $^{\circ}$  <sup>-1</sup> del tipo Chapman - Richards (1959 - 1961), presenta una proporción de varianza intermedia. Este predice una tendencia con un ajuste aceptable hasta una edad de 60 años, a partir de R)

la cual las estimaciones del crecimiento en altura son mínimas, contrario a los valores reales, donde los árboles comúnmente sobrepasan los 30 metros, en condiciones de alta calidad de sitio.

Este comportamiento puede atribuirse a la estructura del modelo que tiende a ser asintótico a tales edades, lo que lo hace poco adecuado para su inaplicabilidad en la predicción de la variable dependiente en estudio.

Los valores de los coeficientes para el modelo fueron:

 $Y = 29.82965 * 1 - exp - 0.0735336 * X 1 - 0.4371907^{(1)}$ 

El modelo final seleccionado es Y=β<sub>1</sub> X<sup>β2</sup>\*1 - exp <sup>-β3 \*X ^1-β4 ^ -1, está</sup> integrado por componentes del modelo de Richards (1959) y Payandeh (1981), éste último usado en patrones de crecimiento polimórfico en Canadá. Presenta la mayor proporción de varianza estimada por el modelo y es el que mejor se ajusta a los datos de campo, además de que presenta en su patrón de desarrollo las formas concava y convexa, semejantes a las típicas del crecimiento natural de los árboles. Los valores de los coeficientes para el modelo fueron:

 $Y= 13.64413 * x^{0.1863527 * 1-exp -(0.1203072)*x 1-0.5686957^{-1}$ 

donde:  $h =$  altura (metros)

t = edad (años)

exp = exponencial

 $\left( \mathbb{R}\right)$ 

 $\beta$ 1,  $\beta$ 2,... $\beta$ n = coeficientes de regresión

El modelo aceptado genera la curva guía de crecimiento en altura que sirve como base para la generación de un sistema de curvas anamórficas de índice de sitio.

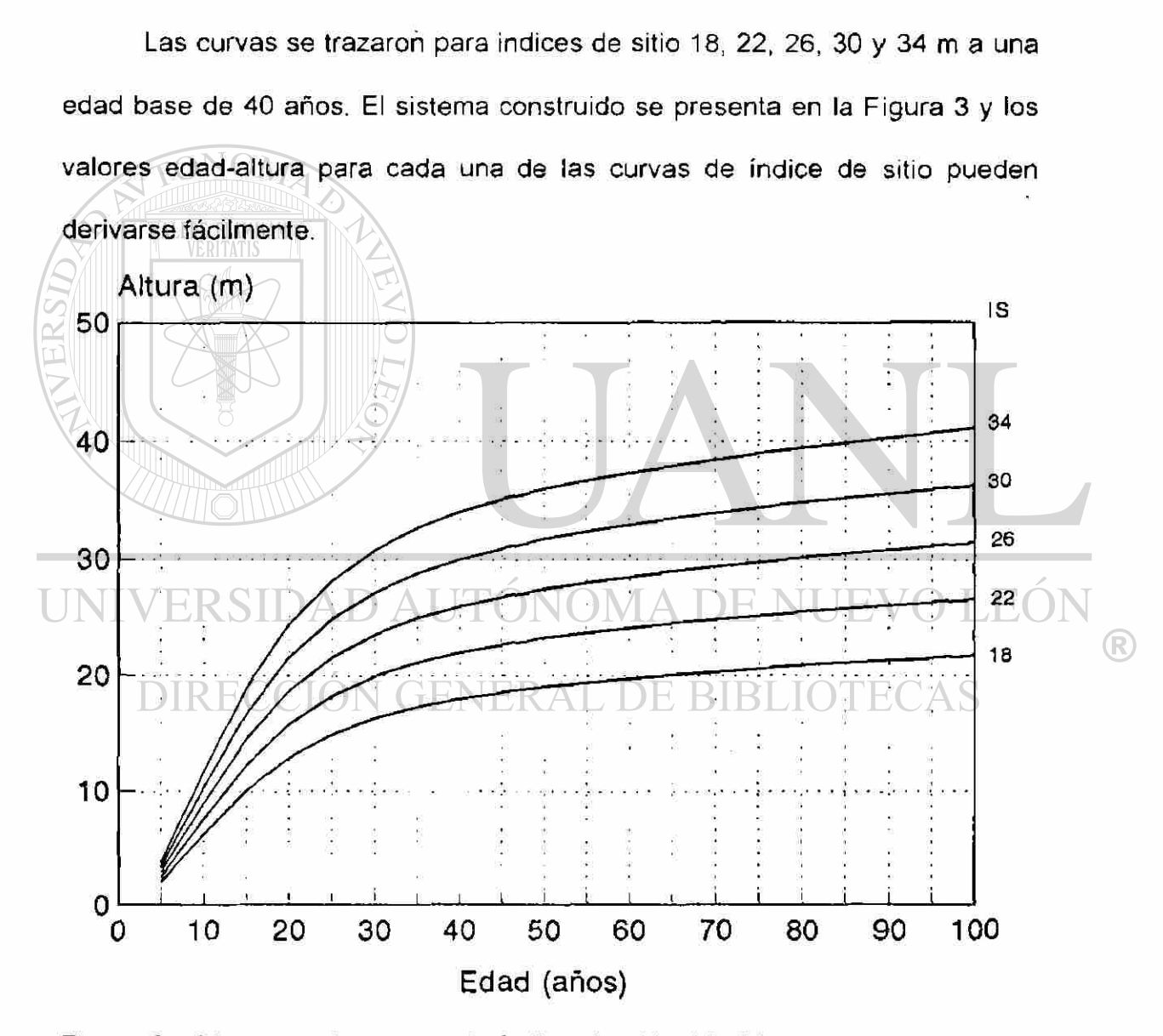

Figura 3.- Diagrama de curvas de índice de sitio 18, 22, 26, 30 y 34 m, a la edad base de 40 años.

Así las tendencias de las curvas de índice de sitio, representan el valor promedio esperado dentro de un intervalo de 4 m a la edad base de 40 años para un determinado índice de sitio.

Las curvas de índice de sitio representan la tendencia central de una banda de observaciones entre dos curvas. Así, la mitad de los datos, corresponde a cada curva considerada. La calificación del índice de sitio esta dada por la ubicación de los árboles en una determinada banda representada por una curva, donde independientemente de la edad que tengan, se estima un determinado valor de altura a una edad base definida.

#### **4.3 Elaboración de Guías de Densidad**

A continuación se describe el índice de densidad de rodales de Reineke y el factor de competencia de copas, con valores para *Pinus patula* y con influencia en el área de estudio. Lo anterior para su uso en la elaboración de JMA DE NU las guías de densidad.

# **4.3.1. índice de Densidad de Rodales de Reineke**

Se realizó la estimación de la relación funcional entre el número de árboles por unidad de superficie (hectárea) y el diámetro cuadrático promedio de cada parcela de muestreo.

Los resultados del análisis de varianza (Tabla 4), indican evidencia altamente significativa (Pr. > 0.0001), de que el número de árboles de *Pinus*   $\left( \mathbb{R}\right)$ 

*patula* , en el área de estudio, es producto de la predicción del diámetro cuadrático medio de ios mismos. La aseveración anterior esta respaldada por el valor del coeficiente de determinación (96.57) y un bajo error estándar de estimación (0.338656), así como el valor de significancia de los parámetros estimados.

El modelo ajustado para la curva de predicción de la especie estudiada, adoptó la expresión siguiente:

 $N/ha = 96403.713 - 1.46011$  Dq ALERE FLAMMAM'

Esta línea de referencia fue promedio y obtenida por la ecuación del análisis de varianza (Tabla 4).

El diámetro de referencia (De) se fijó en 25 cm., por lo que el índice de densidad de rodales para la línea de referencia promedio fue de:

N /ha = 96403. 713 (Dc)-1.460 N/ha = 96403, 713 ( 25)-1.460

Indice de Densidad de Rodal = 877. 20

Finalmente para obtener el número de árboles por hectárea, se sustituyó el De de la ecuación inicial por el diámetro cuadrático de la categoría diamétrica deseable.

**ALERE FLAMMAMT** 

Tabla 4. Análisis de varianza para el modelo N/ha = 96403.713 - 1.46011 De que estima el número de árboles de *Pinus patula.* 

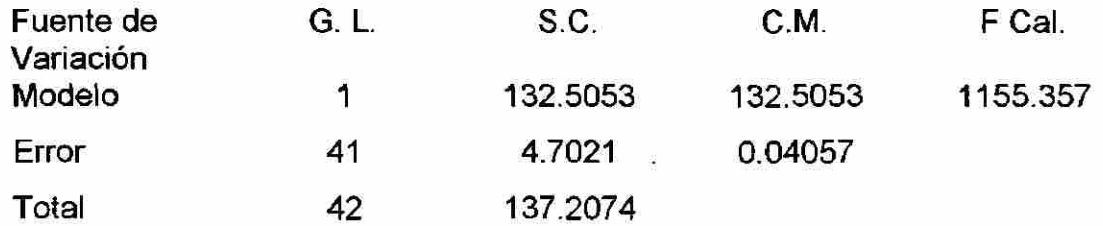

De manera análoga los resultados del análisis de regresión (Tabla 5)

generaron los siguientes coeficientes de regresión, que constituyen el modelo de predicción del número de árboles para *Pinus patula.* 

Tabla 5. Análisis de regresión para el modelo N.arb./ha = 96403.713 -1.46011 De, que estima el número de árboles árboles de *Pinus patula.* 

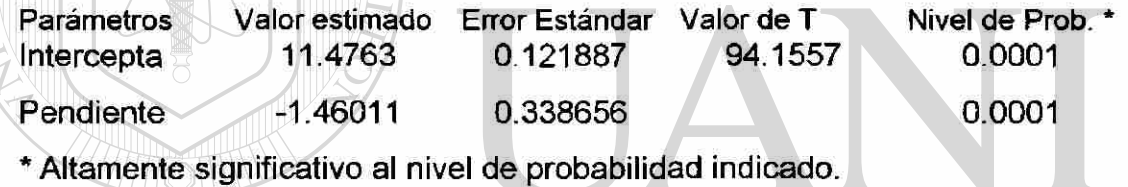

La ecuación presentó un coeficiente de correlación de%, un coeficiente de determinación de 97.57 % y un error estándar de estimación de 0.338656. La Figura 4 muestra el índice de densidad del rodal de Reineke con un diámetro cuadrático de 25 cm y estimado en un rango de 100 a 1000% para los valores que definen las líneas paralelas.

Para obtener el área basal correspondiente, se utilizó la siguiente fórmula:

Area basal por hectárea = **(96403.713 (DC)-1-460 \* (0.00007854 (DE)<sup>2</sup> )** 

 $\left( \mathbb{R}\right)$ 

Area basal por hectárea =  $(7.5676915)(Dc)^{0.540}$ 

Los resultados del número de árboles y área basal se presentan en la Tabla 6.

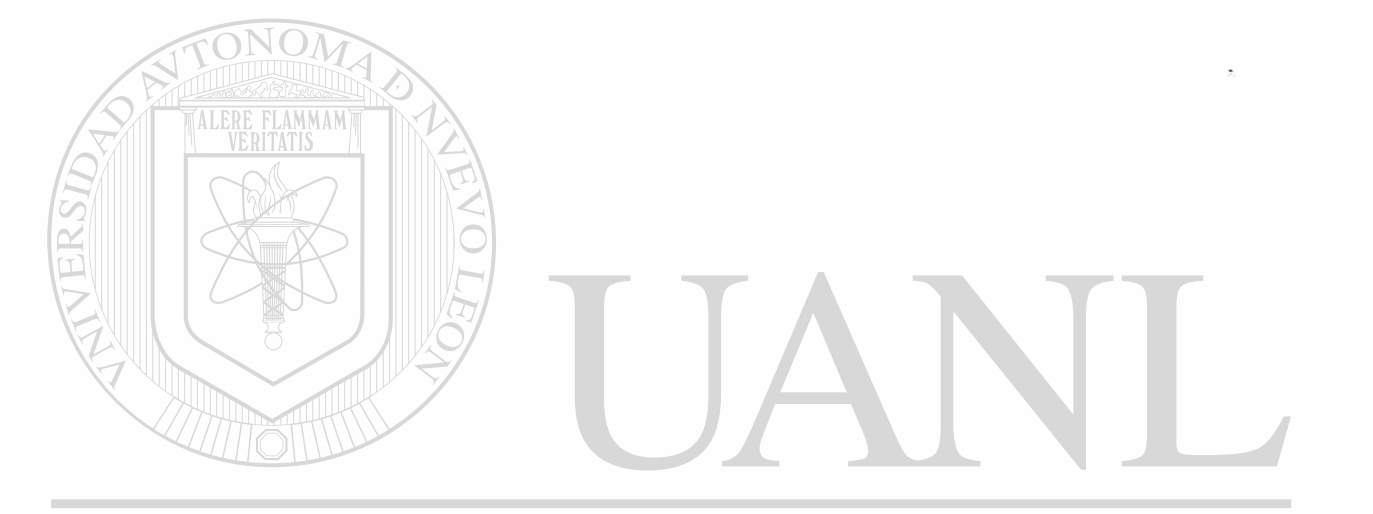

UNIVERSIDAD AUTÓNOMA DE NUEVO LEÓN ® DIRECCIÓN GENERAL DE BIBLIOTECAS

*i* 

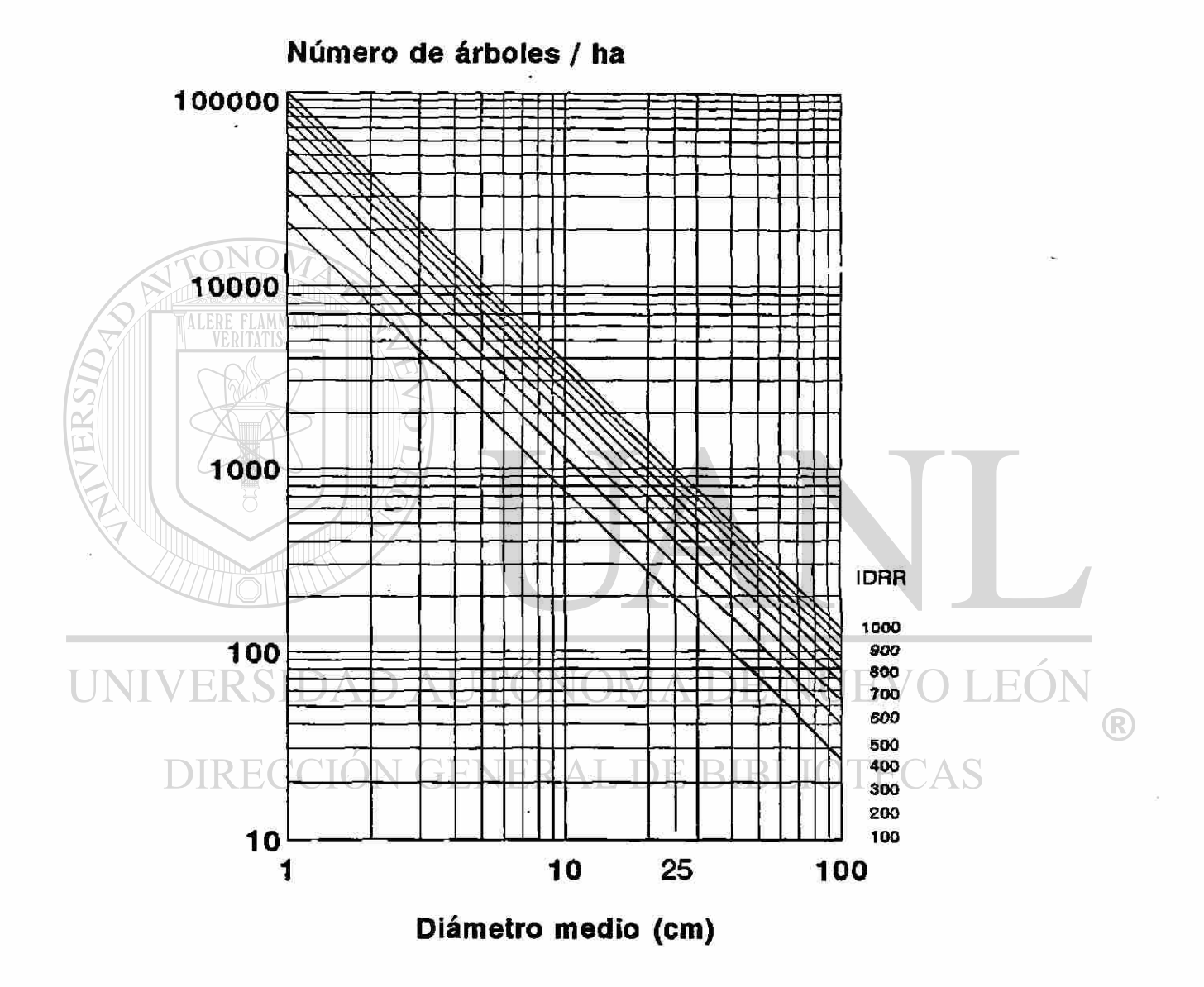

Figura 4. Diagrama del índice de densidad de rodales deReineke.

 $\ddot{\phantom{0}}$ 

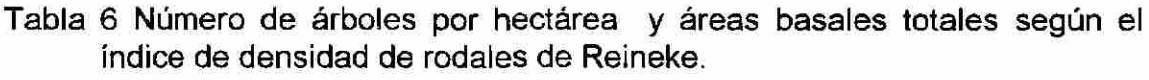

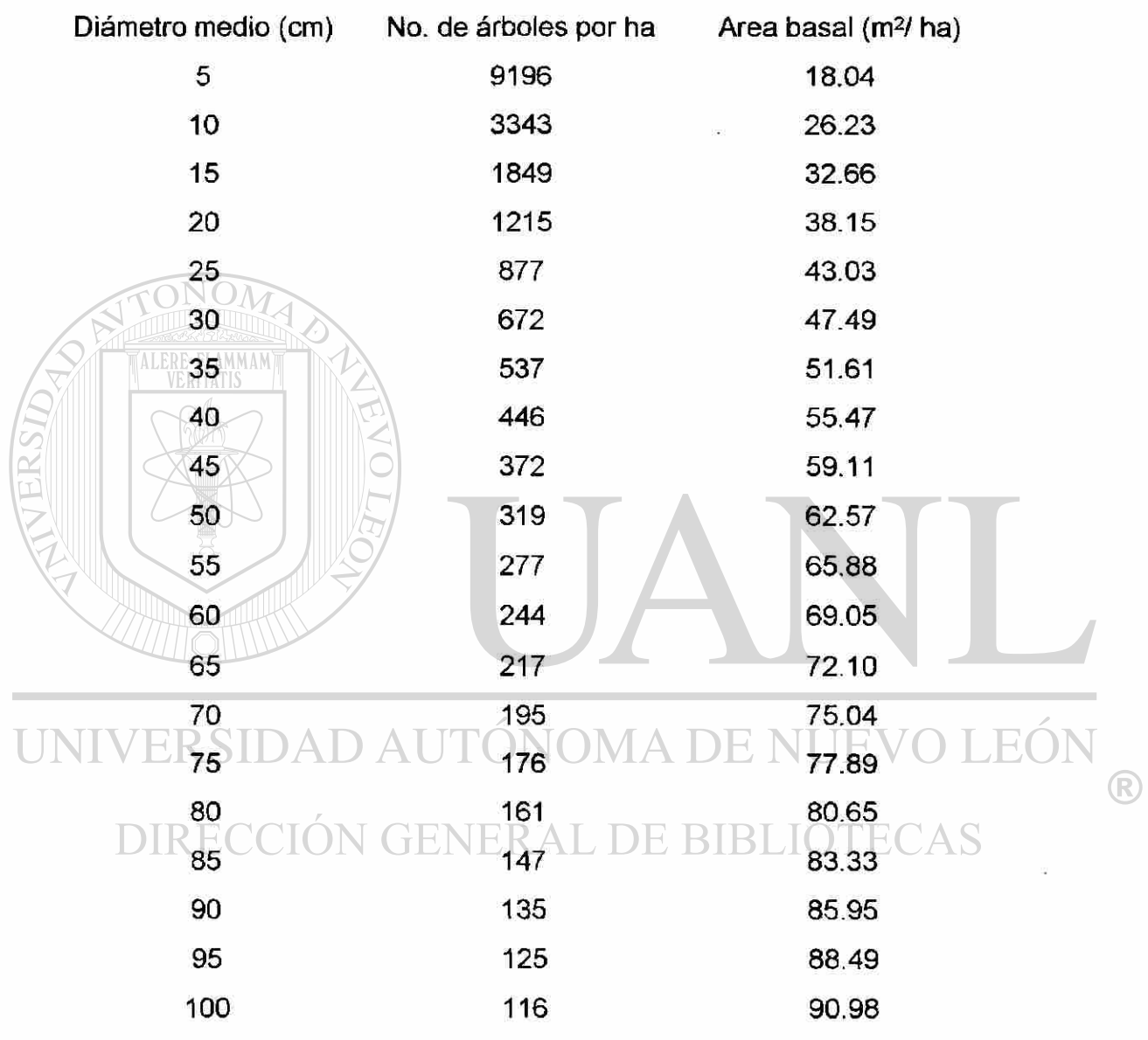

#### **4.3.2 Factor de Competencia de Copas**

Los datos de 52 árboles aislados localizados en la mayor parte del área de influencia del estudio fueron la base para la estimación del índice de densidad que se describe en éste apartado. La relación funcional entre el diámetro de copa y el diámetro normal de árboles que han crecido sin interferencia se supone esta definida por una línea recta (Krajicek et al, 1961).

De esta forma primero se calculó la estimación de la función entre ambas variables y se procedio a ajustar el siguiente modelo:

 $D C = \beta_0 + \beta_1 d$ 

Los resultados del análisis de varianza (Tabla 7), indican evidencia altamente significativa (Pr 20.0001), de que el diámetro normal de árboles aislados de *Pinus patula* contribuye a la predicción del diámetro de copa en el área de estudio. Al mismo tiempo el coeficiente de determinación fue elevado (93.91), así como el valor de significancia de los parámetros que apoyan un ajuste correcto de los datos a la ecuación. JOTECAS

Tabla 7: Análisis de varianza para la relación diámetro normal - diámetro de copa de árboles individuales de *Pinus patula.* 

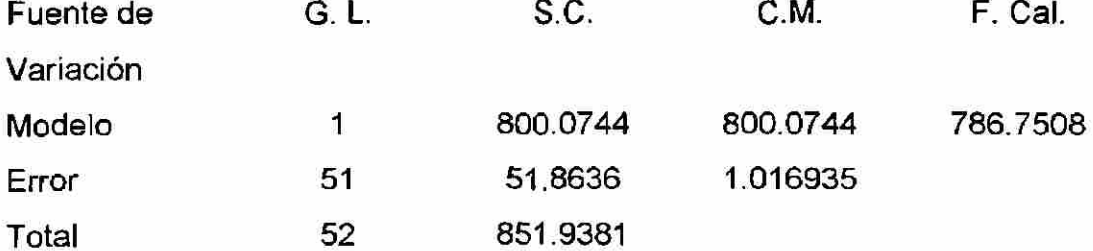

De manera análoga los resultados del análisis de regresión (Tabla 8) generaron los siguientes coeficientes de regresión, que constituyen el modelo de predicción del diámetro de copa de árboles de *Pinus patula.* 

Tabla 8: Análisis de regresión para el modelo DC = 0.680859 + 0.178077 d que estima la relación diámetro normal - diámetro de copa de árboles individuales de *Pinus patula.* 

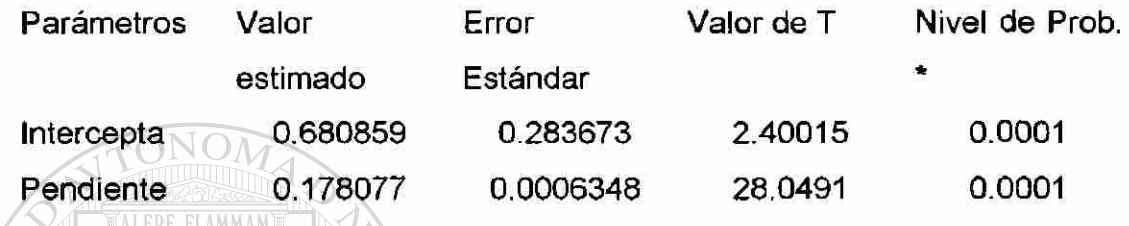

El modelo ajustado para la recta de predicción de la especie estudiada,

adoptó la expresión siguiente:

DC = 0.680859 + 0.178077 d

donde:

#### OMA DE NUEVO LEO DC = diámetro de copa R) d = diámetro normal **NERAL DE BIBLIOTE(**

Los resultados indican que la relación entre el diámetro de copa y el diámetro normal puede interpretarse de una manera confiable con la ecuación resultante. «

Para calcular el área máxima de copa (AMC), se procedió como sigue:

$$
AMC = 0.007854 (DC)^{2}
$$

sustituyendo en la ecuación anterior:

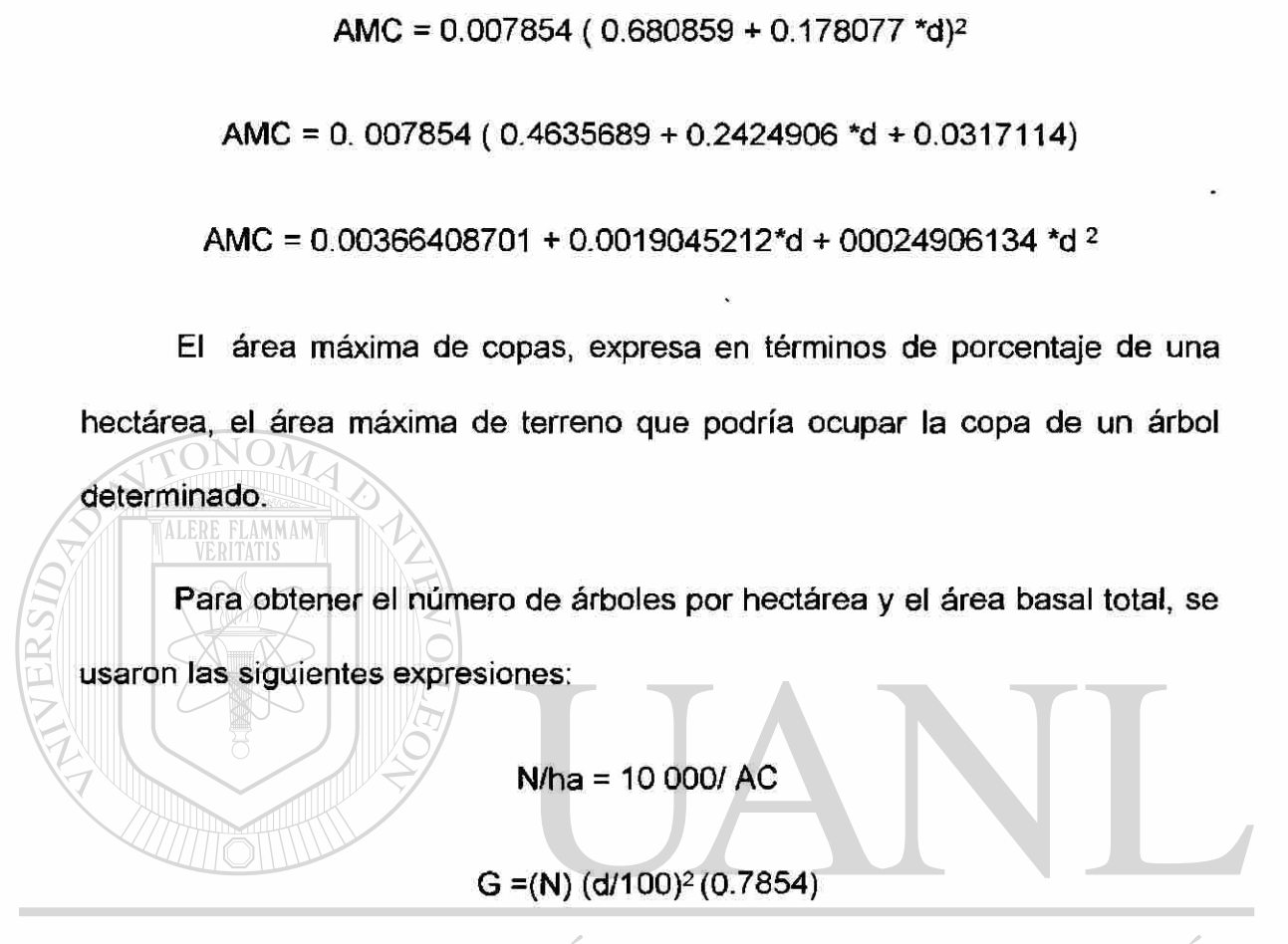

**DLEÓ** donde: RSIDAD AUTON 4 A DE NI JE R

IOTECAS

N/ha = número de árboles por hectárea

 $AC = area de copa (m<sup>2</sup>)$ 

G = área basal total (m<sup>2</sup> /ha)

Los valores de área máxima de copa, número de árboles y área basal se presentan en el Tabla 9.

Tabla 9 Area máxima de copa (AC), número de árboles por hectárea (N/ha) y área basal (G) para *Pinus patula.* 

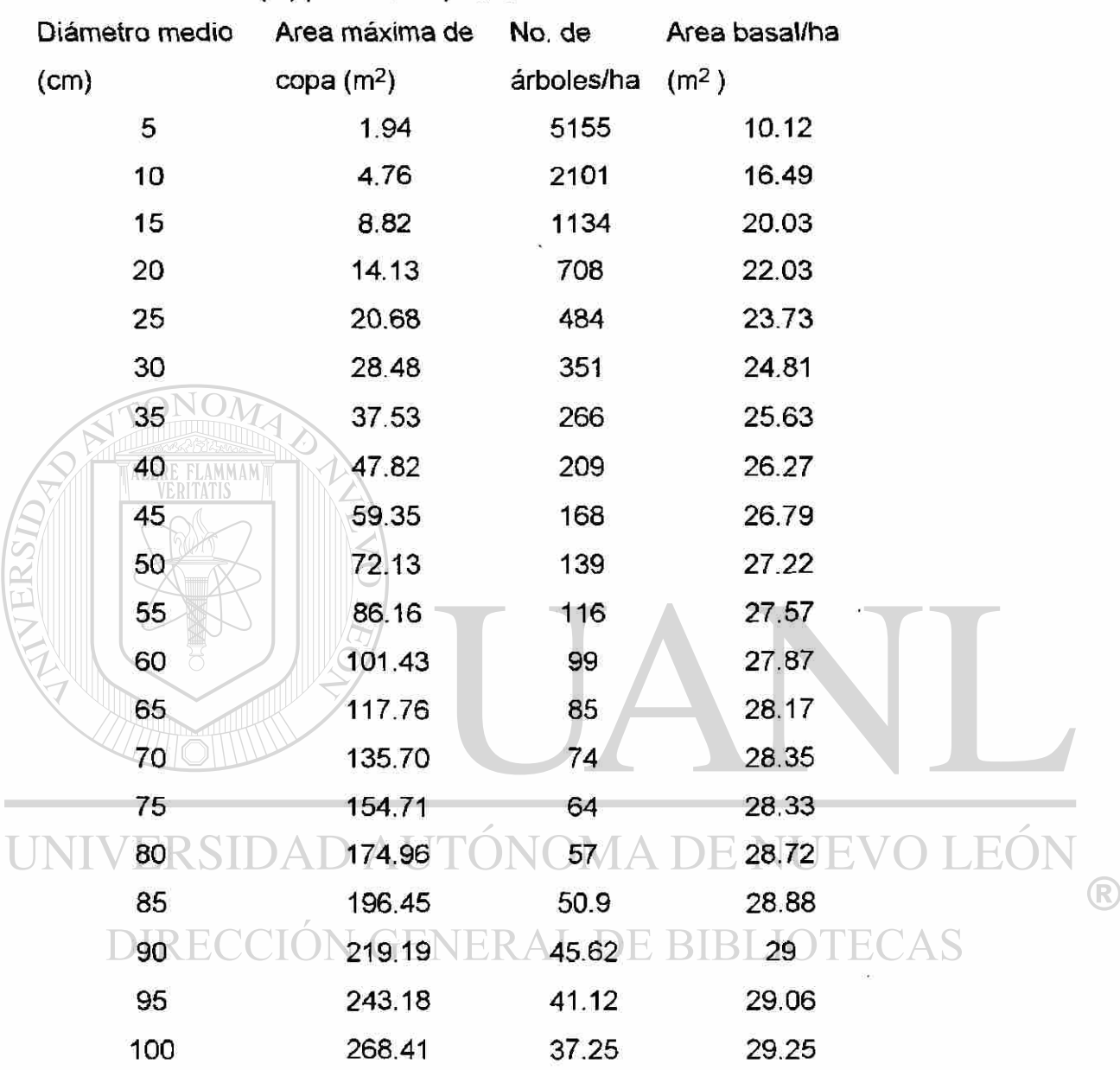

#### **4.3.3 Elaboración de una Guía de Densidad**

Con información de las Tablas 6 y 9 para número de árboles y áreas basales totales, se procedio a construir la guía de densidad:

Se graficó en el eje X cartesiano los valores de número de árboles y área basal por hectárea estimados con el índice de densidad de rodales de Reineke.

- a) Con valores resultantes para número de árboles y áreas basales totales según el índice de densidad de Reineke, fue definida la línea del 100% o línea A. A partir de este porcentaje se calcularon los diferentes grados de densidad, en base a los valores estimados por el índice de densidad de Reineke, de acuerdo a la metodología de Gingrich (1967). Esta línea separa el rango de densidad relativa considerada como plenamente poblado del rango definido como sobrepoblado por los individuos en producción.
- b) La línea B quedó definida por los valores de número de árboles y área basal de la relación área máxima de copa - diámetro normal.

Con el procedimiento descrito se construyeron dos guías de densidad (Figuras 5 y 6). La primera para un rango de diámetro cuadrático de 10 - 40 cm y la segunda para 40 - 80 cm.

#### **4.4 Tablas de Productividad para Rodales de** *Pinus patula* **Schl.** *et* **Cham.**

Con los datos promedio provenientes de 42 sitios temporales de muestreo aplicado a rodales puros, coetáneos y de densidad máxima de *Pinus patuia,* en la región de estudio. Como condición previa se procedió a la obtención modelos de relaciones funcionales de algunas variables dasométricas. Los datos de los sitios fueron la base para el análisis y elaboración de la tabla de productividad, objetivo final del estudio.

El modelo que describe la relación funcional entre la altura promedio y la

altura dominante. se describe a continuación:

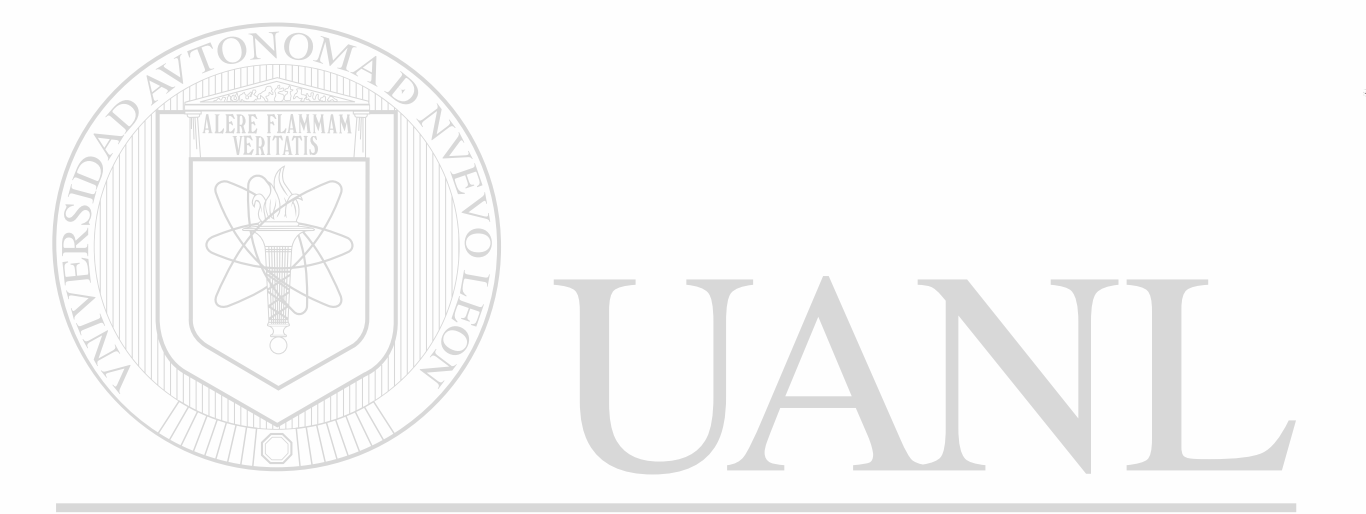

UNIVERSIDAD AUTÓNOMA DE NUEVO LEÓN ® DIRECCIÓN GENERAL DE BIBLIOTECAS

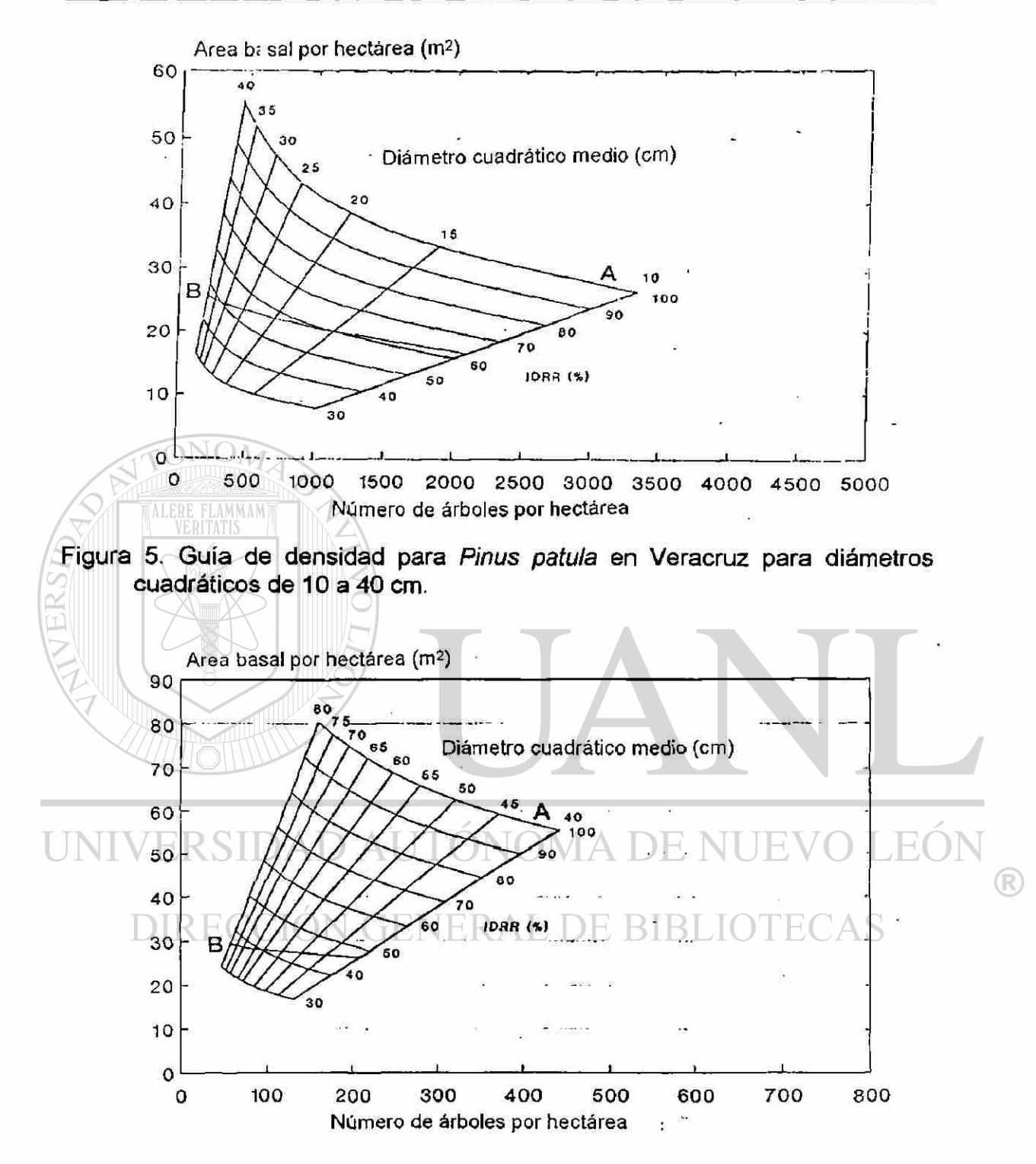

Figura 6. Guía de densidad para *Pinus patula* en Veracruz para diámetros cuadráticos de 40 a 80 cm.

Esta relación es un indicador de la altura promedio a estimar en función de la altura dominante de los árboles del rodal. Esta relación se expresa mediante el modelo:

hg =  $\beta$ o +  $\beta$ <sub>1</sub> \* (ho)

Donde :

hg = altura promedio (m)

ho = altura dominante (m.

 $\beta$ o ,  $\beta$ 1 = parámetros a estimar

Esta ecuación de tipo lineal, la cual genera una línea recta que representa el comportamiento de la predicción del conjunto de valores de la muestra de la población de estudio.

Los resultados del análisis de varianza, se presentan en la Tabla 10, ® donde se presentan evidencias altamente significativas (Pr  $\geq$  0.0001) de que la altura promedio de los árboles de Pinus patula en el área de estudio, es producto de la predicción de la altura dominante de los mismos. El modelo ajustado para la recta de predicción adoptó la expresión siguiente:

hg = 0.179257+0.851104 \* ho

Tabla 10. Análisis de varianza para el modelo hg = 0.179257 + 0.851104 \*ho que estima la altura media de árboles de *Pinus patuia.* 

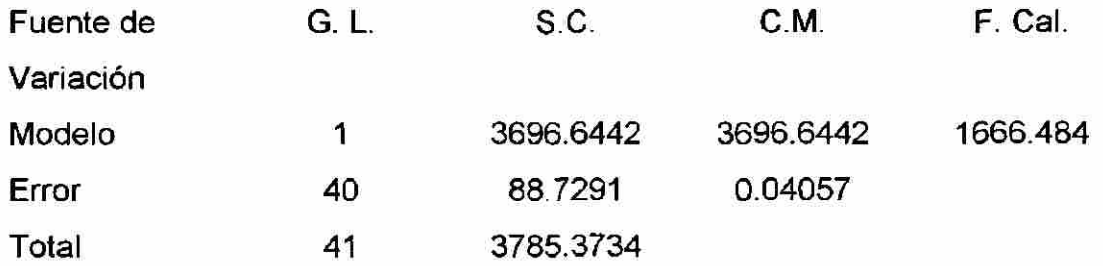

De manera análoga los resultados del análisis de regresión (Tabla 11) generaron los siguientes coeficientes de regresión, que constituyen el modelo de predicción de la altura media para *Pinus patula.*  Tabla 11. Análisis de regresión para el modelo hg = 0.179257+0.851104 \* ho, que estima la altura media de árboles de *Pinus patuia.*  Parámetros / Valor estimado 0.179257 Error Estándar 0.445394 Valor de T Intercepta 0.179257 0.445394 0.402468 Nivel de Prob.\* 0.68948

\* Altamente significativo al nivel de probabilidad indicado.

Pendiente 0.851104 0.0208488 40.8226

La ecuación presentó un coeficiente de correlación de 98.82%, un

coeficiente de determinación de 97.66% y un error estándar de estimación de

1.48937. La Figura 7 muestra la recta ajustada que representa ésta relación.

La curva hipsométrica resultante del ajuste de los datos altura/diámetro

mediante regresión esta representada por el modelo:

 $H = exp ((0.3770591) + (1.003788)^*log (x) + (-0.06244667)^*log (x)^2)$ 

0.0001

F)

R)

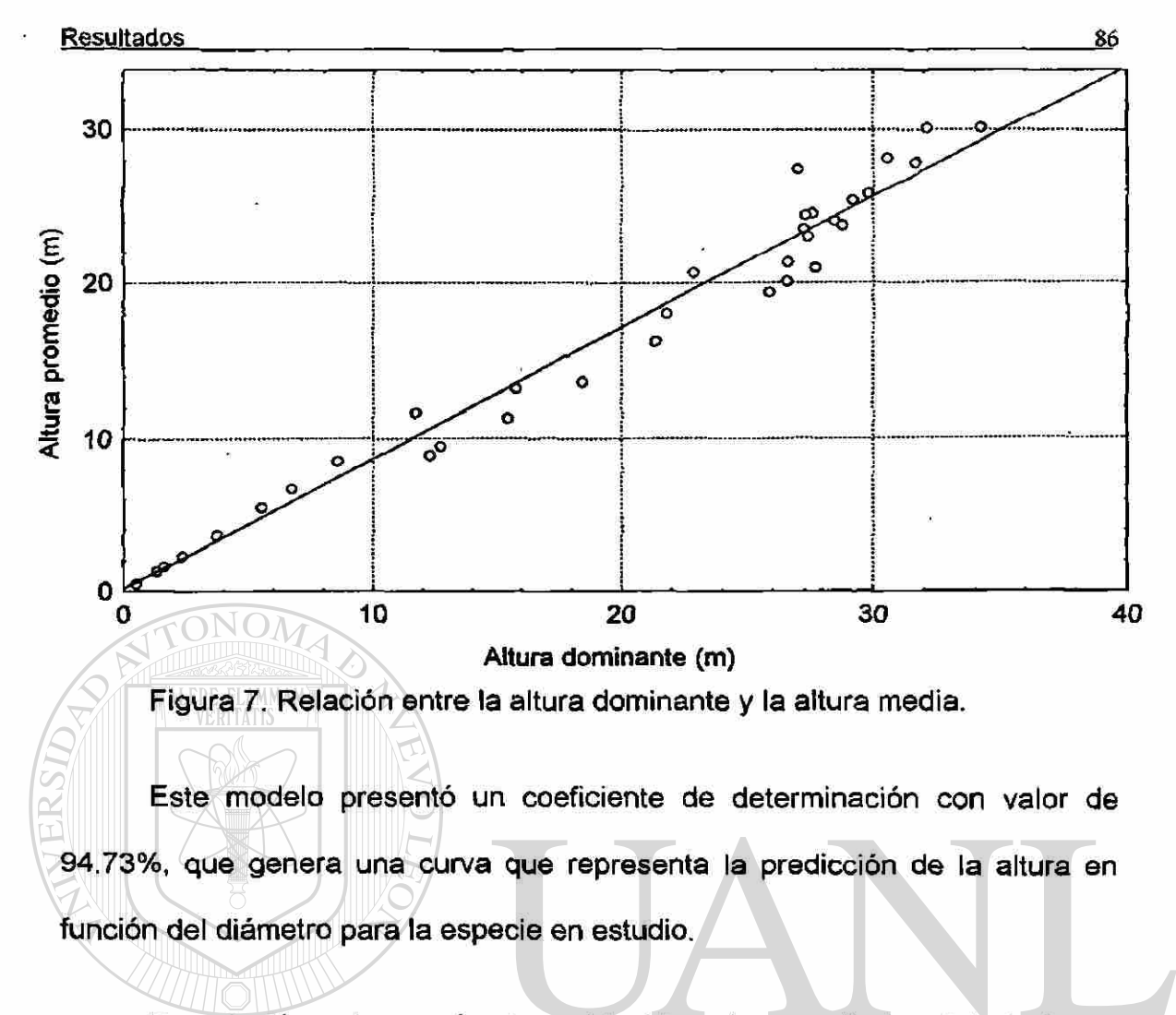

En relación a las parámetros obtenidos los resultados del ajuste no lineal, señalan que existe evidencia altamente significativa de que los parámetros estimados  $\beta_1$ ,  $\beta_2$ , y  $\beta_3$  contribuyen al ajuste del modelo obtenido.

®

Los resultados del ajuste no líneal  $H = exp ((0.3770591) +$ (1.003788)\*log (x) + (-0.06244667)\*log (x)<sup>2</sup> ), que relaciona la altura y el diámetro normal para *Pinus patula*, en la región de Huayacocotla, Veracruz., presentó una proporción de varianza explicada del 94.73% y un coeficiente de correlación del 97.33%, con la inclusión de tres parámetros estimados.

Finalmente se presenta en la Figura 8, la relación entre la altura y el diámetro normal, expresado a través de una curva ajustada que fue la que mejor representó la estimación de la variable dependiente.

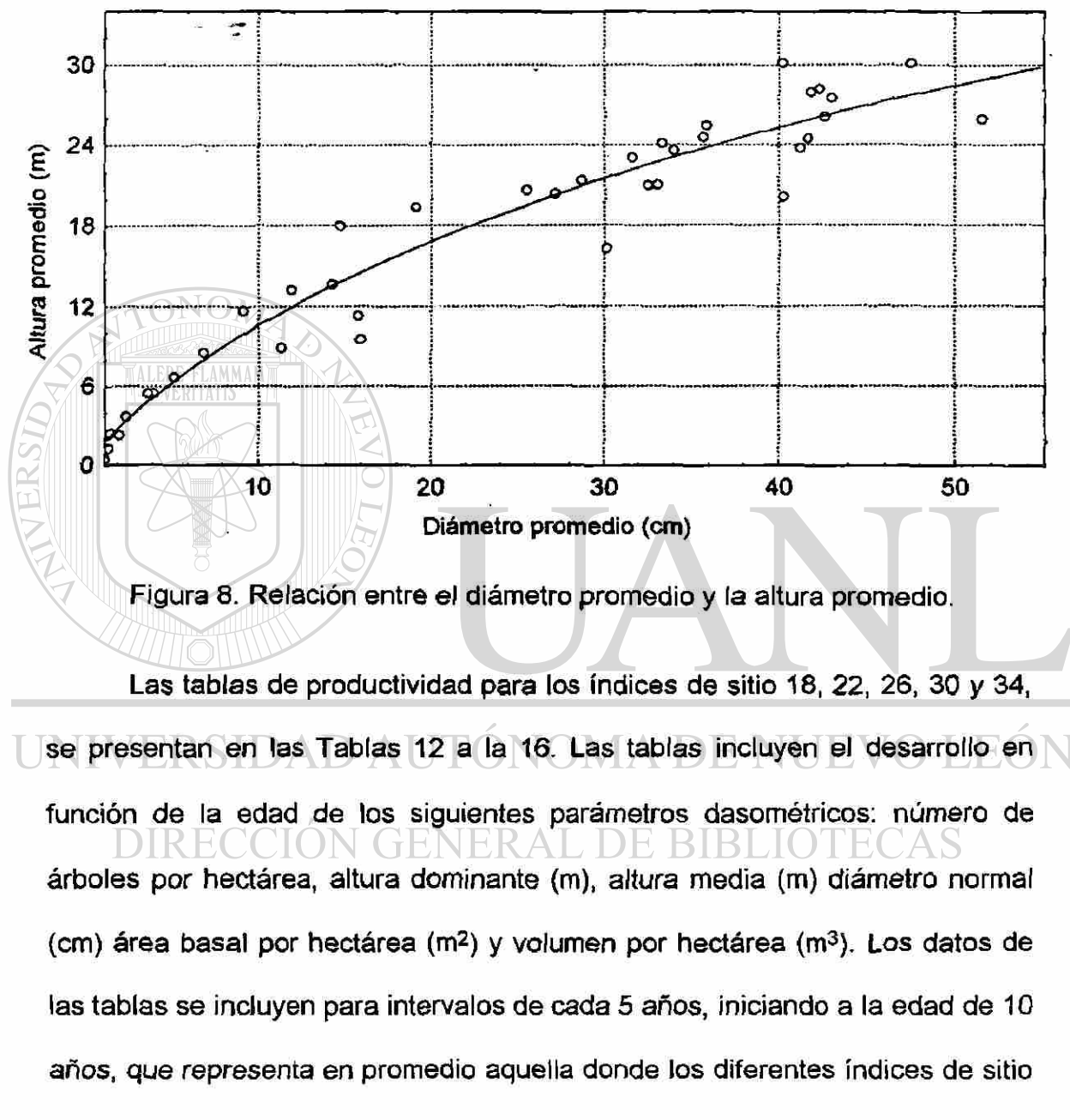

alcanzan una categoría diamétrica de 5 cm.

®

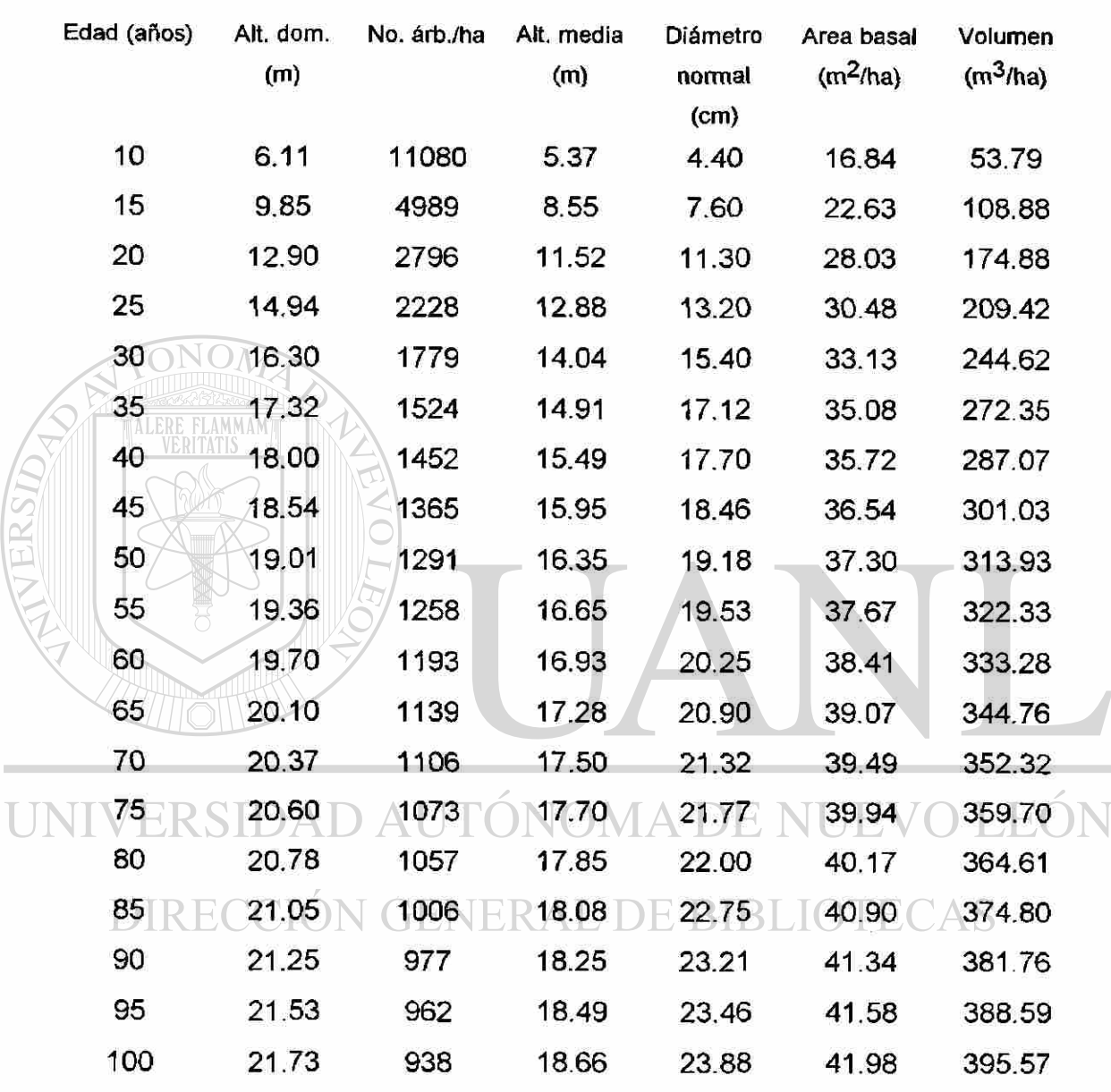

Tabla 12- Tabla de productividad para rodales de *Pinus patula* Schl. et Cham.

INDICE DE SITIO 18

 $\bigcirc$ 

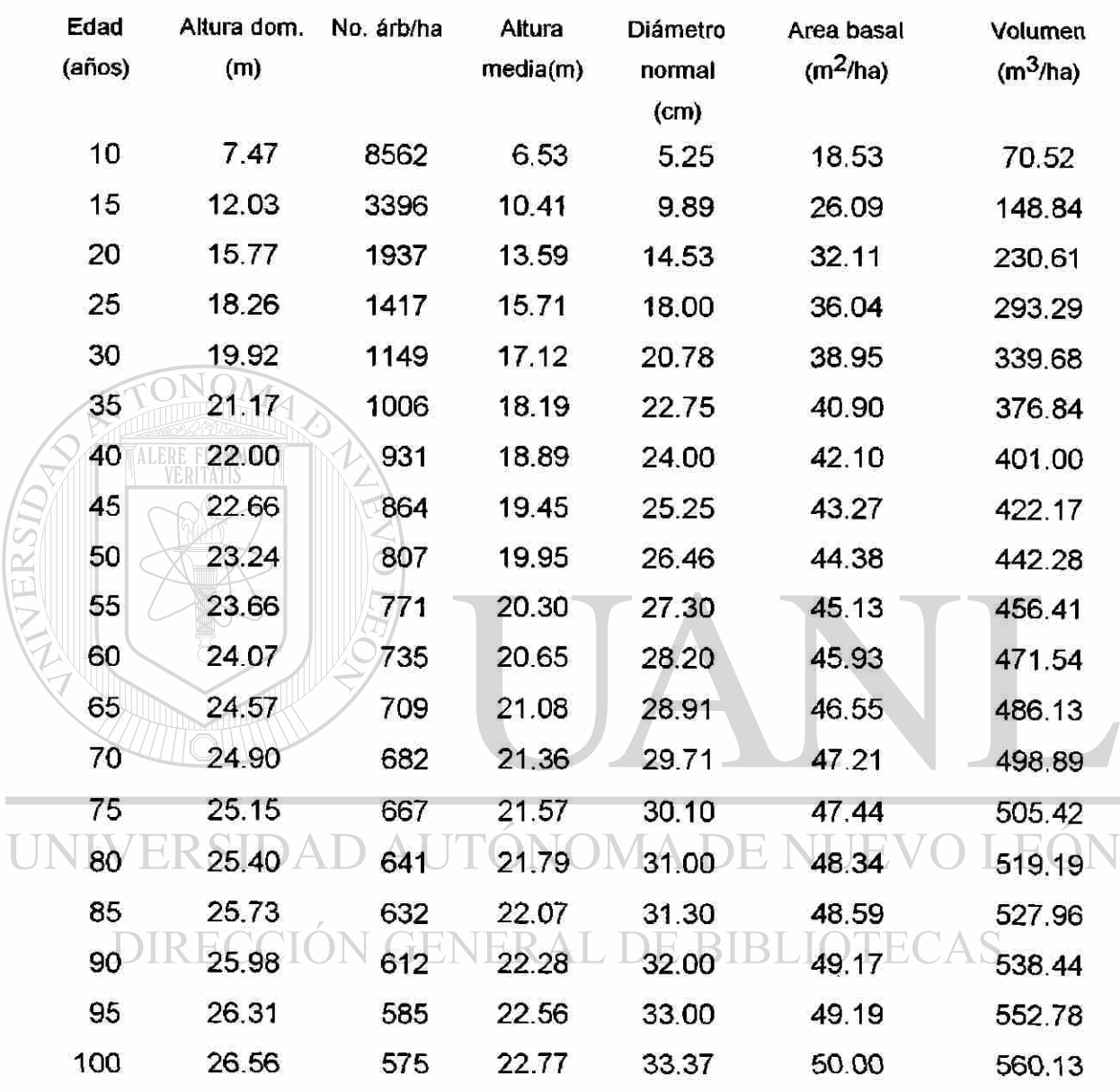

Tabla 13- Tabla de productividad para rodales de *Pinus patula* Schl. et Cham. INDICE DE SITIO 22

 $\circledR$ 

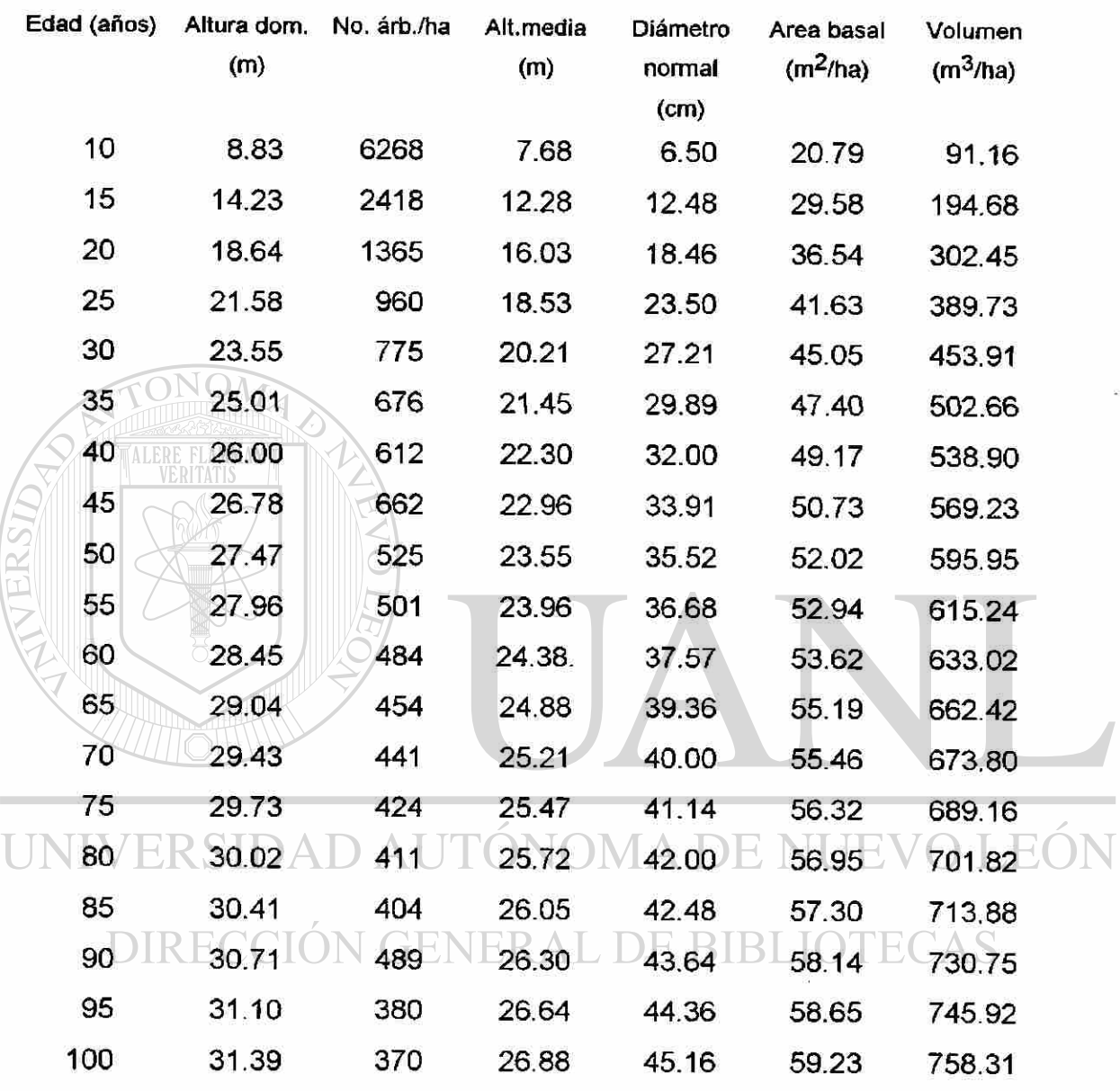

Tabla 14- Tabla de productividad para rodales de *Pinus patula* Schl. et Cham INDICE DE SITIO 26

®

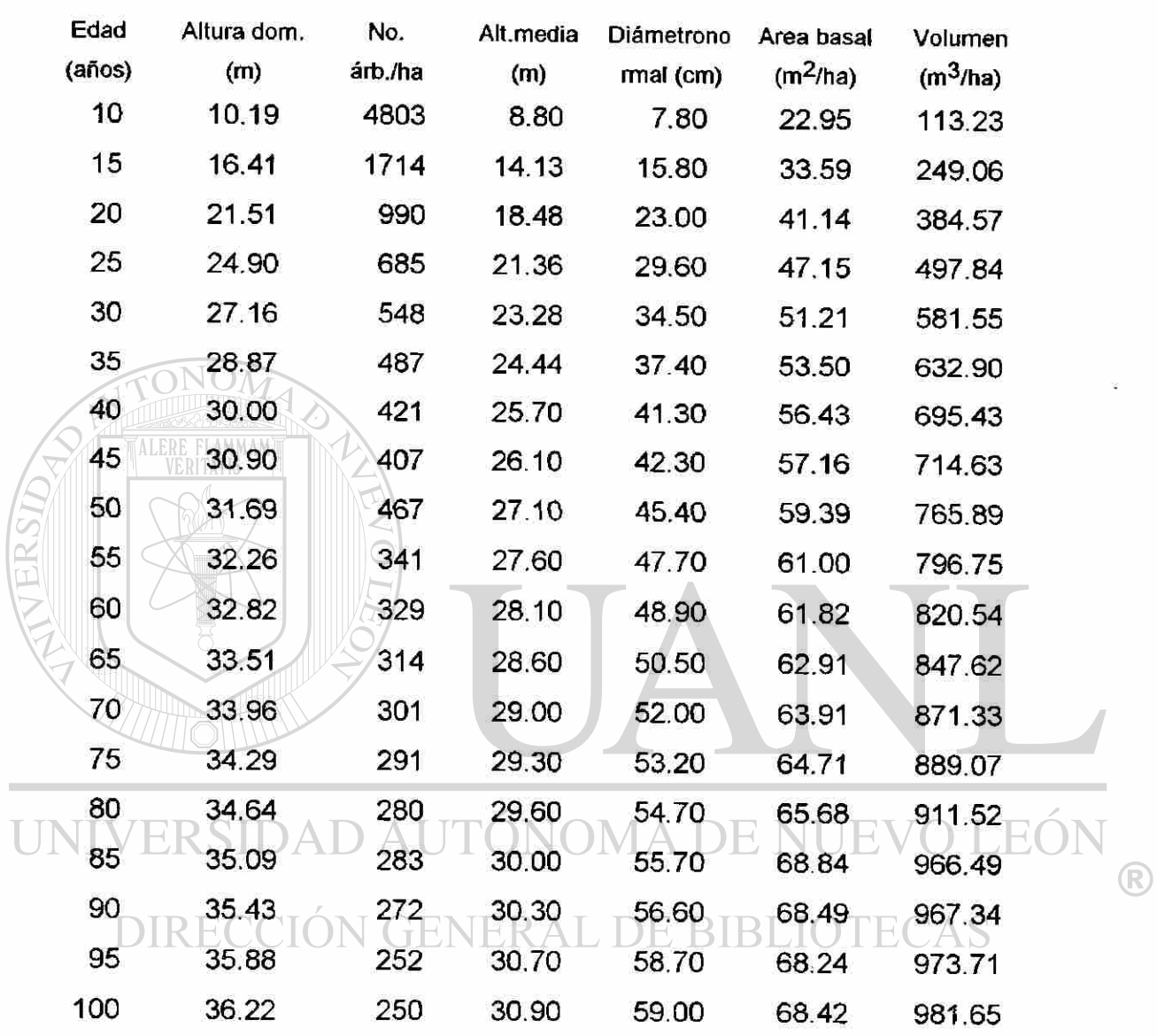

Tabla 15- Tabla de productividad para rodales de *Pinus patula* Schl. et Cham. INDICE DE SITIO 30

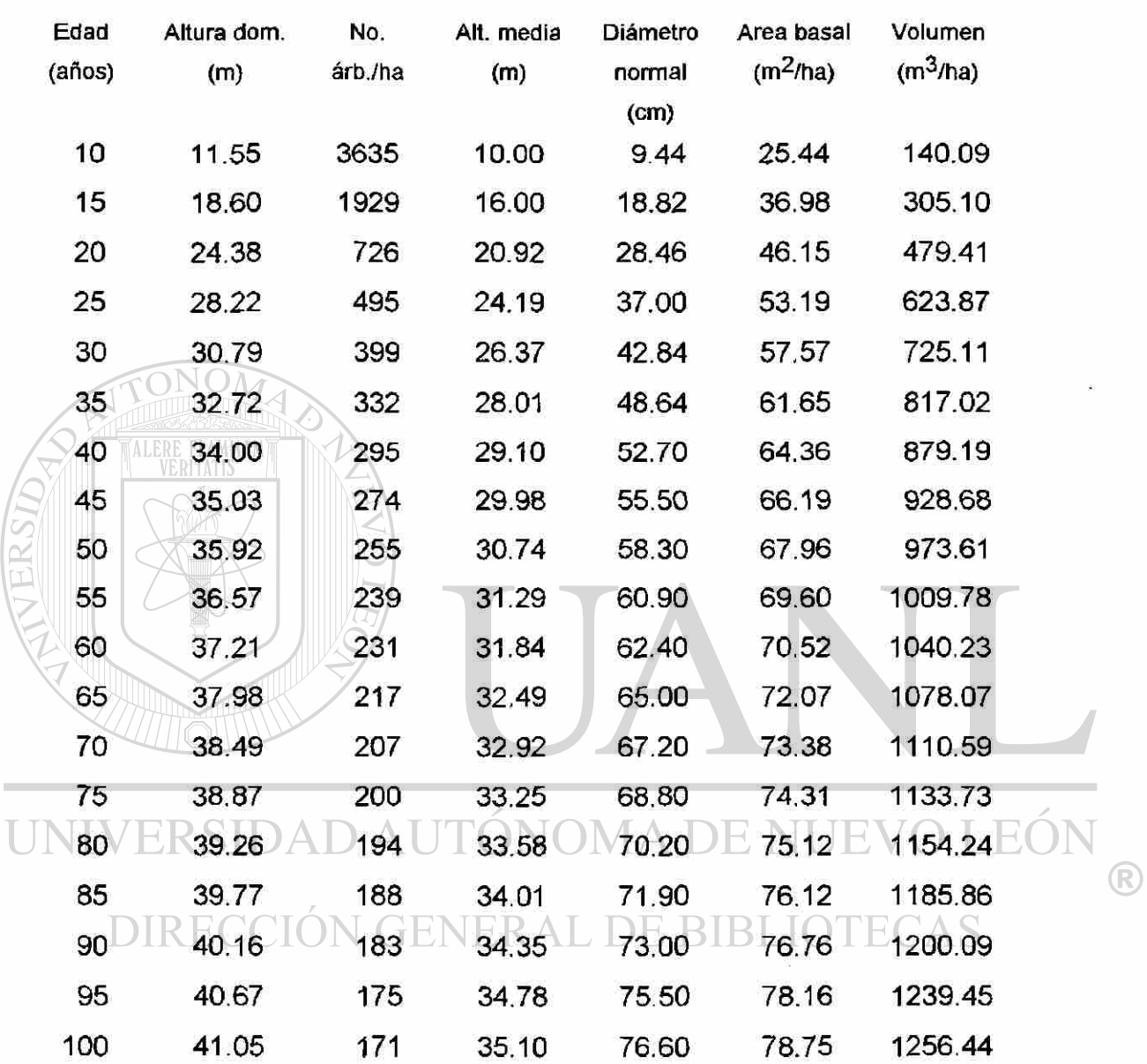

Tabla 16- Tabla de productividad para rodales de *Pinus patuía* Schl. et Cham. INDICE DE SITIO 34

La Figura 9 representa el desarrollo del número de árboles para los diferentes índices de sitio en función de la edad. En ella destacan diferencias notables entre el número de árboles a una edad determinada entre diferentes índices de sitio, particularmente en tas primeras etapas de desarrollo de los rodales de Pinus patula. Estas diferencias se atenuan conforme avanza la edad y son menores entre los mayores índices de sitio. A la edad de 40 años por ejemplo, la diferenciaentre el número de árboles de los índices de sitio 30 y 34 es de 126 individuos, mientras que la cifra correspondiente entre los índices de sitio 18 y 22 es de 521 árboles.

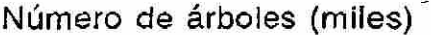

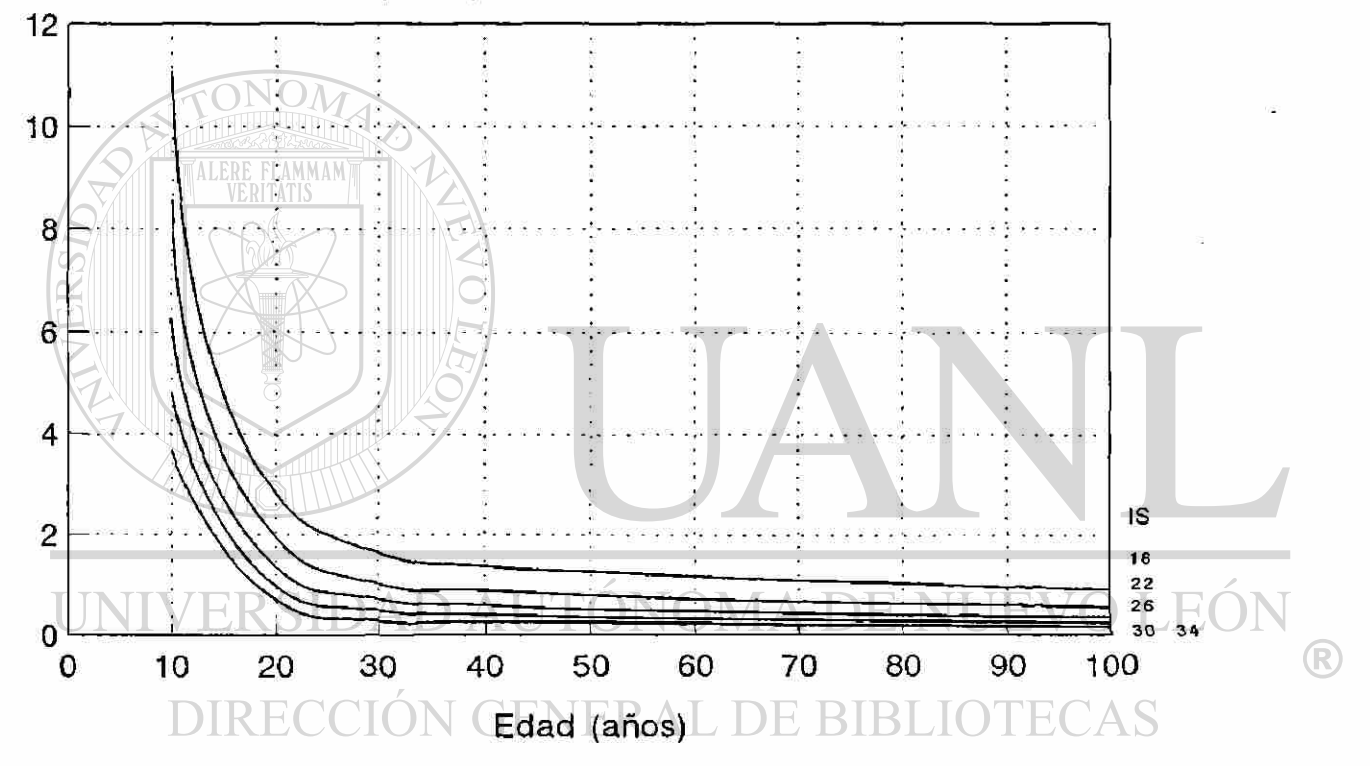

Figura 9. Desarrollo del número de árboles para los diferentes índices de sitio.

El desarrollo del diámetro normal para los diferentes índices de sitio en función de la edad se presenta en la Figura 10. El rango para este parámetro entre los índices de sitio extremos se amplia conforme incrementa la edad y alcanza diferencias notables. A la edad base de 40 años, el diámetro para el
índice de sitio 18 es de cerca de 18 cm, mientras que para el índice de sitio 34 alcanza un valor cercano a los 34 cm; esto es, la diferencia alcanza 35 cm.

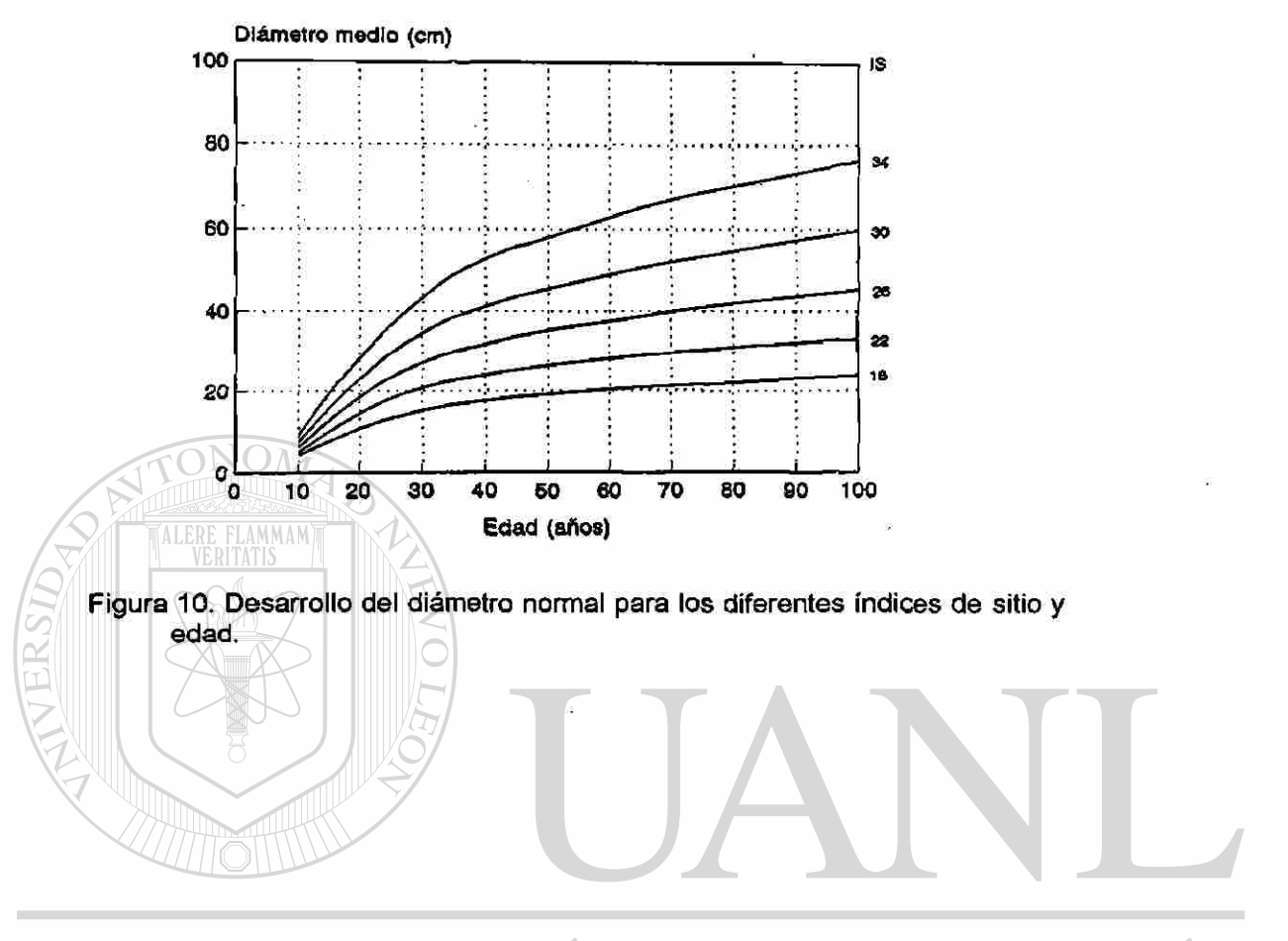

## UNIVERSIDAD AUTÓNOMA DE NUEVO LEÓN ® DIRECCIÓN GENERAL DE BIBLIOTECAS

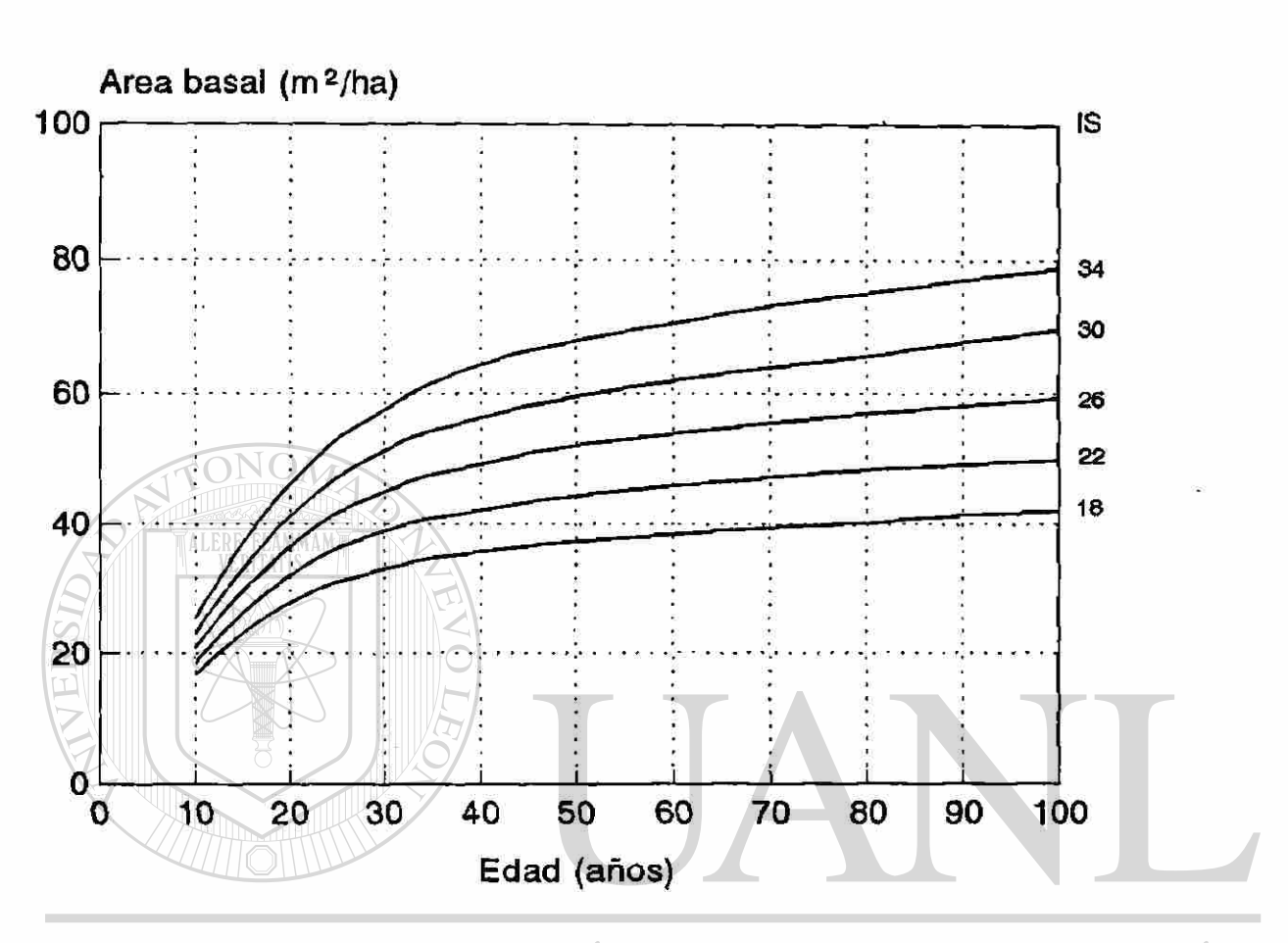

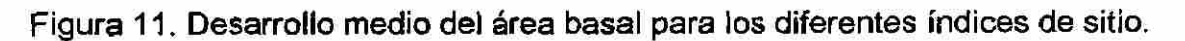

UNIVERSIDAD AUTÓNOMA DE NUEVO LEÓN  $\bigcirc$ DIRECCIÓN GENERAL DE BIBLIOTECAS

La Figura 11, muestra el desarrollo del área basal de acuerdo a las tablas de productividad. Este parámetro muestra en el mismo sentido un desarrollo diferencial para las distintas condiciones de productividad. Las diferencias entre los índices de sitio extremos a la edad base de 40 años es de casí 29 m<sup>2</sup> por hectárea.

El desarrollo del volumen en pie para los índices de sitio considerados en la elaboración de la tablas de productividad, se presenta en la Tabla 12 en función de la edad. Las diferencias en volumen para las diferentes condiciones de productividad son mayores conforme la edad avanza y alcanzan diferencias importantes. Así, a la edad de 40 años, el índice de sitio 18 presenta un volumen de 287 m<sup>3</sup> / mientras que el índice de sitio 34 presenta un valor de 879 m 3 /ha. La diferencia de productividad promedio estimada a la edad mencionada, es cercana a 600 m<sup>3</sup> /ha.

El modelo de predicción del crecimiento en volumen que se generó corresponde al tipo exponencial (Kramer y Acka, 1995) IBLIO

Finalmente las ecuaciones que permiten estimar la productividad en volumen para los diferentes índices de sitio en función de la edad, se presentan en la Tabla 17 Mediante estas funciones puede derivarse el volumen promedio para rodales con un grado de densidad de 1.0, bajo consideración del índice de sitio y la inclusión de la edad promedio.

(R)

El modelo de predicción de crecimiento en volumen que se generó corresponde al tipo exponencial y ajustado a través de la técnica de regresión no lineal la cual adoptó la expresión siguiente:

 $V = exp (\beta_1 + \beta_2 \cdot Log(x) + \beta_3 \cdot Log(x))^{**2})$ 

Este modelo se caracteriza porque representa la predicción del volumen en función de la edad, ajustado con la método Quasi - Newton. Los coeficientes del modelo para los cinco índices de sitio se presentan a continuación:

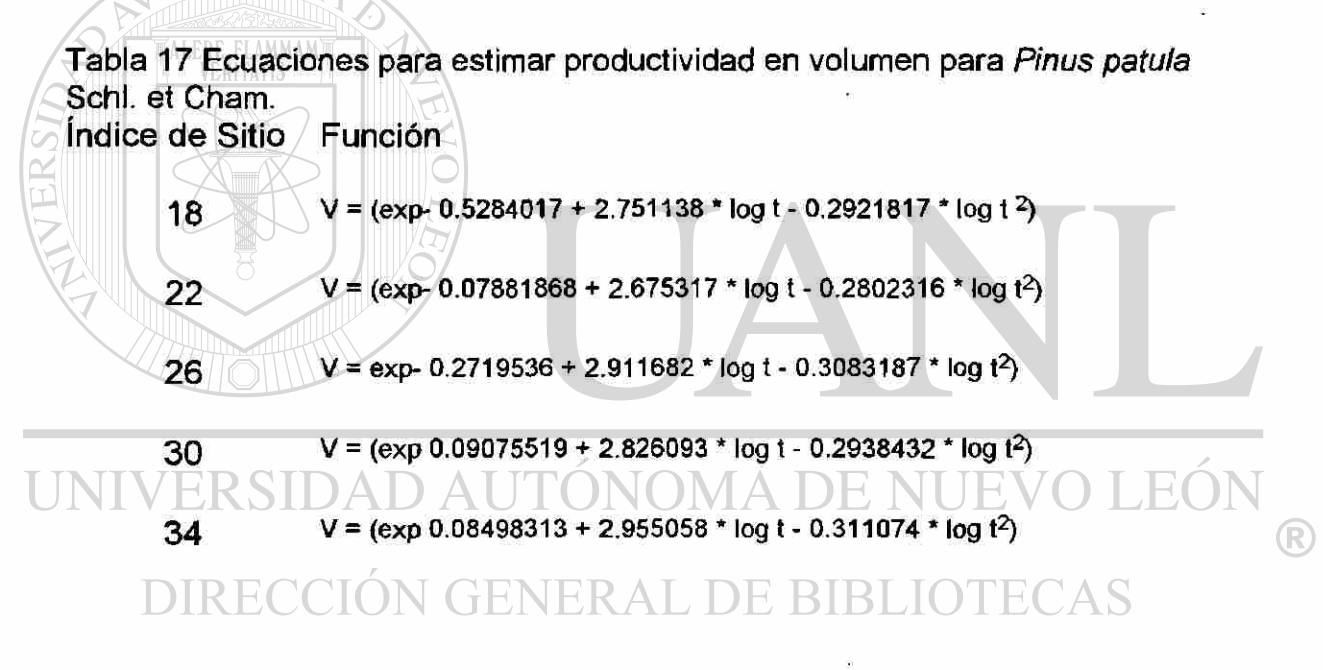

#### **4.5 Análisis Espacial de ia Información Dasométrica.**

En el mapa digital generado se ilustran en un rango de 700 a 2700 m las diferentes altitudes sobre el nivel del mar, bajo el esquema de un modelo digital de elevación construido a partir de datos manipulados de curvas de

nivel, infraestructura, (caminos y poblados) y por ia tabla de atributos de los datos dasométricos de los 28 sitios de muestreo.

Al mismo tiempo se presenta una distribución espacial de los sitios, marcados por las coordenadas UTM. Al visualizar la impresión del mapa, se detecta el siguiente comportamiento de la variable índice de sitio:

El índice de sitio 18, que representa la condición más pobre en productividad forestal, esta representado por 7 sitios distribuidos en la parte norte del área de estudio. Estos se localizan en la cota de los 1900, 2000 y 2100 m.s.n.m. 9 sitios, se ubican dentro del índice de sitio 22 , con una distribución en el norte, centro y sur del área de estudio. La distribución de sitios inicia a 1900 m (1 sitio) 2000 (1 sitio) 2100 (2 sitios 2200 (2 sitios) y en el sureste a 2400 m (3 sitios).

El índice de sitio 26, presenta 10 sitios de muestreo, 3 en la parte norte, 4 en la parte centro y 3 hacia el sur. En la parte norte se localizan de 1900 a 2000 m; mientras que en el centro a 2100 m. En el sur, se presentan 2 sitios a 2400 m.s.n.m.

Finalmente el índice de sitio 30 está representado por 3 sitios, 1 en el norte en la cota 1900 m, otro en el centro en la cota 2200 y otro más en la cota 2100 m, principalmente en áreas planas.

En resumen, la distribución de los sitios descrita se comporta de la siguiente manera: Los índices de sitio 18, reflejan para el caso una tendencia hacia altitudes del extremo inferior, con características de suelos más pobres en fertilidad y con condiciones ambientales menos húmedas. Esta condición coincide con las afirmaciones de Vela (1980) para la misma especie, donde dice que a medida que se disminuye en altitud, la especie decrece en crecimiento; los sitios con un índice de sitio 22 se localizan de 1900 a 2400 m, con una ligera tendencia hacia elevaciones del extremo superior, reflejando, al menos para el muestreo realizado una mayor representavidad, de esta condición de crecimiento en altura. Posteriormente el índice de sitio 26 presenta una mayor presencia de los 2000 a los 2400 m, condición que pudiera indicar los rangos de desarrollo ideal o óptimo de la especie. Finalmente los sitios con índice de sitio 30, considerados como de alta fertilidad natural, se localizan entre 2200 a 2300 m.

UNIVERSIDAD AUTÓNOMA DE NUEVO LEÓI DIRECCIÓN GENERAL DE BIBLIOTECAS

### **5. DISCUSIÓN**

#### **5.1 Tabla de Volumen para** *Pinus patula* **Schl. eí Cham**

Se procedió a comparar el volumen estimado de la tabla elaborada con la utilizada actualmente en el área de estudio por parte del personal técnico responsable del manejo maderable de las áreas arboladas, bajo el esquema de servicios técnicos forestales.

Para esto, se calculó la diferencia existente entre los valores de ambas tablas. Por ejemplo, para el caso de la tabla elaborada se detecta claramente que el volumen es mayor comparada con la tabla actual en las categorías diamétricas menores, conservando este comportamiento hasta las categorías diamétricas mayores . Es decir un árbol con un diámetro de 45 cm, tendría un

volumen en el área de influencia dei estudio en base a las tabias de volumen

actuales, menor que el valor real. Por ejemplo para un árbol de 15 cm de diámetro y 10 m de altura se estima un volumen de 0.094 m3 con la tabla elaborada, mientras que la actual presenta un valor de 0.093 m3; en una categoría intermedia de 45 cm, y un diámetro de 30 m de altura la tabla estima 2.262 m3 con la tabla elaborada contra 2.068 m3, una diferencia en volumen de 0.194 m3, que multiplicado por ejemplo por 100 individuos resulta en un valor cercano a los 20 m3, un valor de consideración en el control de volumenes extraídos contra los residuales para los rodales bajo manejo

silvícola. Por otro lado si se aplica este proceso de estimación para un índice de sitio alto (IS - 34), las diferencias en volumen se acentúan de manera considerable.

La mayor variación se marca en las primeras categorías diamétricas., para posteriormente disminuir en las mayores. Esta variación evidencia la necesidad de elaborar tablas de volumen a nivel especie o por grupos afines. Finalmente se puede señalar sobre la comparación entre ambas tablas de volumen que existe una diferencia notable, lo cual sugiere la necesidad de no utilizar las tablas de volumen por grupos de especies.

#### **5.2 Estimación de la Productividad Forestal**

En la familia de curvas anamórficas de índice de sitio generadas para *Pinus patula,* se representan los índices de sitio calculados: 18, 22, 26, 30, y 34 m a la edad base de 40 años. Así las tendencias de las curvas de índice de sitio, representan el valor promedio esperado dentro de un intervalo de 4 m, a la edad base de 40 años para un determinado índice de sitio. Tales resultados están respaldados por los valores numéricos de bondad ajuste de los parámetros aceptados en el modelo no lineal elegido.

Esta estimación previa del índice de sitio, coincide con lo sugerido por Garzón (1976) sobre la productividad del sitio, donde indica que es oportuno definir, previamente a la elaboración de una tabla de producción, las distintas

calidades de estación y recomienda el uso del índice de sitio, para definir áreas forestales en las cuales deben aplicarse distintas tablas de producción.

A nivel de la República Mexicana se han determinado los índices de sitio con relaciones edad - altura para algunas especies comerciales. Así Musalem (1977), estimó para *Pinus arizonica* de Chihuahua, una variación en índice de sitio que fluctua para una calidad I una altura de 25 a 28 m y para una calidad V de 12.80 a 15.80 m. Para el centro del país, Orantes (1980) determinó el índice de sitio para *Pinus hartwegii,* a edad base de 50 años, en la Estación de Investigación Zoquiapan, México., una variación para calidad de estación I de 25 m de altura o mayor, hasta un nivel IV con 21 m o menor.

En el sureste del país, Maldonado (1983) presenta para *Pinus oaxacana*  de la región de "Los Coatlán" Oaxaca, calidades de estación que varian de 32.6 m hasta 16 m.

# Como se observa en los valores presentados de índice de sitio; además

de otros, existe una notable variación entre los distintos valores numéricos de los mismos para especies del norte, noreste y las montañas centrales del país (Mas, 1970; Kiessling, 1978; Aguilar, 1982; Rodríguez, 1982; Aguírre, 1984; Garnica, 1987; Benavides, 1987).

Para el caso de la especie en estudio, se han reportado algunos estudios, Aguirre (1984), en un estudio preliminar de crecimiento y producción en la región del Cofre de Perote en Veracruz, elaboró una familia de curvas

anamórficas, con edad base de 30 años, basado en la ecuación de Richards - Chapman, registra una calidad de estación I, con un índice de sitio de 32 m de altura hasta una calidad de estación IV con 16 m y sugiere que la información obtenida de análisis troncal, puede ayudar a mejorar la presición de la estimación.

Más tarde Arteaga (1985) construyó curvas polimórficas de índice de sitio con edad base de 35 años, en la región Chignahuapan - Zacatlán, Puebla. Utilizó información de análisis troncal y se aplicó la ecuación de Richards modificada. El índice de sitio a 35 años varió de 33.14 m, para calidad de estación I a 16.42 m para calidad de estación V.

Como se observa los rangos de variación máximos y mínimos, son parecidos, más no iguales en ambos estudios, incluyendo los valores registrados en el presente estudio, los cuales varian de 34 m a 18 m., para una edad base de 40 años. Por lo anterior es necesario realizar estimaciones para ésta herramienta silvícola a nivel local, especie y sobre todo con mayor aplicación a especies coetáneas.

#### **5.3 Elaboración de una Guía de Densidad para** *Pinus patula* **Schl.** *et* **Cham.**

Respecto a los parámetros obtenidos, se puede indicar que la relación entre el número de árboles y el diámetro cuadrático, puede utilizarse para la estimación cuantitativa del número de árboles máximo promedio, que pueden

desarrollarse en un área determinada, con un diámetro cuadrático definido. Lo anterior a través del trazo de una línea tomada como base o de referencia.

Por otro el Indice de densidad de rodales de Reineke es producto de una proporción del área ocupada por el árbol en el terreno, con respecto a su diámetro promedio, cuando se desarrolla en un rodal ocupado de forma óptima, por lo que su espacio de crecimiento tiende a ser mínimo.

Por esto se requiere de un número determinado de individuos por unidad de superficie, para tener una ocupación completa dei espacio de crecimiento, de acuerdo al diámetro cuadrático promedio. Para el caso de los rodales de *Pinus patuia,* que se muestrearon en el presente estudio, se presentó un número máximo de árboles correlacionado negativamente a su diámetro cuadrático promedio.

En *Pinus patuia* se estimaron 3343 árboles por hectárea con diámetro cuadrático de 10 cm., creciendo con espacio suficiente, a través del índice de densidad de Reineke. Los valores máximos de éste índice, señalan una curva, representada por la línea A, (Figura 10) que índica la condición de densidad relativa máxima. Este nivel de densidad se considera estable, es decir rodales con densidad mayor, presentan una tendencia hacia ésta línea, reduciendo su densidad. Lo anterior indica que el IDRR asume una relación proporcional del área ocupada por el árbol en el terreno, con referencia a su diámetro normal promedio, cuando éste se desarrolla en un rodal densamente poblado, por lo

que su espacio de crecimiento tiende da ser mínimo. Por otro lado se ha determinado que en la mayoría de las guías elaboradas, las medidas de densidad no están relacionadas con la edad del rodal y con la calidad de sitio; es decir éstas se fundamentan exclusivamente en requerimientos de espacio de crecimiento (Balderas y Rodríguez, 1989).

Al usar el procedimiento de mínimos cuadrados para el ajuste a una recta, se presentó un valor de la pendiente de -1.460, aproximado a los casos estudiados por Reineke y otros autores, cuyo valor es cercano a -1.605 (Tabla

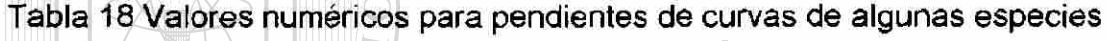

forestales comerciales.

Género y/o especie Valor numérico de la Fuente

18) por ejemplo:

pendiente

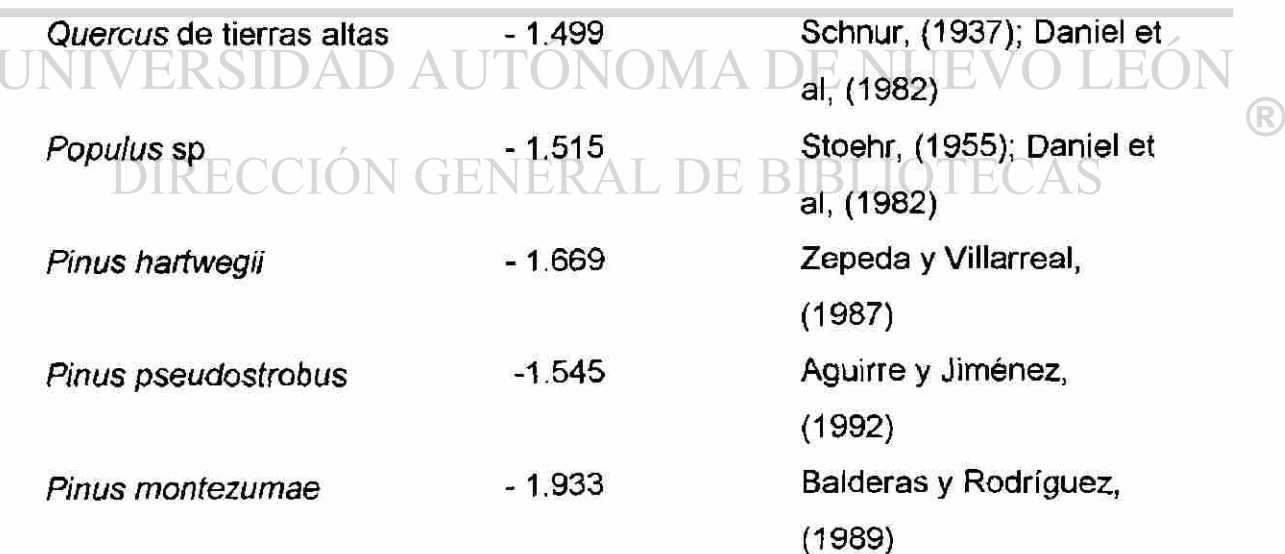

En 1995, García y Hernández reportaron una pendiente de -1.6791 para *Pinus patula,* del Estado de Oaxaca, México; mayor a ia estimada en ei presente estudio.

Para el caso de la especie en Huayacocotla, Veracruz, se estimaron de manera proporcional los valores que definen las líneas sucesivas, definidas de 10 a 100%.

Es necesario recordar que el diámetro de referencia se fijó en 25 cm y el índice de densidad del rodal para la línea de referencia promedio estimado fué de 877 árboles/ha. Al comparar el número máximo de árboles estimado por éste índice (9196 árboles por hectárea con diámetro cuadrático de 5 cm) contra valores registrados para otros pinos de México, se detecta una aparente diferencia, es decir menor número de árboles a partir del diámetro cuadrático de 5 cm. hacia las categorías diamétricas mayores. Este comportamiento puede atribuirse al historial de aprovechamientos de ésta región con alta densidad de población y que seguramente han ejercido una notable influencia en la pendiente de la recta, a lo largo del crecimiento y desarrollo de los rodales de la especie, pero que se acerca en su predicción visual de 6000 árboles por hectárea que reportó Vela (1980) en claros del bosque en la Sierra de Agua Fría, en Molango, Hgo., a aproximadamente 50 km. del área de estudio.

®

En el caso del factor de competencia de copas, fundamentado en la relación entre el diámetro de copa y el diámetro normal de árboles aislados, se utilizó en la estimación del espacio de crecimiento máximo ocupado por un árbol sin competencia. De esta manera el área máxima de copa, proporcionó una estimación del número mínimo de árboles por hectárea que ocupan en su óptimo el sitio, por categoría diamétrica. Así, para un diámetro cuadrático de 5 cm, se estimaron 5156 árboles/ha, mayor al valor de 1891 árboles /ha, obtenido por García y Hernández (1995) para *Pinus patula*, en la región de Macuiltianguis, Oaxaca., atribuido al valor mayor de la pendiente de la curva.

En relación ala guía de densidad elaborada se estimaron valores cercanos a 58 m2/ha de área basal para un diámetro cuadrático medio de 40 cm y un grado de densidad 1.0 o 100%, mientras que para la guía reportada por García y Hernández (1995), se estiman valores de 62 m2/ha, de área basal para el mismo diámetro cuadrático y grado de densidad. Otro guía de comparación es la reportada por Becerra (1986) para la misma especie, que registra valores de alrededor de 112 m2/ha de área basal, muy superiores a los valores descritos inicialmente.

Posteriormente, con el apoyo de la guía de densidad elaborada (Figura 10) y en el entendido de que éstas proporcionan las bases para diagnosticar las necesidades de aclareos, que es posible prescribir niveles de densidad residual y decidir cuando los rodales tienen suficiente material de calidad para manejo intensivo, se procedió a calificar el grado de densidad de los sitios de

 $\left( \mathbb{R}\right)$ 

muestreo para un rango amplio de densidades de población, en términos del diámetro cuadrático, el número de árboles y el área basal.

Se ubicaron 29 sitios de muestreo en los diagramas de las guías de densidad (se preparó un formato de 10 - 40 cm de diámetro cuadrático y otro de 40 -80 cm), se detectó la siguiente distribución: en la gráfica de 10 - 40 cm, nueve sitios se localizan muy cerca de la línea de referencia A, o curva del 100% de grado de densidad, algunos más allá de éste límite, el cual representa la condición de densidad relativa máxima, determinada a partir del IDRR. Es notable que la mayor parte de los sitios, se localizan dentro del rango de los 25 a los 40 cm de diámetro. Para los sitios señalados y al considerar lo establecido por Gingrich (1967) y descrito por Balderas y Rodríguez (1989), éstos se localizan en el nivel de densidad estable, éstos es rodales con densidad mayor tienden hacia la línea de referencia A, con la consecuente reducción de su densidad. De la misma manera rodales con densidad menor tienden a incrementar su densidad hacia la línea de referencia A.

Se detecta de manera análoga que nueve sitios de muestreo, se localizan entre el 60 y el 90% de grado de densidad, es decir entre las líneas A y B de la guía. El grado de densidad inferior se localiza muy cerca del nivel B, que representa el límite mínimo de densidad relativa para logra una utilización completa del sitio. El IDRR, varía de 508 árboles/ha a 2385 árboles, con diámetros cuadráticos de 36.34 cm a 12.6 cm, respectivamente. El índice de sitio varía de 18 a 26 m a una edad base de 40 años.

La línea de referencia B, esta definida por la relación área - árbol del factor de competencia de copas-y señala el límite mínimo de densidad relativa (2101 árboles/ha). En otras palabras, las zonas de aclareos para el silvicultor, deberían ser dentro de los límites de las líneas A y B, para el control de densidad de los rodales bajo manejo. Aplicar aclareos abajo del nivel B, ocasiona pérdida de crecimiento y calidad de los fustes (Gingrich, 1967). El uso del área máxima de copa, proporciona una estimación del número mínimo de árboles por hectárea para ocupar de forma eficiente el sitio, con árboles de una determinada categoría diamétrica, con la asumpción de que las copas de los árboles son circulares y con la condicionante de que éstas no pueden ocupar completamente una unidad de superficie sin sobreponerse. Por esto, esta relación es utilizada para la estimación del nivel más bajo en las guías de densidad.

Finalmente solo 2 sitios de muestreo se localizan abajo de la línea B, entre el 50 y el 60% de grado de densidad de IDRR. Para éste caso, el IDRR varía de 1648 a 2374 árboles, con un índice de sitio de 18 para ambos sitios, y con edades promedio de 20 y 18 años respectivamente. Este nivel se considera subocupado, lo que refleja una ocupación poco eficiente del espacio de crecimiento y el propósito sería que los rodales, especialmente jovenes, tiendan hacia la línea B, auxiliados en su caso por plantaciones u otra forma de aumentar su población.

Por otro lado para el caso de la guía de 40 - 80 cm, cinco sitios de muestreo se localizan cerca de la línea de referencia A, tres entre el 90 y 100% de grado de densidad y tres entre 80 y 90%. El IDRR varía de 297 árboles con un índice de sitio de 22 m, a 429 árboles e índice de sitio de 22 m. La edad varía de 45 a 56 años para los casos mencionados. Lo anterior refleja la presencia de rodales maduros, con una ocupación completa del espacio de crecimiento, es posible una tendencia a sobrepoblación posiblemente producido por la ausencia de aclareos en etapas anteriores.

Finalmente solo tres sitios se localizan entre el 80 y el 90% de grado de densidad, con un IDRR que varía de 394 árboles a 428 árboles, con índices de sitio de sitio de 26 y 30 m respectivamente. Las edades promedio calculada para ambos casos es de 36 años.

El uso de ios dos índices de densidad generados, señalan que la porción comprendida entre la líneas de densidad máxima (IDR) y mínima (relación AMC - diámetro normal) corresponde al rango de densidades referidos a diferentes valores promedio de espacio de crecimiento para árboles individuales.

Una aplicación de ésta herramienta auxiliar del silvicultor, es que permite planificar diferentes grados de manipulación de densidad de rodales, al determinar el espacio de crecimiento para un árbol durante un determinado tiempo, en rodales de estructura coetánea de la especie. Además se tendrán ®

que evaluar otras implicaciones biológicas, ecológicas o financieras de ios tratamientos, para tomar una determinación final (Fierros, 1993).

#### **5.4 Tabla de Productividad para** *Pinus patula* **Schl. et Cham.**

Los resultados indican el gran potencial de aplicación que presentan la estimación de los diferentes índices de sitio, la elaboración de los índices de densidad, y algunas relaciones funcionales en la construcción por clase de edad de una tabla de productividad para la especie.

Así, es posible, opciones para elaboración de tablas de productividad como es el caso de éste estudio, las cuales son una alternativa para registrar información sobre el patrón característico promedio del desarrollo de las especies forestales.

La tabla de productividad elaborada exclusivamente para la masa en pie, estima valores de área basal de 35.72 m2/ha a la edad de 40 años para un índice de sitio 18; comparada con la reportada por Aguirre (1991) para *Pinus pseudostrobus,* en el estado de Nuevo León, que predice valores de área basal de 25.5 m2/ha a la misma edad y para el índice de sitio proporcional de 11. Esta notable diferencia, indican las diferentes condiciones de crecimiento en que se desarrollan las diversas especies de forestales, en particular los pinos, siendo el caso para las mismas especies donde para el índice de sitio 34 se

 $\circledR$ 

estima un valor de 879.19 m3/ha y 412 m3/ha, respectivamente con una diferencia de 467 m3/ha.

Por otro lado, Torres (1984) registró para *Pinus hartweggii* Lindl., valores de 272.20 m3/ha para la misma edad y el índice de sitio proporcional a los mencionados. Estas diferencias en volumen, sugieren la necesidad de realizar este tipo de investigaciones, como se señaló en el caso del índice de sitio, a nivel local, según las posibilidades de ejecución de otra manera se realizará de manera cotidiana una sobreestimación o subestimación del volumen real en las diferentes etapas de desarrollo de los rodales bajo manejo silvícola..

# UNIVERSIDAD AUTÓNOMA DE NUEV LEO DIRECCIÓN GENERAL DE BIBLIOTECAS -

**5.5 Análisis Espacial de la Información Dasométríca.** 

Como se muestra en la Figura 2, el número de sitios muestra presentan una serie de características: son relativamente pocos para lograr un propósito de mayor alcance en la manipulación digital de datos o información de campo,

 $\hat{\boldsymbol{\alpha}}$ 

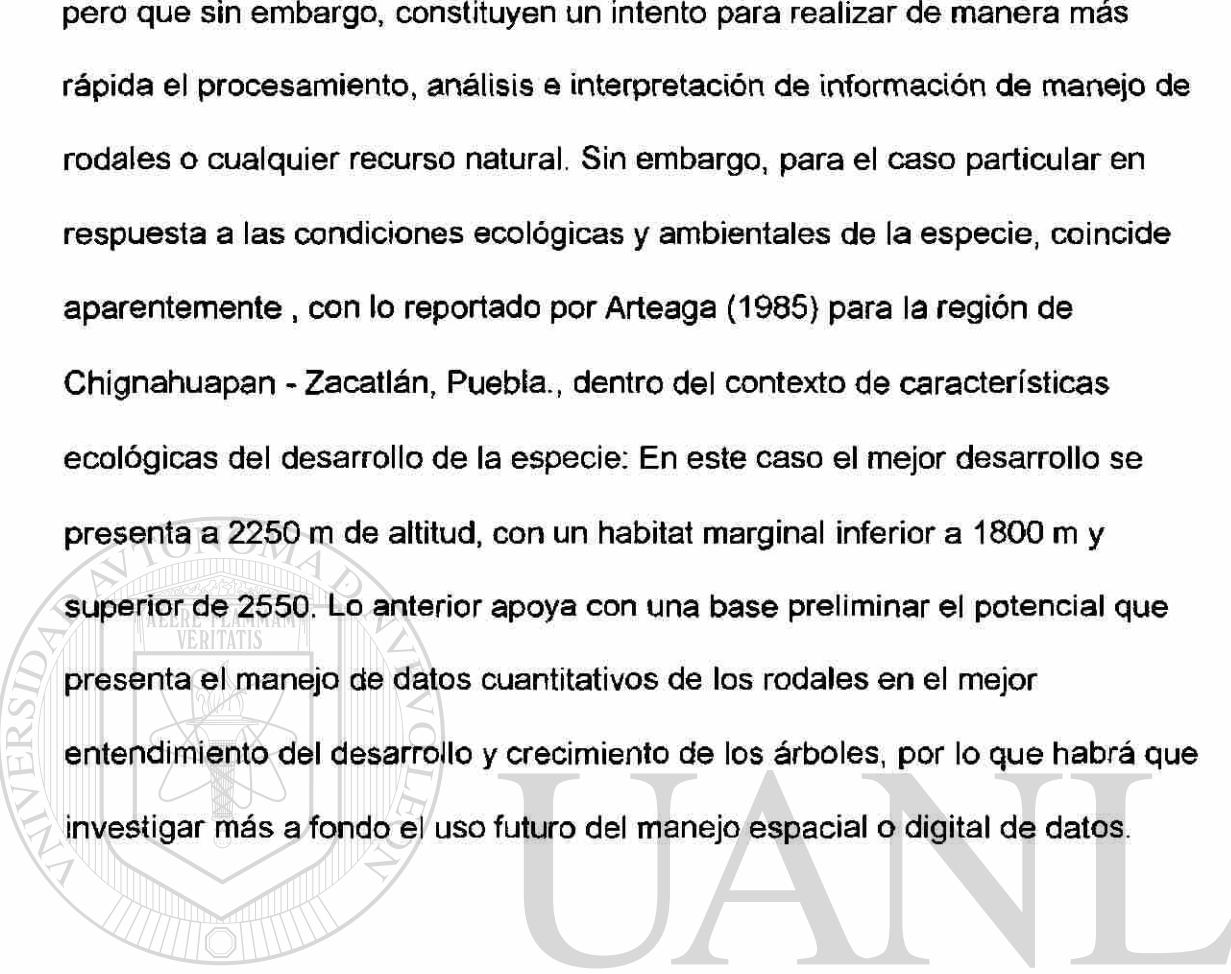

UNIVERSIDAD AUTÓNOMA DE NUEVO LEÓN  $\bigcirc$ DIRECCIÓN GENERAL DE BIBLIOTECAS  $\mathcal{L}$ 

### **6. CONCLUSIONE S**

La tabla de volumen elaborada para su uso posterior en el principal objetivo del estudio, contribuye de manera confiable a la predicción del volumen de *Pinus patula,* a partir de categorías diamétricas de 5 cm y hasta 70 cm , siendo menos frecuente su uso potencial para valores mayores. Lo anterior está respaldado por los valores registrados en la tabla de análisis de varianza y regresión. Tales valores presentan niveles de probabilidad elevados en el ajuste y un coeficiente de correlación y de determinación elevado.

El modelo no lineal utilizado, representa en forma satisfactoria un ajuste aceptable al patrón de crecimiento en altura de *Pinus patula.* 

La familia de curvas anamórficas generadas para la especie, representan los índices de sitio estimados que fueron 18, 22, 26, 30 y 34

metros a la edad base de 40 años. DNOMA DE NUEVO

Las tendencias de las curvas de índice de sitio, representan el valor promedio esperado dentro de un intervalo de 4 metros a ia edad base de 40 años para un determinado índice de sitio.

Las curvas estimadas constituyen una herramienta silvícola necesaria para elaborar un mapa preliminar de índices de sitio en el área de estudio.

R

En otras palabras, la estimación del índice de sitio es una condicionante necesaria y debe calificarse, al realizar un plan de aprovechamiento maderable de los rodales,lo anterior por las grandes diferencias en crecimiento en altura en función de la edad, dado por un rango de índice de sitio que varía de 18, 22, 26, 30 y 34 m de altura. De lo contrario si se ignora, se presentará un sobreaprovechamíento o subaprovechamiento del recurso maderable.

Con referencia a la densidad, la relación diámetro de copa-diámetro normal para *Pinus patula* en el área de estudio son un buen indicador del espacio de crecimiento ocupado por un árbol individual.

La relación entre el número de árboles por hectárea y el diámetro cuadrático medio, son por otro lado un buen indicador de la densidad de rodales de *Pinus patuia* en el área de estudio.

Por lo tanto, cuando se tiene un manejo intensivo del rodal, se quiere un método refinado y se quiere regular la densidad de los rodales, se recomienda utilizar el índice de densidad del rodal de Reineke, ya que permite una comparación entre las densidades de los rodales sin importar el sitio y las diferencias de edad, además que se puede calcular y determinar, el número óptimo de árboles que deben mantenerse en un rodal inmaduro para que al madurar llegue a alcanzar una densidad ideal representada por un rodal maduro, dado por los objetivos del producto final a obtener.

Al mismo tiempo el concepto de Reineke del diámetro promedio del rodal como la clave hacia la determinación de la densidad, independiente del índice de sitio y la edad, constituyen la base para que nuevos estudios utilicen la relación que existe entre el diámetro promedio y el número de árboles y para suponer que el cálculo de una nueva curva base, mediante el ajuste de mínímos cuadrados de las muestras, tendrá una pendiente aproximada de -1.605 (Daniel *etal.,* 1982).

Los resultados estimados por la guía de densidad al usar los dos índices indican que el espacio de crecimiento ocupado por un árbol individual de un diámetro normal determinado tiende a disminuir a un mínimo, que proporciona un máximo número de árboles (índice de densidad de Reineke), sin establecer competencia entre ellos, por otro lado los límites menores de ocupación satisfactoria del terreno por árboles individuales (relación área máxima de copa-diámetro normal), reflejan la zona de baja densidad o subpoblada donde se requiere realizar prácticas de regeneración ya sea natural o artificial, para conducir al rodal hacia la línea A de la guía.

La tabla de productividad maderable elaborada permitió de manera confiable la estimación del volumen en pie, en las distintas clase de edad. Lo anterior respaldado por el uso de: la tabla de volumen, el índice de sitio, las guias de densidad y algunas relaciones funcionales, que permitieron generar un método o ruta para la estimación de tal variable. Una aplicación de esta herramienta auxiliar de apoyo al manejo, es la evaluación cuantitativa de los

rodales, lo,que podrá apoyar la toma de desiciones sobre evaluación y regulación de la densidad de los rodales bajo manejo.

El análisis espacial de la información dasométrica, permitió detectar en primer lugar el gran potencial de utilización que presenta, ei análisis digital, como una herramienta de evaluación de recursos forestales. A pesar de que el número de sitios fué bajo, lo que no permitió realizar una variedad de posibilidades de análisis de la información capturada, solo fué posible elaborar un modelo digital de elevación, con el despliegue respectivo de los sitios de muestreo Una contribución apreciable es que se presentó una patrón de distribución de altitud de los sitios con sus respectivos índices de sitio, cercano al reportado al menos por dos autores más, en lo referente al rango de habitat promedio y marginal del desarrollo ecológico de la especie.

UNIVERSIDAD AUTÓNOMA DE NUEVO LEÓI DIRECCIÓN GENERAL DE BIBLIOTECAS

# **7. LITERATUR A CITADA**

- Aguirre, C. O. A. 1991. Elaboración de tablas de producción en base a sitios temporales de muestreo. Un ejemplo con *Pinus pseudostrobus* Lindl. en en Noreste de México. Reporte Científico No. 24. Facultad de Ciencias Forestales. Universidad Autónoma de Nuevo León. Linares, N.L. 44 p.
- Aguirre, C. O. A. 1996. Manejo Forestal I (MCF-700). Facultad de Ciencias Forestales. Universidad Autónoma de Nuevo León. Linares, N.L. 59 p.
- Alaric, S. V. 1994. Remote Sensing and Gis in Ecosystem Management. Editor. American Forests. Forest Policy Center. Island Press. Washington.D.C. 369 p.
- Arteaga, M. B. 1989. Evaluación de la productividad en sitios forestales. Universidad Autónoma Chapingo. División de Ciencias Forestales. 75 p.
- Becerra, L. F. 1985. Los índices de densidad. Simposio sobre Silvicultura y Manejo de Bosques en México. 25 p.
- Carmean, W. H., Hahn, Jerold, T and Rodney, D. 1989. Site curves for forest species in the eastern United States. Gen. Tech. Rep. NC - 128. St. Paul, MN: U.S. Department of Agriculture, Forest Service, North Central Forest Experiment Station. 142 p.
- Chavez, M. P. 1994. Tablas de volumen para especies tropicales (*Sikinguia salvadorensis, Metopium brownei* y *Lysiloma bahamensis)* a partir de modelos matemáticos, en la Zona Maya del Estado de Quintana Roo. Tesis de licenciatura. Facultad de Ciencias Forestales. Universidad Autónoma de Nuevo León. Linares, N.L. 45 p.
- Clutter, J.L., Fortson, J.C., Pienaar, L.V., Brister, G.H. and Bailey, R.L 1983. Timber Management: a quantitative approch. John Wiley and Sons, New York, p. 3-29.
- Dolph, K. Leroy. Site index curves for young-growth California white fir on wester slopes of the Sierra Nevada. Res. Paper PSW - 185. Berkeley, CA: Pacific Southwest Forest and Range Experiment Station, Forest Service, U.S. Department of Agriculture; 1987. 9 p.
- Fierros, G. A. M. 1993. Manejo de la densidad en rodales coetáneos. Academia Nacional de Ciencias Forestales. 22 p.
- Jiménez, P.J. 1988. Elaboración de tablas y tarifas de volumen para fuste limlio de *Pinus pseudostrobus* Lindl. y *Pinus teocote* Schl. et Cham., en una

<sup>(R)</sup>

fracción de la Sierra Madre Oriental en el Noreste de México. Tesis de doctorado. Facultad de Ciencias Forestales. Universidad de Góttinguen, Alemania. 103 p.

- García, A. M. A. 1996. Análisis de la cubierta vegetal y propuesta para la zoniíicación ecológica del cerro "El Potosí", Galeana, N.L., México. Tesis de maestría. Facultad de Ciencias Forestales. U.A.N.L. 92 p.
- García, R. F.T. y E. Hernández. V. 1995. Elaboración de dos guías de densidad para *Pinus patuia* Schl. et Cham. en la región de Macultianguis, Oaxaca. Revista Chapingo, Serie: Ciencias Forestales. Vol. 1 Num. 1. Universidad Autónoma Chapingo. Chapingo, México, p. 83-89.
- González, G. H.J. 1988. Determinación de Calidades de Estación para *Pinus arizonica* Engel. y *P. duranguensis* Martínez, en el Area Experimental Forestal Madera, Chih. Tesis profesional. U.A.A.A.N. Buena Vista, Saltillo, Coahuila, México. 70 p.
- Herrera, M. V.J. 1995. Elaboración de una tabla y tarifa de volumen para Pinus hartwegii Lindl., en el Cerro Potosí, Galeana, Nuevo León. Tesis de licenciatura. Facultad de Ciencias Forestales. Universidad Autónoma de Nuevo León. Linares, N.L. 53 p.
- MacDill, Marc E. y Amatéis, R.L. Measuring forest site quality using the parameters of a dimensionally compatible height growth function. For. Sci.38: 409-429. 1992.
- Mass, P. J. 1970. Instructivo para realizar análisis troncales. Instituto Nacional de Investigaciones Forestales. Boletín Divulgativo No. 23. 23 p.
- Monroy, R. C. Chapela, F. J. Sampíeri, Z. R. y Lara, P. Y. 1989. Estudio del crecimiento de *Pinus montezumae, P. patula, P. rudis* y *P. teocote* en Huayacocotla, Ver. INIFAP- SARH/Unidad de Producción "Adalberto Tejeda - Comisión de Silvicultura.
- Návar, J. Aguirre, O. Jiménez, J. y Domínguez, P.A. 1994. Observaciones preliminares sobre ios parámetros de la distribución Weibull en el diámetro de *Pinus pseudostrobus* Lindl. en Iturbide, N.L. Simposio y II Reunión Nacional de Silvicultura y Manejo de Recursos Forestales: Retos y Perspectivas. Colegio de Postgraduados. Montecillo, México.
- Návar, J. Galván, M. Páez A. Jiménez J. Domínguez, P. A. y Aguirre, O.A. 1996. Predicción del crecimiento de masas forestales irregulares en base a las distribuciones diamétricas en el sureste de Sinaloa, México. 27 p. (en prensa).
- Quenet, R. V. and Manning, G. H. 1990. Site index equations for black spruce and white spruce in the Yukon. Information Report BC - X - 317. Forestry Canada. Pacific and Yukon Region. Pacific Forestry Center. Victoria, B.C. Canada. 19 p.
- Torres, R.J.M. 1984. Tablas de rendimiento de densidad variable para Pinus hartwegii Lindl, en la Estación Forestal Experimental Zoquiapan, Edo. de México. Tesis profesional. Dpto. de Enseñanza, Inv. y Serv. en Bosques. U. A. CH. Chapingo, Edo. de México. 278 p.
- Torres-Rojo, J.M. and Douglas Brodie J. 1990. Demonstration of benefits from an optimization approach to the economic analysis of natural pine stands in central México. Forest Ecology and Management 36: 267- 278.
- Treviño, G. E. J. 1992. Verwendung von **Satellitenaufnahmen zur**  vegetationkartierung am beispiel region "Sierra Madre Oriental" in Nordostmexiko. Göttinger Beinträge zur land - und forstwirtschaft in den Tropen und Subtropen. 150 p.
- Treviño, G. E.J. 1996. Evaluación de recursos forestales. Percepción remota. Apuntes del curso. 39 p.
- Zepeda, B. E. M. 1990. Predictor de rendimientos maderables probables de *Pinus patula* Schiede y Deppe., de Perote, Ver. México. Tesis Maestría en Ciencias. Programa Forestal. Colegio de Postgraduados. Montecillos, México. 331 p.
- Vanclay, J. K. 1995 Growth models for tropical forests: A synthesis of models and methods. Forest Science 41: 7-42.
- Vela, G. L. 1980. Contribución a la ecología de *Pinus patula* Schi, et Cham. Pub. Especial No. 19. Instituto Nacional de Investigaciones Forestales. D109pCCION GENERAL DE BIBLIOTECAS
- Zutter, B. R., R.G. Oderwald, R. M. Farrar, Jr., and P. A. Murphy. 1982. WEIBUL. A program to estimate parameters of forms of the Weibull distribution using complete, censored, and truncated data. Va. Politech. Inst. State Univ. School for. Wildl. Resour. Rep. FWS-3-82.

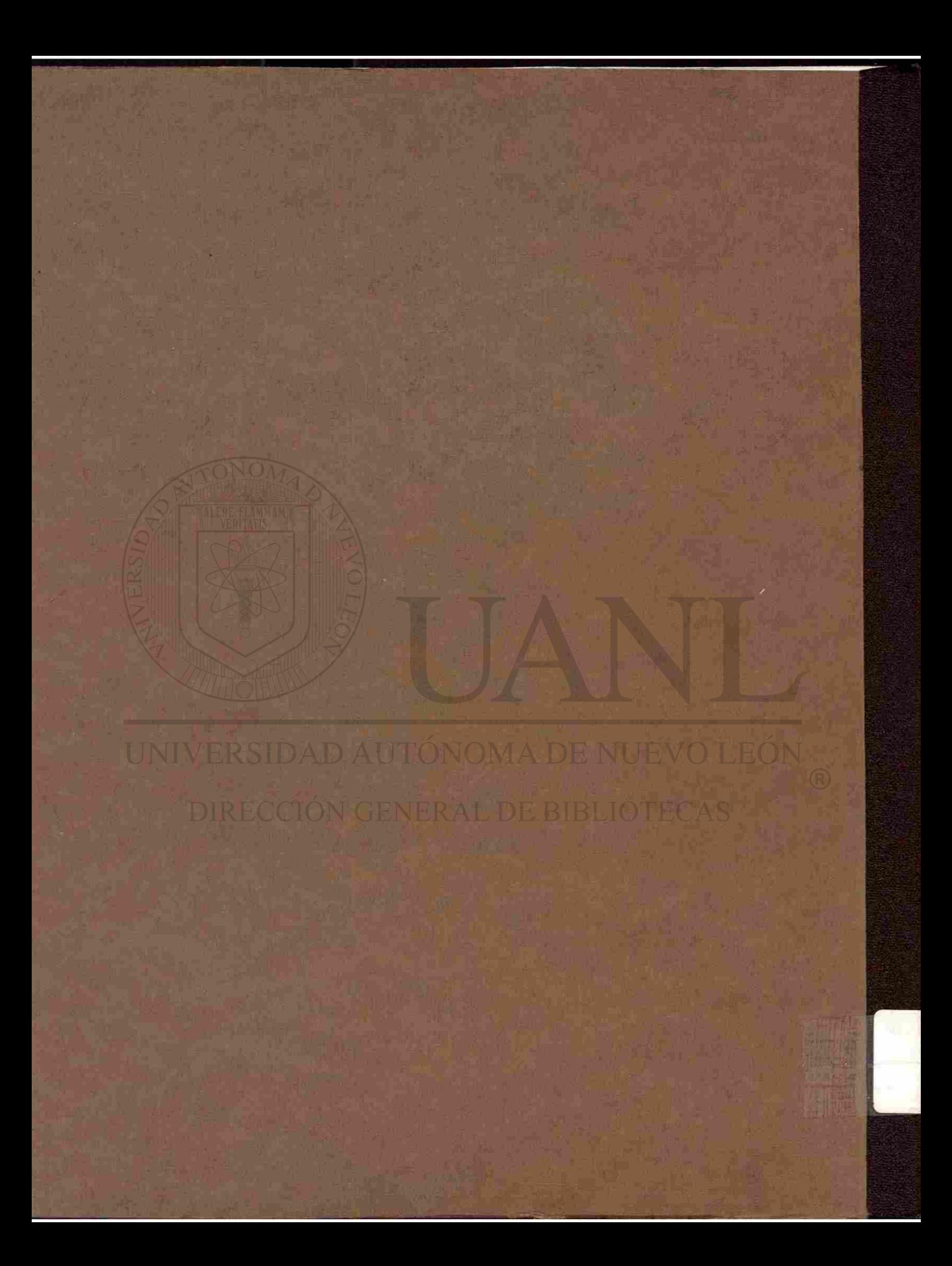